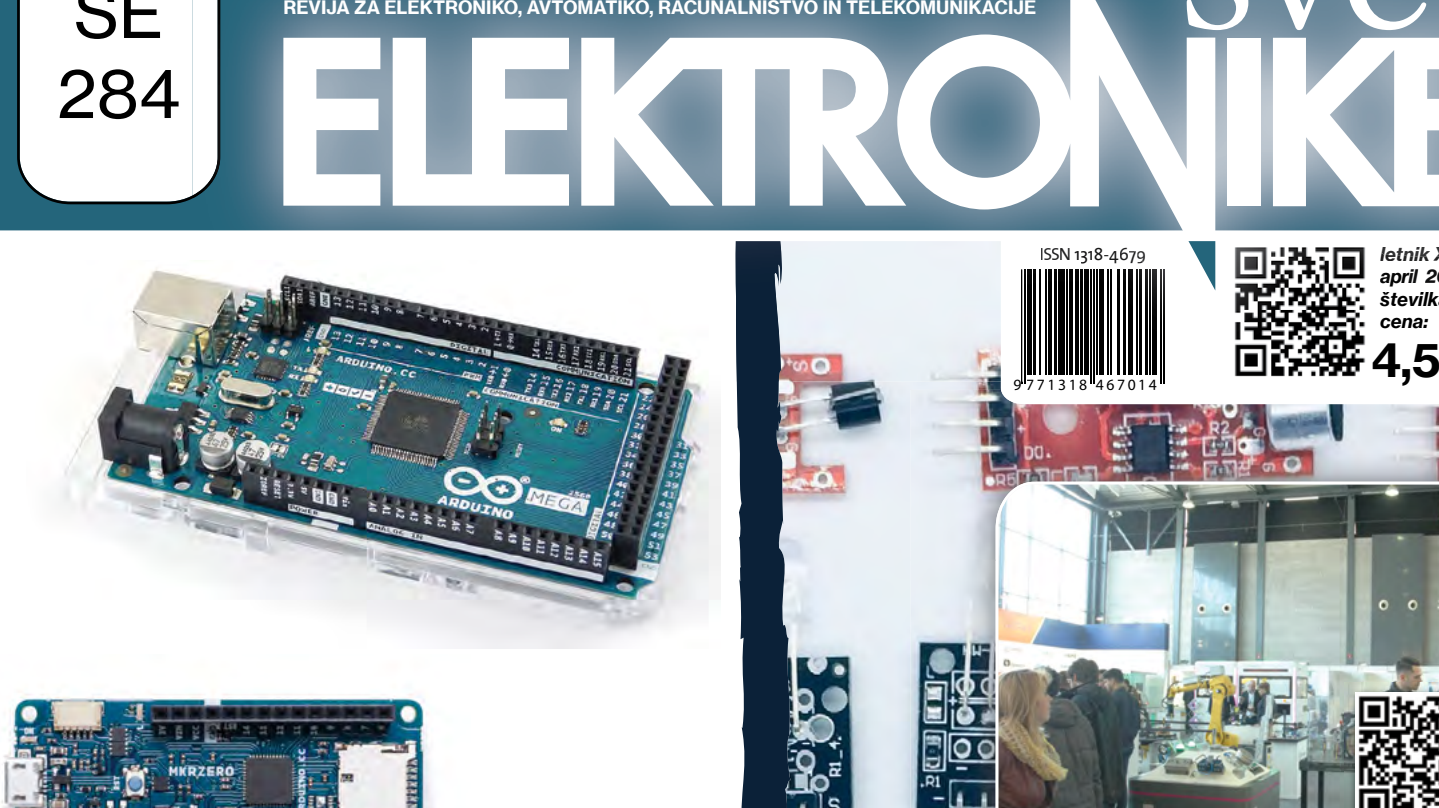

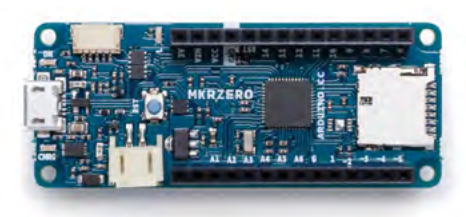

**SE** 

284

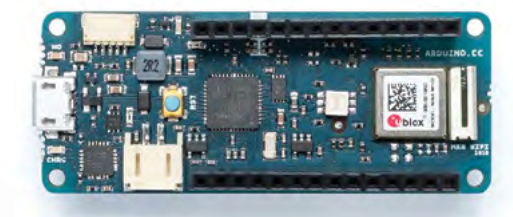

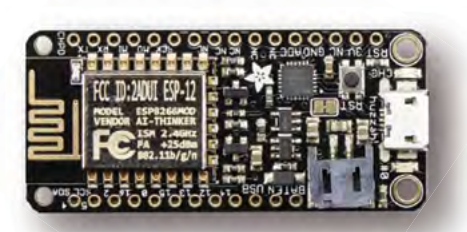

Nove serije LED diod Noza sterilizacijo v flip čipih Šest načinov, kako iz Interneta narediti Internet stvari (IoT) Natančen nadzor hitrosti in navora BLDC motorja WiFi z ESP8266 za domači hardware (3) Infrardeči oddajnik in sprejemnik:

KY-005 in KY-022 (7)

Navidezni računalnik za programiranje čipov ESPx

IFAM 2020 (2)

Kateri Arduino izbrati?

Machine View Input Devices Help

File Edit Selection Find Vi

hello world main.c

ifdef CONFIG IDF

void app main(void)

printf("Hello v

CHIP NAME

**File** 

Ξ

43

19

22  $23$ <br> $24$ <br> $25$ 

 $\overline{26}$ 

脑

letnik XXVII letnik april 2020 april številka 284 cena:

4,50 €

ᅐ

**Optical Drives** 

Audio

 $\bullet$ 

医

Network LISR

回線

.<br>S

9 771318 467014

**HU-**

Í

ISSN 1318-4679

### VEČ KOT 1,8 MILIJONA IZDELKOV NA ZALOGI | VEČ KOT 8,9 MILIJONOV IZDELKOV NA SPLETU

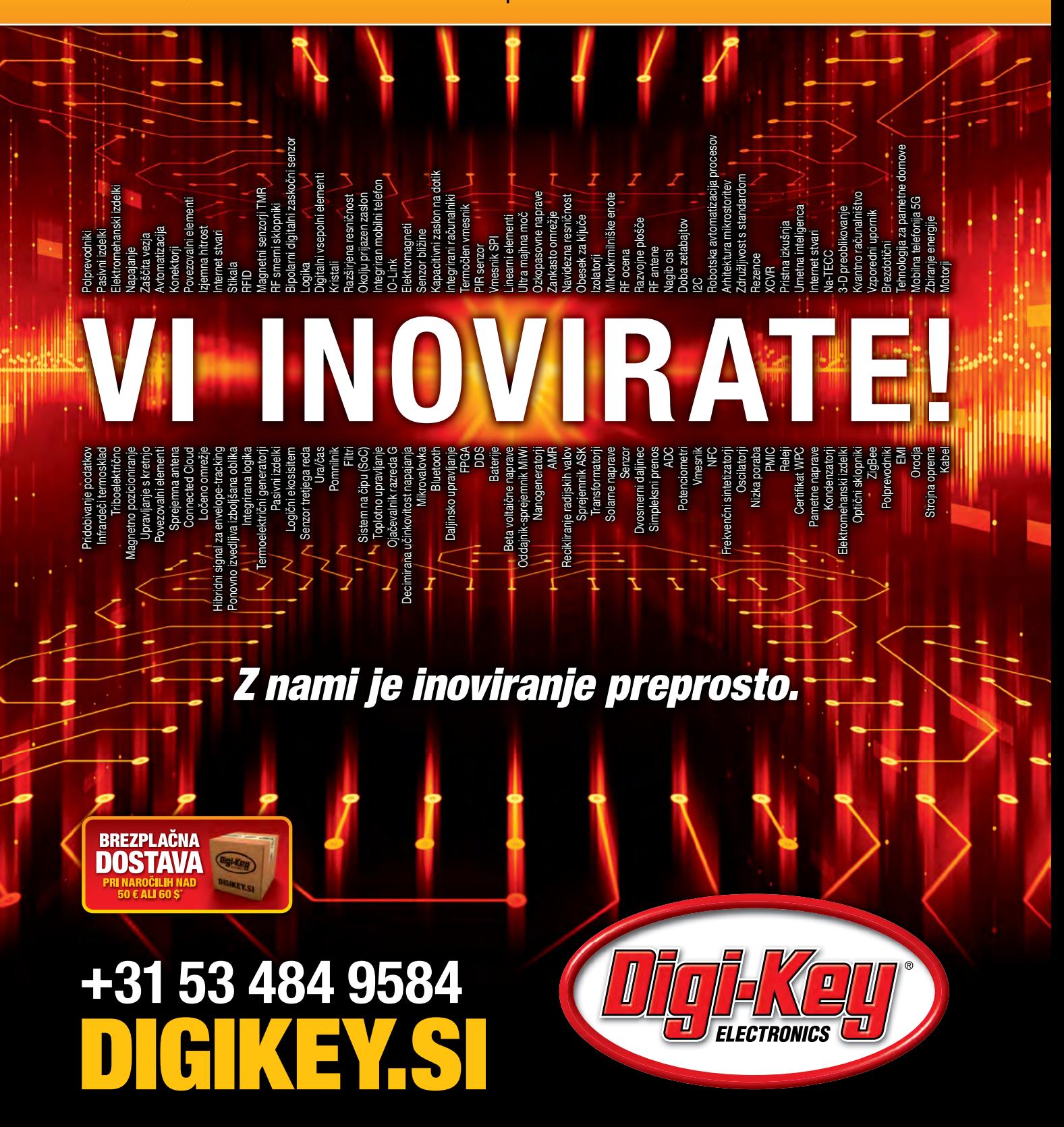

100% FRANŠIZNI DISTRIBUTER 800+ VODILNIH DOBAVITELJEV V INDUSTRIJI |

\*Pri vseh naročilih pod 50,00 € bodo zaračunani stroški pošiljanja v vrednosti 20,00 €. Pri vseh naročilih pod 60,00 USD bodo zaračunani stroški pošlijanja v vrednosti 30,00 USD. Vsa naročila so poslana prek UPS, Federal E

SSS ECIA MEMBER

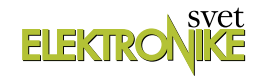

<span id="page-2-0"></span>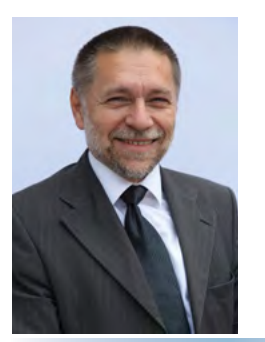

REVIJA ZA ELEKTRONIKO, AVTOMATIKO, RAČUNALNIŠTVO IN TELEKOMUNIKACIJE

Ustanovljena leta 1994, izhaja mesečno, 11 številk letno, julij/avgust ena številka.

Glavni in odgovorni urednik: JURIJ MIKELN, dipl.inž. Tel.: 01 528 56 88 E-pošta: stik@svet-el.si

Tehnični urednik: Samo Gregorčič E-pošta: dtp@svet-el.si

Prodajni servis, naročnine: Samo Gregorčič, Andreja Košir E-pošta: prodaja04@svet-el.si

Razvoj: Bojan Kovač E-pošta: bojan@svet-el.si

Marketing: Tel: 01 528 56 88 in 01 549 14 00 GSM: 031 872 580 E-pošta: stik@svet-el.si

Prototipna tiskana vezja: Luznar d.o.o., Kranj Antivirusni program: PANDA security

Založnik in računalniški prelom: AX ELEKTRONIKA d.o.o. Špruha 33, 1236 Trzin

Direktor: JURIJ MIKELN, dipl.inž.

Tisk: EVROGRAFIS d.o.o. Naklada do: 1.500 izvodov ISSN 1318 4679

Spletna revija: https://svet-el.si/category/revija/pretekle -stevilke

Cena za posamezni izvod je 4,50 EUR, za letno naročnino priznavamo 25% popust za dijake in študente s potrdilom o šolanju, 20% popust ostalim fizičnim osebam ter 10% popust za podjetja. V skladu s 25. členom 7. odstavka Zakona o davku na dodano vrednost se za revijo Svet elektronike plačuje in obračunava 9,5% DDV.

Izid publikacije finančno podprla Javna agencija za raziskovalno dejavnost RS iz sredstev državnega proračuna iz naslova razpisa za sofinanciranje domačih poljudnoznanstvenih periodičnih publikacij.

Uredništvo ne odgovarja za škodo, ki bi nastala zaradi nestrokovnega sestavljanja in uporabe naprav, ki so opisane v reviji, zaradi napak avtorjev ali napak v tisku. Uredništvo si pridržuje vse pravice do projektov, opisanih v reviji. Dovoljuje se izdelava naprav za lastno uporabo, prepoveduje pa se kakršnakoli reprodukcija projektov ali posameznih delov revije brez pisnega soglasja uredništva.

#### Koronavirus in elektronika Jurij Mikeln

Dragi bralci in bralke, tale koronavirus nam je resnično spremenil življenje in to na vseh področjih. Ne bom našteval, kdo vse je popolnoma spremenil življenje, navade in podobno. Bolj se bom osredotočil na čas, ko bodo izredne razmere s koronavirusom končane. Kaj takrat – oziroma kako izkoristiti čas vmes, ko ne morete delati od doma? Mi sicer smo to številko revije Svet elektronike naredili od doma, marsikdo pa svojega posla ne more početi od doma, če pomislimo samo na gostince, samozaposlene in podobno. Torej vprašanje je, kako izkoristiti ta čas?

V vsakem primeru se je večina zaposlenih ustavila – smo v svojih domovih in minimalno odhajamo med na prosto. Ta čas je lahko čas priložnosti, ko lahko tudi storimo nekaj zase, za nova znanja, ki nam bodo odpirala nove možnosti. Nekaj novih znanj vam prinaša tudi revija Svet elektronike. V tokratni številki smo spet zbrali obilico člankov iz področja elektronike, ki vam bodo odpirali nove možnosti.

Eden takšnih člankov je reportaža s sejma IFAM, ki se je odvil še tik pred izrednimi razmerami. Drugi del reportaže je namenoma obširen, da bralcem naše revije res podrobno prikažemo, kaj vse se je dogajalo na sejmu IFAM – in dogajalo se je veliko. Prikazanih je bilo veliko izdelkov, ki so svetovne novosti in niso več na voljo samo v oddaljenem svetu, pač pa že tukaj med nami.

Drug takšen zanimiv članek oziroma novica, prihaja iz področja LED osvetlitve, oziroma bolje rečeno, LED razkuževanja. Ja, prav ste prebrali, razkužujete lahko tudi z LED osvetlitvijo pod pogojem, da uporabite ustrezne LEDice. Kakšne naj bodo si preberite v tokratni številki.

In ker smo že lani na IKTEM konferenci govorili o NB IoT, vam tokrat predstavljamo simpatičen Arduino projekt, v katerem je uporabljen NB IoT modul. Nekateri udeleženci IKTEM konference še gotovo imate pri sebi razvojne plošče podjetja Quectel, ki ste jih dobili na konferenci. Zdaj je čas, da jih vzamete na mizo, ji dodate NB IoT SIM kartico (ki ste jo tudi prejeli na konferenci in je še vedno aktivna) ter pričnete z delom!

In ko že ravno govorim o IKTEM konferenci, naj omenim, da priprave na IKTEM konferenco potekajo še naprej. V organizacijskem odboru ocenjujemo, da se bodo izredne razmere s koronavirusom do junija umirile in da bo varno prirediti konferenco. Če vas zanima, kaj vse bomo predstavili na konferenci, naj vam namignem, da bomo govorili o načrtovanju tiskanih vezij za hitre signale. Če se s tem še niste soočili, obstaja velika možnost, da se boste v bližnji prihodnosti, saj gre vsa elektronika v vedno višje hitrosti signalov tudi v svetu mikrokontrolerjev. Nadalje bomo govorili o zaprto-zančnem testiranju v realnem času, o FreeCAD programu, pa o programiranju Android naprav, o uporabi razvojne plošče Jetson in še marsičem.

V želji, da čim bolj zdravi preživite krizno situacijo, vas prav lepo pozdravljam in želim, da krizno situacijo obrnete sebi v prid kolikor se le da. Naj vam pri tem pomaga tudi revija Svet elektronike!

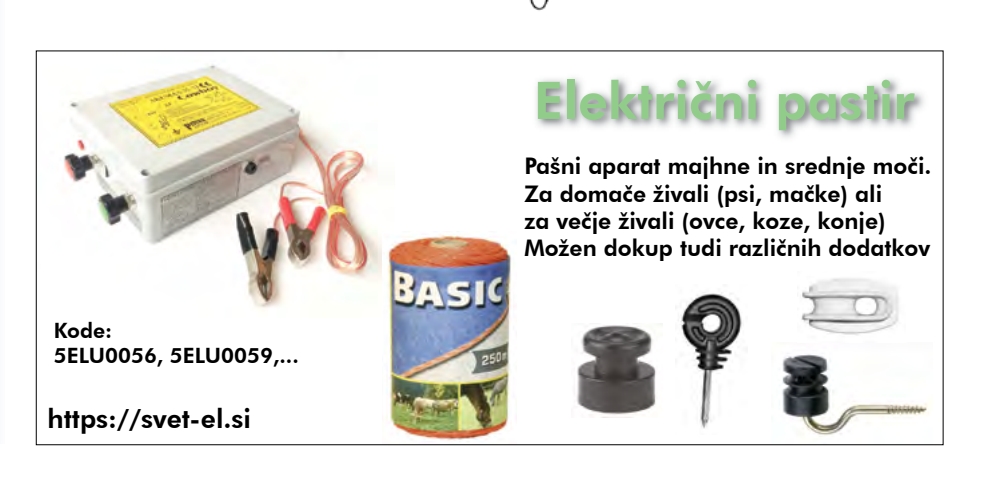

*Lep pozdrav! Jure*

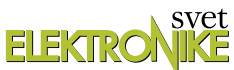

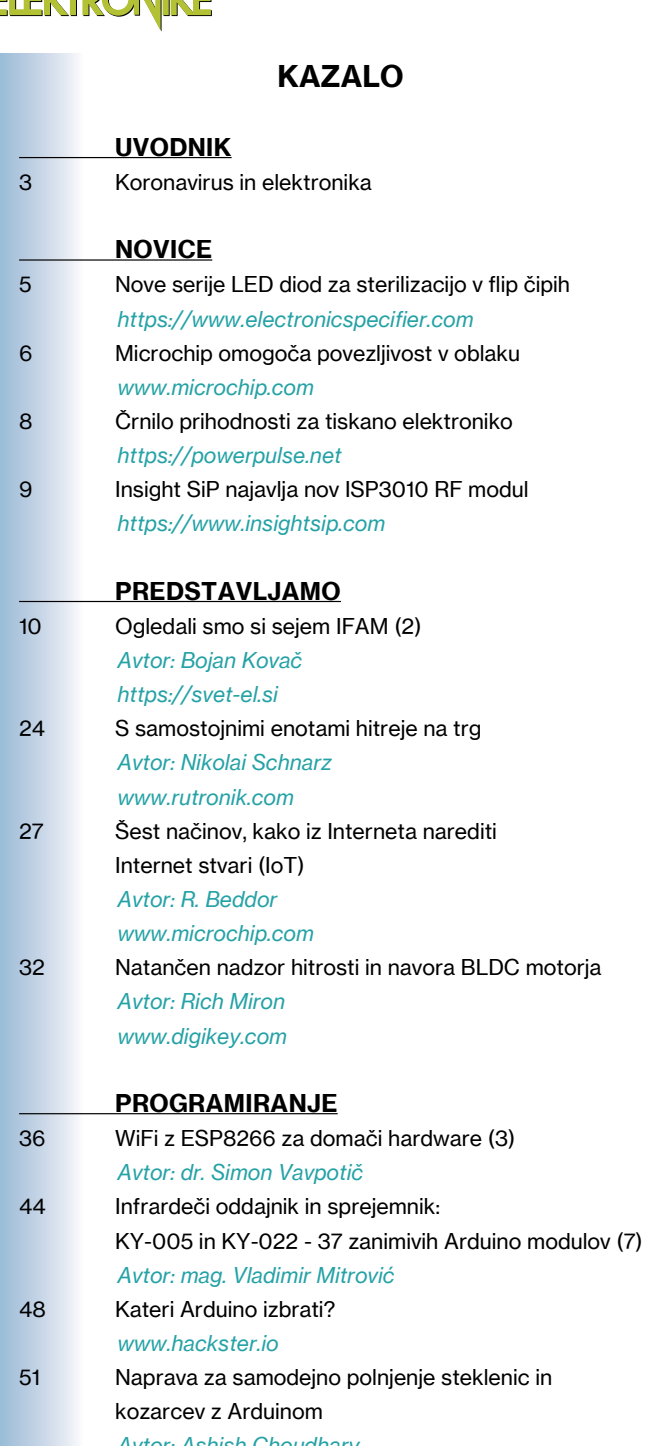

[Avtor: Ashish Choudhary](#page-50-0)  [https://circuitdigest.com](#page--1-0)

- 54 [Navidezni računalnik za programiranje čipov ESPx](#page-53-0) *[Ernest Gungl](#page-53-0)*
- **STIK** 58 [Info in naročanje](#page-57-0) *[https://svet-el.si](#page-57-0)*

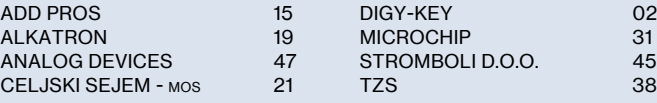

#### OGLAŠEVALCI *Naslovnica: https://www.arduino.cc*

#### Nove serije LED diod za sterilizacijo v flip čipih

Podjetje EVERLIGHT ELECTRONICS je izdalo svojo novo serijo izdelkov UVC ELUC3535NUB za vzdrževanje kakovosti življenja in zdravja, z uporabo epitaksialnih in flip čipov na safirni podlagi, s katerimi zagotavlja

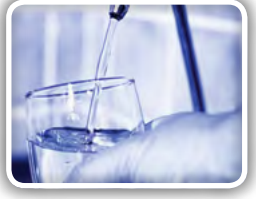

kakovost in sterilizacijo. UV žarki s kratkimi valovnimi dolžinami in močno energijo lahko pri izpostavljenosti sevanju...

Stran: 5

### Ogledali smo si sejem IFAM (2)

IFAM sejem, prvi večji dogodek v letu 2020 na področju avtomatizacije, robotike, elektronike in mehatronike je za nami. Vsako leto lahko vidimo vse večjo ponudbo najnaprednejše opreme in tehnologije za masovno proizvodnjo v industriji. Pa tudi rešitve, kako čim več

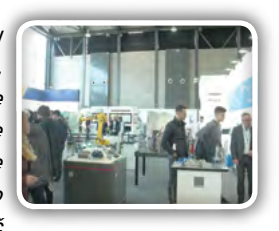

izdelati v čim krajšem času, pri tem pa ohraniti zadosten nivo kvalitete izdelka. Pomemben člen proizvodne verige je...

Stran: 10

### Kateri Arduino izbrati?

Moj uvod v Arduino se je zgodil, ko sta bili na voljo dve verziji: Duemilanove in Mega. Edina pomembna odločitev je število vhodno / izhodnih priključkov. Skoraj deset let je na voljo Arduino plošča za (praktično) vsako aplikacijo ali projekt. Izbira je lahko pretirana. Tu

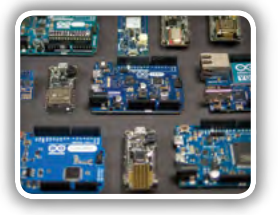

je nekaj pomislekov na glavne vrste. Arduino je odprtokodna strojna platforma. Ime vsebuje dva elementa...

Stran: 48

#### Navidezni računalnik za programiranje čipov ESPx

Med moduli za brezžično povezovanje elektronskih naprav v internet so danes nedvomno najpogostejši tisti, ki temeljijo na čipih ESP8266/ESP32 kitajskega proizvajalca Espressif. Delo z njimi si lahko olajšamo z uporabo katerega izmed obstoječih

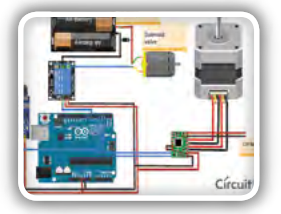

integriranih razvojnih okolij, kot je na primer Arduino in programskih jezikov, kot sta na primer MicroPython in Lua... Stran: 54

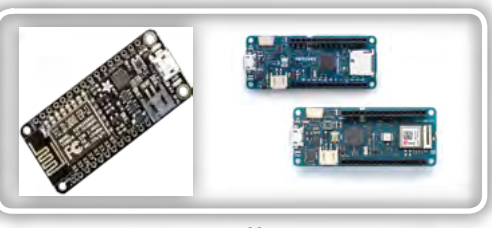

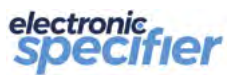

## <span id="page-4-0"></span>Nove serije LED diod za sterilizacijo v flip čipih

Electronic Specifier Ltd.

Podjetje EVERLIGHT ELECTRONICS je izdalo svojo novo serijo izdelkov UVC ELUC3535NUB za vzdrževanje kakovosti življenja in zdravja, z uporabo epitaksialnih in flip čipov na safirni podlagi, s katerimi zagotavlja kakovost in sterilizacijo.

UV žarki s kratkimi valovnimi dolžinami in močno energijo lahko pri izpostavljenosti sevanju sprožijo kemične reakcije in spremenijo snov. Priljubljeni trgi za UV-aplikacije so razne terapije, zdravljenje, foto katalizator in kot zaščita pred ponarejanjem. V zadnjem času je na trgu zaznati hiter porast povpraševanja po UV-tehnologiji, zlasti pri čiščenju zraka in sterilizaciji stoječe ali tekoče vode. Podjetje EVERLIGHT že več let vlaga v LED tehnologijo in razvija izdelke UVA in UVC. Obstajajo že izvedbe v ohišjih 2016, 3535 in 4545 za UVA (UV črno sevanje, 360-410nm), vključno z nizkimi do visokimi močmi in več različnimi koti sevanja za več možnosti uporabe glede na posamezne potrebe kupca.

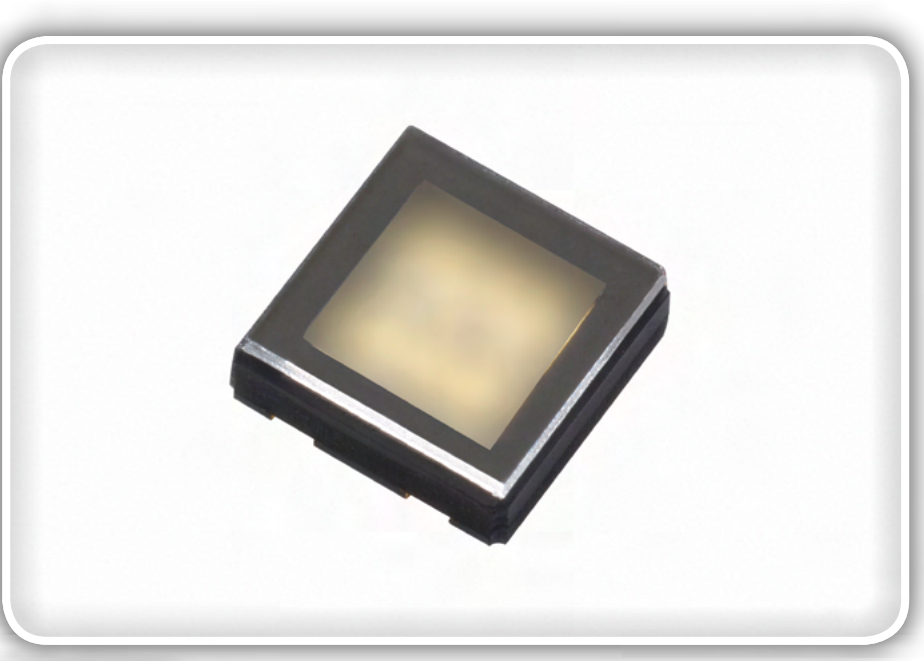

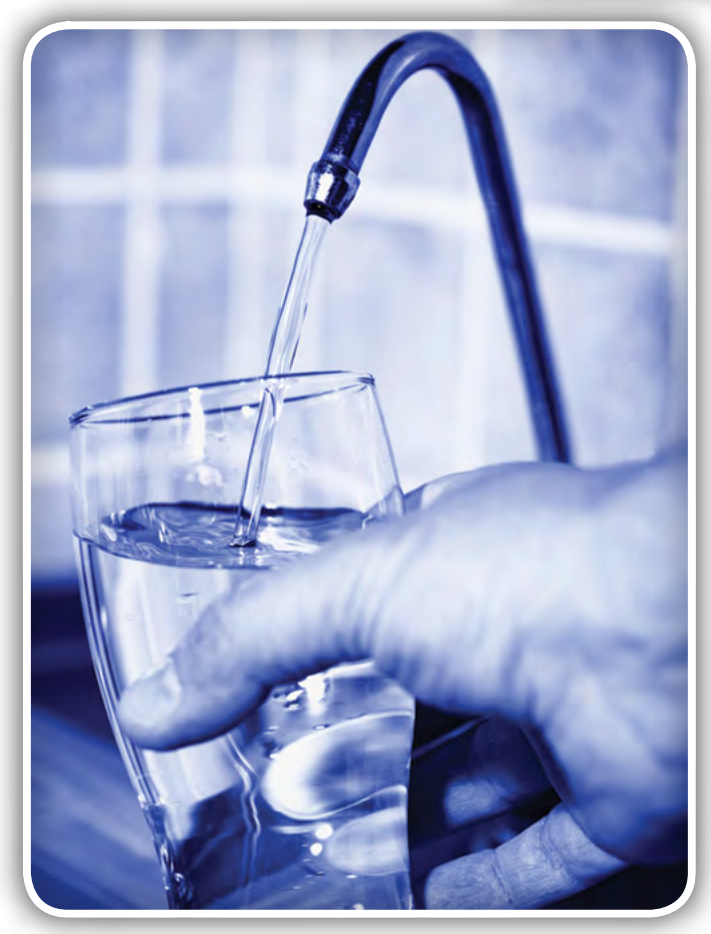

Podjetje EVERLIGHT ponuja tudi novo UVC LED serijo ELUC3535NUB (3,5x3,5x1,4 mm), zaprto v anorganskem kremenčevem steklu z valovno dolžino 280 nm. Serija izdelkov obsega tri različne stopnje intenzivnosti (2mW, 10mW in 30mW), zaradi česar je idealen za različne aplikacije, kot so medicinsko zdravljenje, čiščenje vode ali zraka ter sterilizacija kot zaščita pred mikrobi, virusi in pred plesnimi.

Poleg tega se lahko LEDice ELUC3535NUB uporabljajo za deodoracijo in baktericidno obdelavo, če so nameščene na primer v modernem pametnem stranišču. Podoben učinek lahko dosežemo tudi z uporabo LEDic UVA3535 (1,8 W, 120) v kombinaciji s titanovim dioksidom (TiO2).

Podjetje EVERLIGHT na podlagi 37-letnih lastnih izkušenj s strokovnimi raziskavami in razvojem združuje znanje in izkušnje na področju raziskav in razvoja s tržnimi veščinami in nenehno išče inovacije in preboje na področju tehnologije ohišij LED diod. Poleg tega zagotavljajo strog nadzor proizvodnje in kakovosti svojih izdelkov, s čimer lahko svojim strankam zagotavljajo popolne LED rešitve.

#### Povzeto po:

• [https://www.electronicspecifier.com/products/optoe](https://www.electronicspecifier.com/products/optoelectronics/led-series-to-provide-sterilisation-through-flip-chips)*[lectronics/led-series-to-provide-sterilisation-through-flip](https://www.electronicspecifier.com/products/optoelectronics/led-series-to-provide-sterilisation-through-flip-chips) [-chips](https://www.electronicspecifier.com/products/optoelectronics/led-series-to-provide-sterilisation-through-flip-chips)*

https://www.electronicspecifier.com

<span id="page-5-0"></span>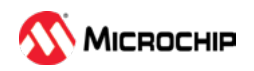

## Microchip omogoča povezljivost v oblaku

#### *Microchip Technology Inc*

#### Pri oblikovanju IoT rešitev se lahko razvijalci hitro, enostavno in varno povežejo s katerim koli oblakom z uporabo tehnologij Wi-Fi, Bluetooth in 5G ozkega pasu.

Zaradi razdrobljene narave trga interneta stvari (IoT), vse večje zapletenosti in stroškov projektov se razvijalci v današnjem času soočajo z mnogo večjim številom izzivov pri oblikovalskih odločitvah, kot kdajkoli prej. Ti izzivi podaljšujejo razvojni čas izdelkov, povečujejo moč varnostnih groženj in verjetnost za neuspeh načrtovane rešitve. Microchip Technology Inc. (Nasdaq: MCHP) pa nadaljuje z izvajanjem svoje temeljne strategije zagotavljanja pametnih, povezanih in varnih sistemov in je prav v teh dneh napovedal svoj Agnostik v oblaku, razvojno ugnezdeno rešitev na ključ. Od najmanjših PIC® in AVR® mikrokontrolerjev (MCU) ki se uporabljajo predvsem za senzorje in aktuatorje, do najzahtevnejših 32-bitnih rešitev MCU in mikroprocesorskih prehodov (MPU) za računalništvo na robu, zdaj podjetje razvijalcem omogoča povezavo do katerega koli od večjih znanih oblakov in katerega koli večjega oblaka, z uporabo Wi-Fi®, Bluetooth® ali ozkopasovnih 5G tehnologij - vse ob ohranjanju trdnih varnostnih temeljev s podporo za CryptoAuthentication™družino platforme Trust.

Microchipova obstoječa široka paleta IoT rešitev odslej torej vključuje še dodatnih šest rešitev. Njihova jedra, povezljivost, varnost, razvojno okolje in zmožnosti odpravljanja napak so z lahkoto dostopni, vse pa so zasnovane tako, da znižajo stroške razvoja projekta in njegovo zapletenost:

- PIC-IoT WA in AVR-IoT WA razvojne plošče: Dve novi PIC in AVR MCU razvojni plošči s pripadajočim orodjem za hitro izdelavo prototipov, razvito v sodelovanju z Amazon Web Services (AWS), ki pomaga oblikovalcem, da na preprost način povežejo svoje IoT senzorje povežejo z AWS IoT Core storitvami prek Wi-Fi povezave;
- Rešitve za prehod z AWS IoT Greengrass: ATSAMA5D*-*27-WLSOM1 na osnovi najnovejšega brezžičnega sistemskega modula (SOM) združuje SAMA5D2 MPU, WILC3000 Wi-Fi in Bluetooth kombinirani modul, ki ga v celoti napaja visoko zmogljiv MCP16502 IC Power Management IC (PMIC)

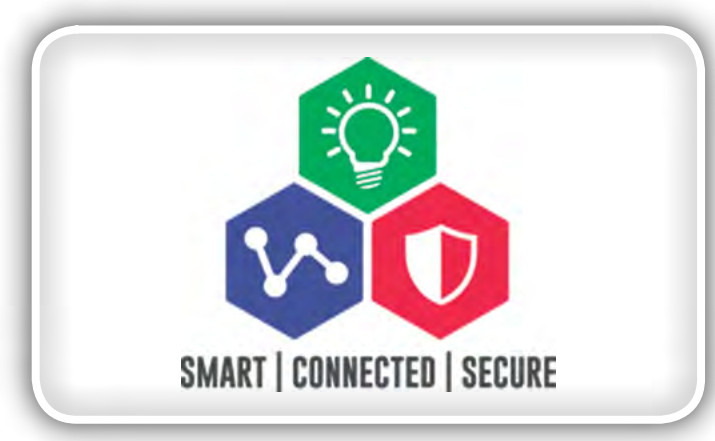

- SAM-IoT WG: povezuje Google Cloud IoT Core z Microchipovim priljubljenim 32-bitnim mikrokontrolerjem SAM-D21 Arm® Cortex® M0 ;
- Microchipova IoT razvojna platforma, zasnovana na Azure IoT SAM MCU združuje SDK naprave Azure IoT in storitve Azure IoT z Microchipovimi razvojnimi orodji MPLAB® X
- PIC-BLE in AVR-BLE plošče: Dve novi plošči PIC in AVR MCU za naprave senzorskih vozlišč, ki se povezujejo na mobilne naprave v industrijskih, potrošniških in varnostnih aplikacijah ter v oblak prek komunikacijskih prehodov in ki vsebujeta Bluetooth Low Energy (BLE)
- Razvojni komplet LTE-M / NB-IoT: Značilnosti modulov na osnovi Sequanovih Monarch čipov, ki omogočajo pokrivanje IoT vozlišč in uporabljajo najnovejšo 5G mobilno tehnologijo z majhno porabo.

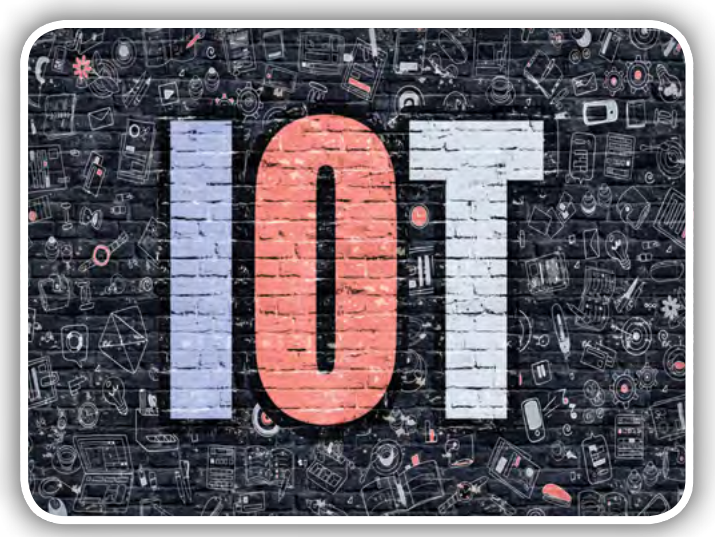

"Microchip še vedno širi svoj obsežen portfelj orodij in rešitev, ki omogočajo hiter in enostaven razvoj varnih IoT aplikacij v celotnem spektru vgrajenih krmilnih naprav in arhitektur," je dejal Greg Robinson, podpredsednik trženja Microchipove poslovne enote 8-bitnih mikrokontrolerjev. "Naša najnovejša partnerstva s podjetjem Sequans, ki uporabljajo 5G tehnologijo in Microsoft Azure razširjajo našo zavezanost k razvoju inovativnih rešitev."

"Veseli nas, da je Microchip v svoj portfelj IoT rešitev dodal tudi Azure IoT SAM MCU razvojno platformo," je dejal Sam George, podpredsednik podjetja Azure IoT v Microsoftu. »S pomočjo storitev Azure IoT in ekosistema razvojnih orodij MPLAB X Microchip lahko stranke brez težav povežejo svoje IoT naprave z oblakom Microsoft Azure.« Vsaka rešitev je zasnovana tako, da se osredotoča na enostavnost uporabe in

<span id="page-6-0"></span>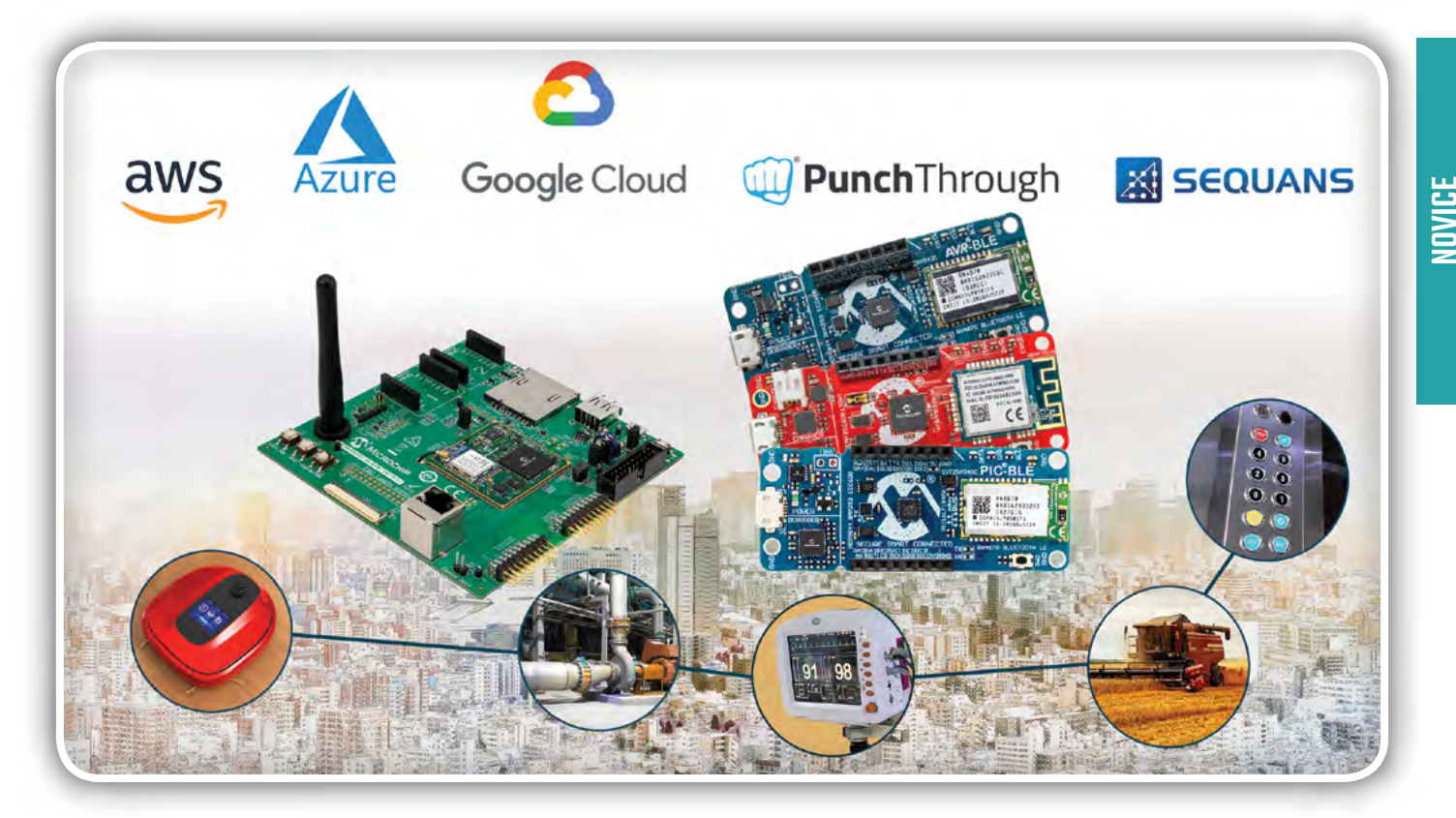

hiter razvoj pametnih industrijskih, medicinskih, potrošniških, kmetijskih in potrošniških aplikacij, seveda vse z vgrajeno varnostjo. Velik izbor tehnologij povezovanja v kombinaciji s širokim naborom zmogljivosti mikrokontrolerjev in mikroprocesorjev ter perifernih funkcij omogoča, da se te rešitve prilagodijo širokim trgom.

### Razvojna orodja

Nove Microchipove IoT rešitve temeljijo na obsežnem ekosistemu razvojnih orodij podjetja, ki je osredotočen na integrirano razvojno okolje MPLAB X (IDE). Generatorji programske kode, kot je MPLAB X Code Configurator (MCC), avtomatizirajo in pospešijo ustvarjanje in prilagajanje aplikacijske kode za najmanjše mikrokontrolerje PIC in AVR, knjižnice programske opreme Harmony pa podpirajo vse 32-bitne rešitve mikrokontrolerjev in mikroprocesorjev.

Funkcije programiranja v vezju in odpravljanja napak na ploščici so na voljo pri PCKOB Nano, ki za napajanje, razhroščevanje in komunikacijo potrebuje samo USB kabel. Večje rešitve podpirajo univerzalni programatorij in razhroščevalniki, MPLAB PICkit ™ 4 in MPLAB ICD4. ATSAMA5D27 -WLSOM 1 ima nabor brezplačnih Linuxovih distribucij in s povezovanjem Microchipovih popravkov Linuxovega jedra kupci prejmejo popolno podporo odprtokodne skupnosti za ustvarjanje kakovostnih rešitev.

### Cene in razpoložljivost

Cene Microchipove nove garniture za razvoj majhnih senzorskih vozlišč, orodja in IoT rešitve se začnejo pri 29,00 USD za kos. Pod kodo za naročanje boste dobili:

• EV54Y39A : PIC-IoT WA razvojna plošča za povezavo Wi-Fi z AWS IoT Core

- EV15R70A : AVR-IoT WA razvojna plošča za povezavo Wi-Fi z AWS IoT Core
- EV15R70A : Brezžični SOM na osnovi SAMA5D27 in WILC3000, ki podpira AWS IoT Greengrass: ATSAMA5D*-*27-WLSOM1
- DT100112: Razvojna plošča PIC-BLE za nizkoenergijsko *povezavo Bluetooth*
- DT100111: Razvojna plošča AVR-BLE za nizkoenergijsko *povezavo Bluetooth*
- SAM-IoT WG: na tržiču bo v drugem četrtletju 2020
- Azure IoT SAM MCU: na tržiču bo v drugem četrtletju 2020
- LTE-M / NB-IoT Development Kit: na tržiču bo v tretjem četrtletju 2020

Za več informacij obiščite www.microchip.com/IoT.

#### O podjetu Microchip Technology Inc

Microchip Technology Inc. je vodilni ponudnik pametnih, povezanih in varnih ugnezdenih rešitev krmiljenja. Njegova preprosta razvojna orodja in obsežen portfelj izdelkov strankam omogočajo ustvarjanje optimalnih izdelkov, ki zmanjšajo tveganje, hkrati pa znižajo skupne stroške sistema in čas do prodaje. Rešitve podjetja uporablja več kot 120.000 strank v industriji, avtomobilski industriji, v široki potrošnji, vesoljskem in obrambnem, komunikacijskem in računalniškem trgu. S sedežem v Chandlerju v Arizoni Microchip ponuja izjemno tehnično podporo, skupaj z zanesljivo dostavo in kakovostjo. Za več informacij obiščite spletno mesto Microchip na naslovu [www.microchip.com](http://www.microchip.com/).

Opomba: Ime in logotip Microchip sta registrirani blagovni znamki podjetja Microchip Technology Incorporated v ZDA in drugih državah. Vse druge blagovne znamke, ki so morda tu omenjene, so *last njihovih podjetij.*

www.microchip.com

## Črnilo prihodnosti za tiskano elektroniko

*PowerPulse*

<span id="page-7-0"></span>Raziskovalna skupina pod vodstvom Simone Fabiano iz Laboratorija za organsko elektroniko Univerze Linköping je ustvarila organski material z vrhunsko prevodnostjo, ki ga ni treba dotirati. To so dosegli z mešanjem dveh polimerov z različnimi lastnostmi.

Polimerno črnilo je prikazano na sliki 1. modre barve je raztopina polimera darovalca, rdeča pa raztopina polimera prejemnika. Oba polimera v neokrnjenem stanju nista prevodna, ker znotraj polimerov ni prostih gibljivih nosilcev naboja. Ko pa se srečata, se elektroni iz donorjevega polimera samodejno prenesejo v akceptorski polimer, pri čemer v obeh polimerih ostanejo prosti gibljivi nosilci naboja. Da bi povečali prevodnost polimerov in tako dosegli večjo učinkovitost v organskih sončnih celicah, svetlečih diodah in drugih bioelektronskih aplikacijah, so raziskovalci do zdaj te materiale dopirali z različnimi snovmi. Običajno so to storili tako, da elektron odstranimo ali pa ga dodamo polprevodniškemu materialu z dopantno molekulo, torej s strategijo, ki povečuje število nabojev in s tem prevodnost materiala.

"Običajno dopiramo svoje organske polimere tako, da izboljšamo njihovo prevodnost in dosežemo boljše delovanje naprav, v katerih te materiale uporabljamo. Postopek je nekaj časa stabilen, vendar se material sčasoma razgradi in snovi, ki jih uporabljamo kot doping, ga lahko sčasoma na nek način zapustijo. Temu se želimo izogniti za vsako ceno na primer pri bioelektronskih aplikacijah, kjer lahko z organskimi elektronskimi komponentami dosežemo ogromne prednosti, na primer pri nosljivi elektroniki in v obliki vsadkov v telesu, "pravi izredni profesor Simone Fabiano, vodja skupine Organic Nanoelectronics v Laboratoriju za organsko elektroniko na Univerzi Linköping. Raziskovalni skupini z znanstveniki iz petih držav je zdaj uspelo združiti dva polimera, pri čemer je proizvedla prevodno črnilo, ki za prevajanje električnega toka ne potrebuje dopinga. Energijska nivoja obeh materialov se popolnoma ujemata, tako da se naboji spontano prenašajo iz enega polimera na drugega.

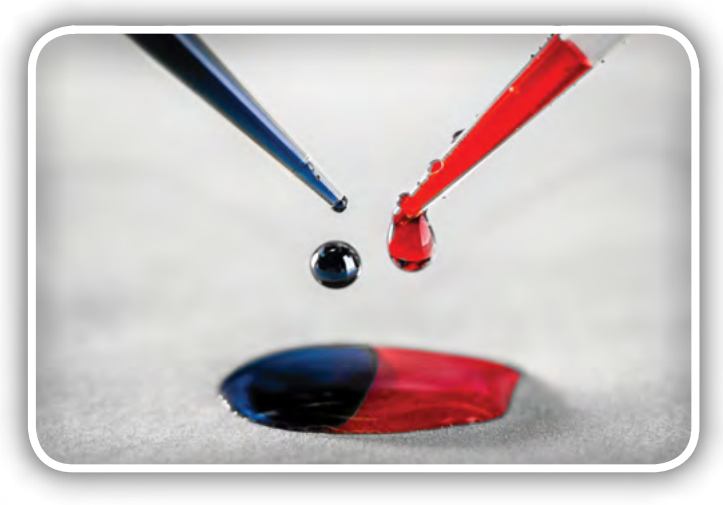

#### Polimerno črnilo (avtor fotografije: Thor Balkhed)

#### Rezultati so bili objavljeni v reviji Nature Materials.

"Pojav spontanega prenosa naboja je bil doslej že poznan in prikazan, vendar le za posamezne kristale v laboratorijskem merilu. Nihče doslej še ni pokazal ničesar, kar bi bilo mogoče uporabiti v industrijskem obsegu. Polimeri so sestavljeni iz velikih in stabilnih molekul, ki jih je enostavno dodati raztopinam, zato so zelo primerni za uporabo v velikem obsegu kot črnilo v tiskani elektroniki," pravi Simone Fabiano. Polimeri so preprosti in relativno poceni materiali in so na voljo na tržišču. Iz nove polimerne mešanice ne uhajajo nobene tuje snovi, poleg tega ostane dolgo časa stabilna in prenese visoke temperature. Te lastnosti so pomembne tako za naprave za pridobivanje oziroma shranjevanje energije, kot tudi za nosljivo elektroniko.

»Ker ne vsebujejo dopingov, so časovno stabilni in jih je mogoče uporabiti tudi v zahtevnih aplikacijah. Odkritje tega pojava odpira popolnoma nove možnosti za izboljšanje učinkovitosti svetlečih diod in sončnih celic. To velja tudi za druge termoelektrične aplikacije, nenazadnje tudi za raziskave na področju nosljive in tesne elektronike," pravi Simone Fabiano.

"V te raziskave smo vključeni znanstvenike z Univerzi Linköping in Tehnološko univerzo Chalmers, ter strokovnjaki iz ZDA, Nemčije, Japonske in Kitajske. Vodenje teh raziskav, ki je velik in pomemben korak na tem področju, je bila res velika izkušnja," še dodaja.

Glavna sredstva za raziskave sta prispevala Švedski raziskovalni svet in Wallenberg Wood Science Center. Izvedeno je bilo tudi v okviru strateške pobude za napredne funkcionalne materiale, AFM, na Univerzi Linköping.

"Načeloma je doping, ki ustvaria visoko električno prevodnost, pri prevodnih polimerih dosežen le s kombiniranjem neprevodnega dopanta s prevodnim polimerom. Zdaj je kombinacija dveh prevodnih polimerov prvič sestavljena iz visoko stabilnega in visoko prevodnega sestavljenega sistema. To odkritje odpira novo poglavje na področju prevodnih polimerov in bo sprožilo številne nove aplikacije in zanimanje povsod po svetu," pravi profesor Magnus Berggren, direktor Laboratorija za organsko elektroniko na Univerzi Linköping.

#### Vir:

• *[https://powerpulse.net/the-ink-of-the-future-in-printed](https://powerpulse.net/the-ink-of-the-future-in-printed-electronics/) [-electronics/](https://powerpulse.net/the-ink-of-the-future-in-printed-electronics/)*

#### *https://powerpulse.net*

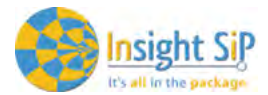

be omogočata življenjsko dobo baterije do nekaj mesecev v primeru uporabe

V smislu BLE povezljivosti je ISP3010 pripravljen za Bluetooth v5.0. ISP3010 BLE del lahko uporabljate bodisi v perifernih ali osrednjih vlogah za BLE. Popolnoma kvalificirani BLE skladi za nRF52832 so implementirani v S132 SoftDevice in so na voljo brezplačno.

Nick Wood, predsednik družbe Insight SiP, je dejal: "ISP3010 je odlična rešitev

## <span id="page-8-0"></span>Insight SiP najavlja nov ISP3010 RF modul

*Insight SiP*

novice

Ta kombinirani modul z ultra široki pasom delovanja in vključenim nizkoenergijskim Bluetooth modulom (BLE) je idealna rešitev za široko uporabo v aplikacijah, ki zahtevajo natančnost v realnem času.

Insight SiP, specialist ultra-miniaturnih RF modulov, uvaja RF modul ISP3010, ki združuje pametne zmogljivosti Ultra -Wide Band (UWB) in Bluetooth Low Energy (BLE) z MCU (mikrokontroler), vsaka s svojo anteno. Obe anteni sta vgrajeni v modul.

Ta visoko miniaturni LGA modul meri le 14 x 14 x 1,5 mm, kar je idealen samostojni modul za obsežnejše aplikacije, ki zahtevajo natančnost, sisteme za lokacijo v realnem času in brezžično komunikacijo na dolgi doseg.

ISP3010 RF modul omogoča brezžično komunikacijo z zelo natančno lokacijo, natančno do 10 cm v območju do 50 m. Pri aplikacijah z dosegom nad 50 metrov se lahko ISP3010 uporablja skupaj z zunanjimi optimiziranimi UWB antenami z enako natančnostjo, odvisno od konfiguracije antene. Lahko pa ISP3010 deluje kot samostojna enota z zmogljivim vgrajenim procesorjem s plavajočo vejico. Ima digitalne vmesnike, ki omogočajo vključitev v večje, zelo zapletene rešitve za pozicioniranje. Komunikacija UWB je skladna z IEEE802.15.4-2011.

ISP3010 upravlja prek preprostega uporabniškega vmesnika, ki ga brezžično nadzorujejo Bluetooth ali serijski periferni vmesnik. Ta modul ponuja popolnoma samostojno rešitev za sisteme zdravja, športa in dobrega počutja, ki temeljijo na IoT in uporabnike, ki uporabljajo natančne sisteme za določanje lokacije v realnem času (RTLS). ISP3010 je prav tako primeren za aplikacije varnostnih mehurčkov, nadzor dostopa in nameščanje v zaprtih prostorih.

ISP3010 RF modul je kombinirani pametni modul druge generacije, ki združuje UWB in BLE z dvema antenama in MCU, ki je integriran v modul s System-in-Package tehnologijo. ISP3010 sledi iz zelo uspešnega modula ISP1510, ki je bil predstavljen leta 2017.

Novi miniaturni BLE modul temelji na oddajniku UWB DecaWave DW1000 in brezžičnem sistemu NRF52832 Nordic Semiconductor 2,4 GHz na čipu. RF modul ISP3010 vključuje 32-bitni procesor ARM Cortex ™ M4, Flash pomnilnik 512 kB, 64 kB RAM-a ter analogen in digitalnivmesnik. Poleg brezžičnih sistemov na čipu je opremljen še z ločilnimi kondenzatorji, kristali 38,4 MHz za UWB, 32 MHz in 32,768 kHz kristali za BLE, DC-DC pretvorniki, RF prilagodilnimi vezji in dvema antenama. Nizka poraba energije in napredno upravljanje pora-

za stranke, ki želijo v svojih aplikacijah uporabiti ultra miniaturni visokozmogljiv UWB modul. Ta modul ponuja neprimerljivo kombinacijo velikosti in zmogljivosti, ki omogoča brezžično komunikacijo z zelo natančno lokalizacijo v območju do 50 m in veliko dlje, če je povezan z zunanjimi antenami. To je modul, ki ga potrebujete za aplikacije, ki uporabljajo RTLS. "

gumb baterije.

Zdaj so na voljo prototipi modulov. Množična proizvodnja modulov se bo začela v prvem četrtletju 2020. Certificiranje je v teku. Za podporo razvijalcem izdelkov Insight SiP ponuja popoln razvojni komplet skupaj z vzorčno programsko opremo, ki ponuja vse potrebno, da začnete razvijati rešitev že prvi dan.

#### O podjetju Insight SiP

S svojo ekipo za raziskave in razvoj s sedežem v Sophia Antipolis na jugu Francije se je podjetje Insight SiP specializiralo za miniaturizacijo RF modulov s System-in-Package tehnologijo. Njegove edinstvene ponudbe vključujejo najmanjši celoten BLE modul na svetu, prvo Antenna-in-Package na svetu, svetovno prvi kombinirani UWB / BLE in LoRa / BLE modul z integriranimi antenami in najmanjši mikrokontroler na svetu v obliki SD kartice.

Insight SiP je bil ustanovljen leta 2005 s strani izkušenih poslovnežev elektronske industrije in je od leta 2008 svetovno podjetje s podružnico v ZDA, prodajno pisarno na Japonskem in mrežo več kot 30 distributerjev po vsem svetu. (www.insightsip.com)

#### Vir:

• [https://www.insightsip.com/products/combo-smart-mo](https://www.insightsip.com/products/combo-smart-modules/isp3010)[dules/isp3010](https://www.insightsip.com/products/combo-smart-modules/isp3010)

https://www.insightsip.com

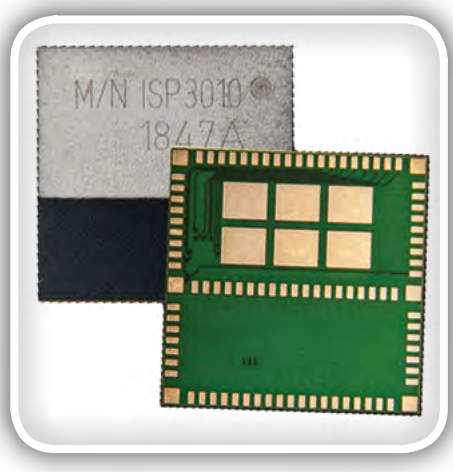

<span id="page-9-0"></span>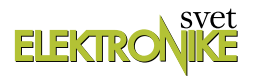

## Ogledali smo si sejem IFAM (2)

AX elektronika d.o.o. Avtor: Bojan Kovač E-pošta: bojan@svet-el.si

IFAM sejem, prvi večji dogodek v letu 2020 na področju avtomatizacije, robotike, elektronike in mehatronike je za nami. Vsako leto lahko vidimo vse večjo ponudbo najnaprednejše opreme in tehnologije za masovno proizvodnjo v industriji. Pa tudi rešitve, kako čim več izdelati v čim krajšem času, pri tem pa ohraniti zadosten nivo kvalitete izdelka.

Pomemben člen proizvodne verige je kontrola ustreznosti najpomembnejših parametrov izdelka, s katerimi proizvajalec zagotavlja takšne lastnosti posameznega sestavnega dela ali končnega izdelka, ki jih kupec od njih pričakuje.

### FE, Laboratorij za robotiko – Robolab, FE (UL)

Laboratorij za robotiko ali krajše prav tako spada med tiste vsakoletne razstavljavce, ki obiskovalcu dajejo vpogled v trenutno aktualne tehnologije in trende na področjih, ki jih pokriva IFAM, zato jih vedno rad obiščem, ker so nekakšna

referenca za praktično uporabo vseh novosti in jih znajo na sejmu tako predstaviti, da vsak obiskovalec razume njihovo uporabno vrednost in vsakemu posamezniku odkriva niz novih možnosti, ki se odpirajo z njihovo uporabo v inovativnih aplikacijah.

Letos je Robolab predstavil enega izmed petih sodelu-

jočih robotov Centra za sodelujočo robotiko, ki je bil novembra 2018 ustanovljen kot del laboratorija. Namen Centra za sodelujočo robotiko je razvijanje aplikacij za sodelujoče robote, zagotavljanje varnosti tako robota, prijemala kot celotne aplikacije, ker nikakor ni dovolj, da je varen le robot, ampak mora to veljati za aplikacijo kot celoto. V zvezi z varnostjo pri uporabi sodelujočih robotov nudijo tudi svetovanje. Poleg svetovalne dejavnosti je namen centra, da študentom omogoči uporabo najsodobnejših tehnologij, ter sodelovanje z industrijo, za katere razvijajo najrazličnejše aplikacije, svetujejo in prirejajo različne delavnice na to temo. Že sedaj napovedujejo novo delavnico Centra za sodelujočo robotiko, ki bo potekala letos v septembru na temo varnosti in za katero

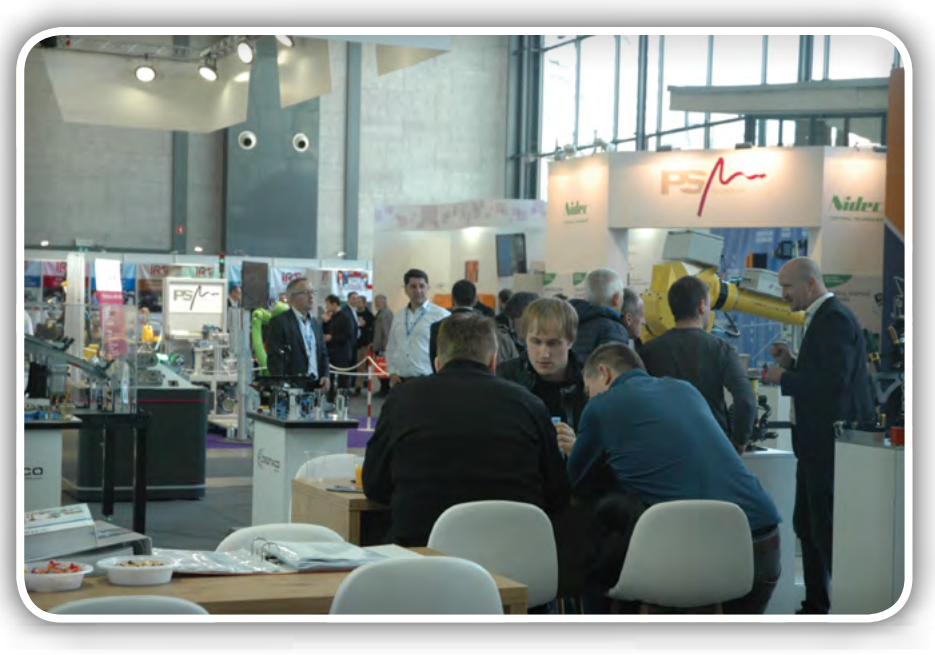

bodo kmalu začeli sprejemati prijave (za več informacij pišite na crc@robo.fe.uni-lj.si).

Na sejmu predstavljena sodelujoča aplikacija je bila robotsko sestavljanje s prepoznavanjem geometrije, detekcijo lege in sile. Gre za prepoznavanje objektov prek kamere, kar pomeni, da so lahko zobniki kjerkoli v vidnem polju kamere, da jih robot

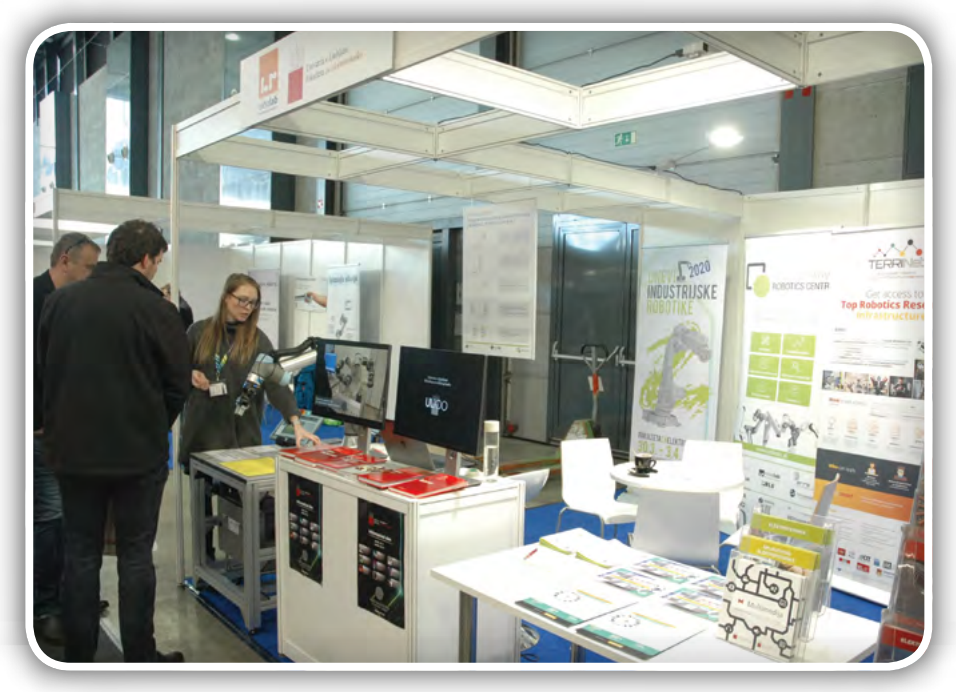

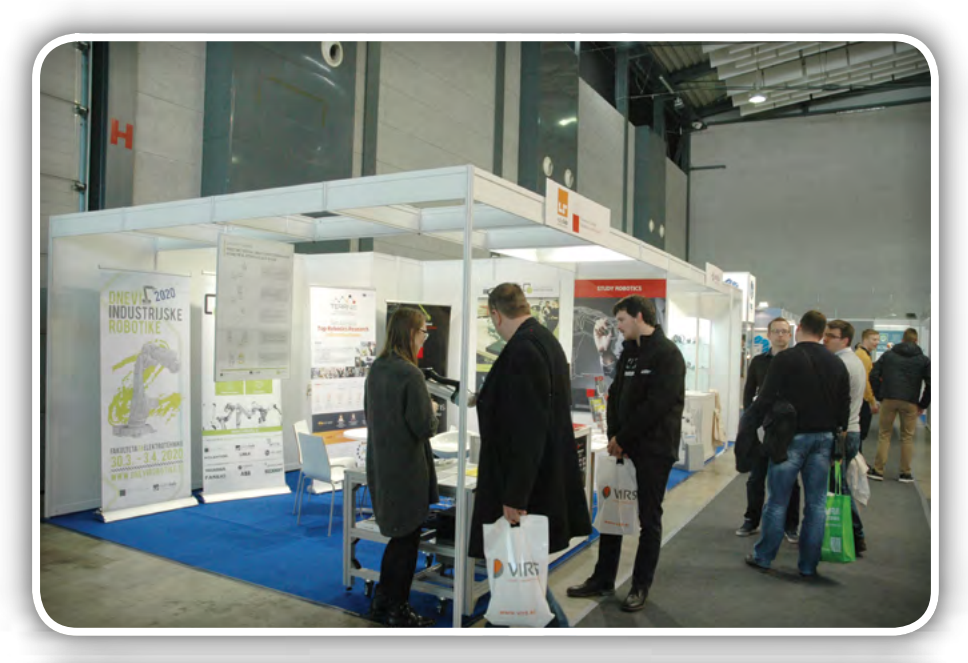

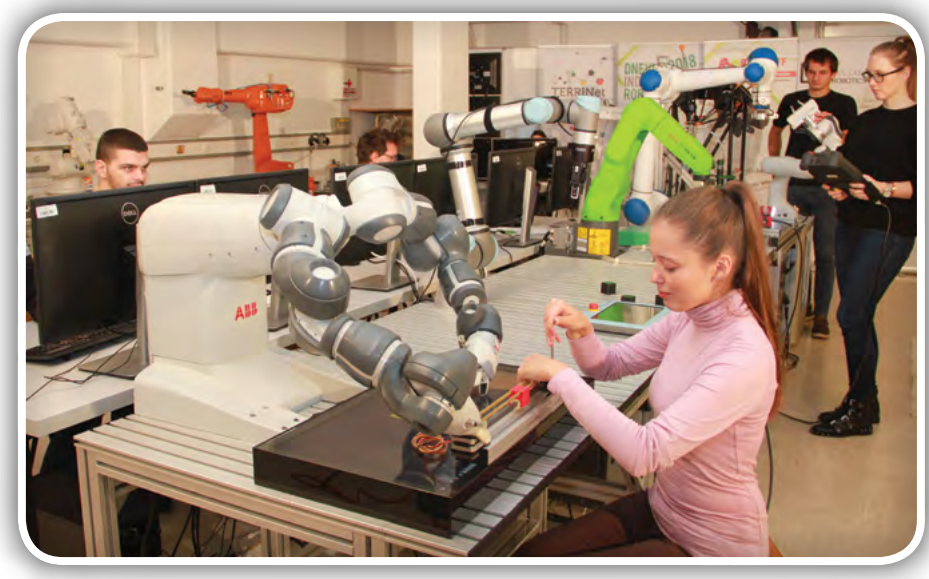

prepozna in določi njihov položaj brez prednastavljenih koordinat. Prav tako zazna tudi osi, na katere je treba namestiti zobnike. Zobnike zna namestiti tako, da se njihovi zobje med sabo ujamejo, pravi položaj za ujemanje zob pa robot najde sam s pomočjo spiralnega gibanja in detektorja sile. Prav v aplikaciji, ki je predstavljena na IFAM-u, so za varnost obiskovalcev v delovnem območju robota poskrbeli s svetlobno zaveso. Če se snop žarkov svetlobne zavese prekine, bodisi zaradi naključnega giba ali namenoma, se delovanje robota ustavi in ni nevarnosti, da bi njegovo delovanje koga poškodovalo.

Področje robotike je vroča tema in eno izmed tistih, ki pri mladi generaciji vzbuja zanimanje in v prihodnosti ponuja nova delovna mesta, ki bodo podpora avtomatiziranim tovarnam prihodnosti. Vsa nevarna, zdravju škodljiva, fizično težka, zahtevna in natančna dela bodo opravljali podobni roboti, ki zagotavljajo stalno kvaliteto izdelkov kljub vsem naštetim dejavnikom. Vseeno pa bodo potrebne ekipe vrhunskih strokovnjakov, da bodo njihove prednosti do konca izkoriščene, da bodo v njihovih programskih algoritmih tehnološki postopki, morda v nekaterih primerih kombinacija najnovejših dognanj in tradicionalnega znanja na nekem področju in tako naprej. Za to bodo potrebni sposobni kadri in vsem bo potrebno vsaj neko osnovno znanje o robotiki. Študentje robotike vsako prirejajo dogodek Dnevni industrijske robotike, ki predstavlja enkratno priložnost tako za osnovnošolce, srednješolce kot tudi študente dodiplomskega študija, da se si ogledajo številne zanimive aplikacije ter tako stopijo v stik z robotiko in delom samih študentov. Zaradi trenutnih zdravstvenih razmer pa bodo zdaj že tradicionalni Dnevi industrijske robotike 2020, predvidoma prestavljeni na mesec maj 2020. Vendar vas zaradi nepredvidljive situacije vseeno vabimo k spremljanju strani [www.dneviroboti](http://www.dnevirobotike.si/)[ke.si](http://www.dnevirobotike.si/), kjer bomo sproti objavljanli vse novosti glede same izvedbe dogodka.

Robolab pa je tudi partner evropskega projekta TERRINet, mreže 15 najboljših laboratorijev za robotiko v Evropi, ki ponuja študentom, raziskovalcem in tudi podjetnikom brezplačen dostop do več kot 100 različnih robotskih platform. TERRINet je zanimiva priložnost za vse, ki bi za razvoj svoje aplikacije (s področja robotike) potrebovali opremo nedosegljivo v domačem okolju, oziroma bi želeli svojo aplikacijo testirati v drugem okolju, ali na drugi platformi, in hkrati sodelovati z najboljšimi evropskimi strokovnjaki. Za ogled vseh platform vabljeni k obisku spletne strani [www.](http://www.terrinet.eu/) [terrinet.eu.](http://www.terrinet.eu/) Na razpis se lahko prijavi-

te kadarkoli, rezultati selekcijskega postopka pa so znani v roku enega meseca od prijave. Druga zanimiva priložnost, ki jo ponuja Fakulteta za elektrotehniko v okviru Laboratorija za robotiko študentom, raziskovalcem in tudi podjetnikom in ki bi jo radi predstavili širši javnosti, je projekt TERRINet. Omogoča brezplačen dostop do petnajstih najboljših laboratorijev v Evropi in sicer na tak način, da lahko uporabi tudi možnosti, ki jih ponujajo drugi laboratoriji, če neke opreme njegov laboratorij nima. Če bi svojo aplikacijo (s področja robotike) rad preizkusil v kakšnem drugem okolju, na kakšni drugi platformi, lahko gre na spletno stran TERRINet.eu in si ogleda, katere platforme ponujajo partnerji FE. S svojim projektom se nato prijavi na razpis in če je izbran, mu FE krije potovanje, namestitev in uporabo robota v višini do 1500 EUR. Prijave sprejemajo kadarkoli, selekcijski postopki pa potekajo na vsaka dva do tri mesece.

### **Dewesoft**

Med razstavljavci smo letos že drugo leto zapored srečali podjetje Dewesoft iz Trbovelj, ki je gotovo eno izmed vidno izstopajočih podjetij v Sloveniji, kateremu je največja dodana

#### predstavljamo

vrednost investicija v kadre. Čisto razumljivo je, da želi tudi Slovenija, tako kot vsaka država, imeti čim več takih podjetij, po eni strani zato, da vrhunski strokovnjaki in znanje ostanejo doma, po drugi strani pa se odpirajo nova delovna mesta za raziskave, razvoj in seveda tudi za masovno proizvodnjo visokotehnoloških izdelkov z visoko dodano vrednostjo. Zanimalo me je, kakšne vidnejše spremembe so se v enem letu zgodile v podjetju, katera področja na novo osvajajo…

»Novost je morda to, da smo v minulem letu krepko zakorakali na področje meritev, zajemanja in shranjevanja meritev ter aplikacij v realnem času, kar je vse združeno v merilni opremi IOLITE, ki ga na sejmu predstavljamo letos. Ta nam odpira celo vrsto novih možnosti v primerjavi s tem, kar smo lahko ponudili s klasično merilno opremo in to je za nas res eno novo veliko področje, ki ga osvajamo. Drugače pa smo zelo aktivni na področju aeronavtike in vesoljske industrije, pa naj bo to v sodelovanju z NASO ali z evropsko vesoljsko industrijo, kjer smo partnerji pri testiranju motorjev in izstrelitvenih ploščadi. Logično je, da gre za velike in zelo odmevne projekte na svetovni ravni, na katere smo zelo ponosni. Za komunikacijo med napravami se uporablja predvsem USB protokol, naprave so lahko med sabo povezane in sinhronizirane, z njimi pa lahko merimo vse, kar je mogoče izmeriti na področju industrijskih meritev, vse električne in mehanske veličine, hrup, vibracije, temperature, tako, da je zajeto zelo široko področje meritev. Aplikacijsko smo razdeljeni na področje avtomobilske industrije, področje

letalske in vesoljske industrije, področje energetike, gradbeništva, splošnih meritev z aplikacijami v realnem času in monitoring sistemi. Naša oprema se večinoma uporablja v fazi razvoja in testiranj novih izdelkov, zato so naše stranke tista podjetja, ki sama raziskujejo in razvijajo svoje izdelke. Brez dvoma je velik del našega znanja v naši lastni programski opremi, ki jo razvijamo in dopolnjujemo že dvajset let in vsebuje že nekaj milijonov vrstic programske kode. Ne gre za nek ozko usmerjen produkt, ampak za vsesplošno uporabno in prilagodljivo programsko opremo, ki jo na primer v avtomobilski industriji lahko pri sodobnih hibridnih vozilih uporabimo za testiranju motorja z notranjim izgorevanjem in elektromotorja,« je zaključil g. Bernard Jerman, predstavnik podjetja Dewesoft.

Nekatere komponente programske opreme imajo tudi zaš-

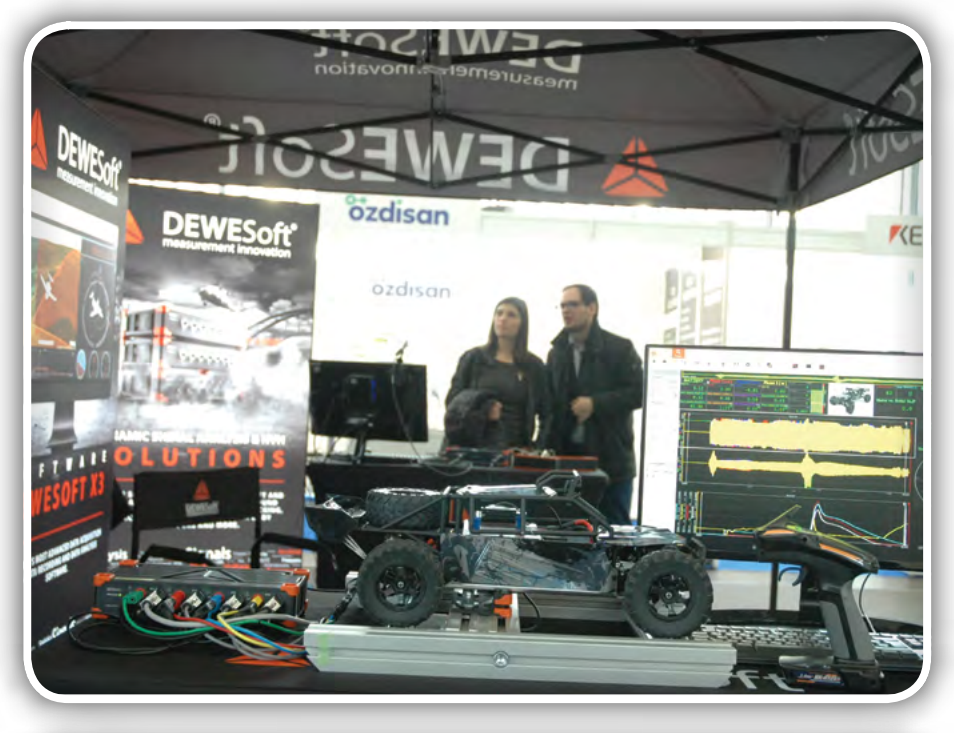

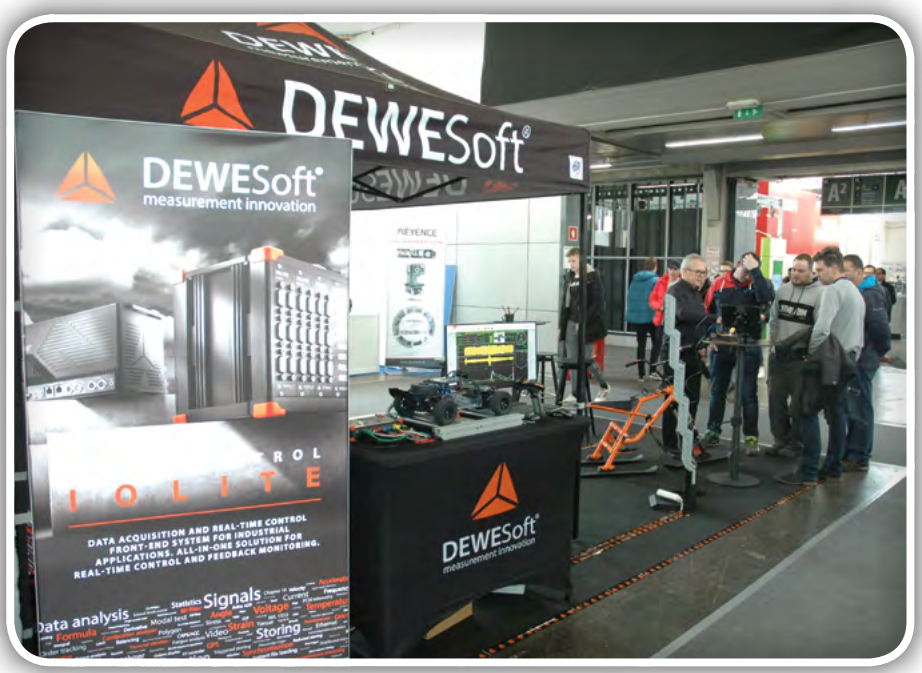

čitene z mednarodnimi patenti, vsekakor pa veliko več kot v pravno zaščito svoje intelektualne lastnine vlagajo v to, da so dejansko vedno pred konkurenco.

#### **Beckhoff**

TwinCat Vision je bil že nekaj časa napovedan in bo pri Beckhoffu prva novost, ki se bo sicer najprej pojavila na nemškem trgu, konec leta pa bo na voljo tudi ostalemu svetu. Gre za združitev računalniškega vida in programirljivega logičnega krmilnika PLK za uporabo v aplikacijah v zvezi z avtomatizacijo. S tem bodo običajne aplikacije krmiljenja dobile že vgrajeno možnost uporabe procesiranja slike za zagotavljanje kakovosti izdelkov in meritve, na primer razdalj, premerov lukenj, radiev, pri prepoznavanju različnih identifikacijskih oznak, na primer Bar kode, QR kode ali Data Matrix

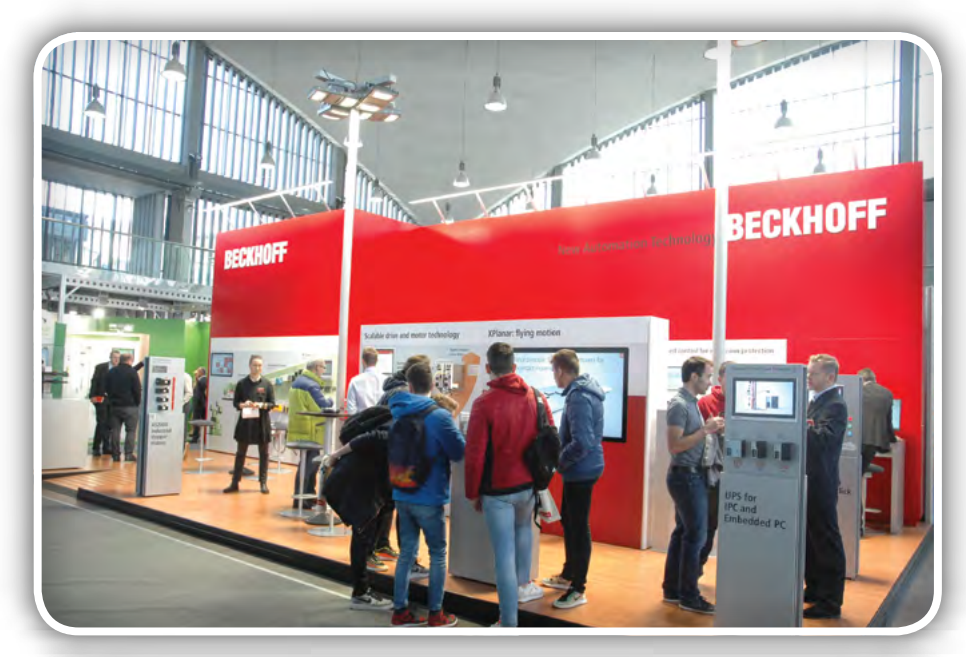

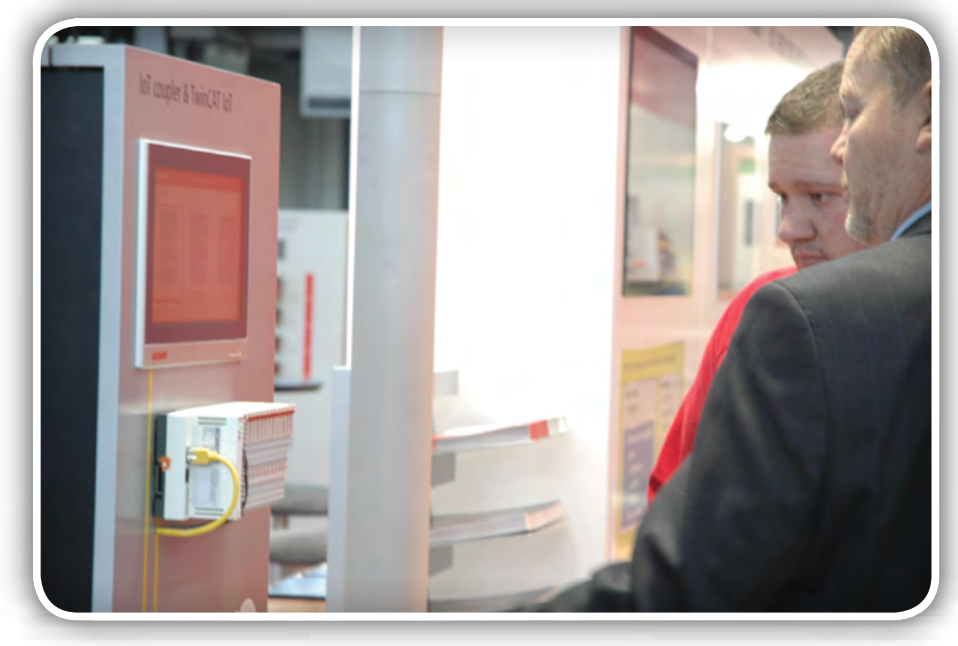

Najboljša predstava sejma IFAM so bile zame prav Beckhoffove gibljive ploščadi, imenovane XPlanar mover, ki se nad krmilno površino gibljejo brez dotika, brezšumno, brez obrabe in brez napajanja. Nosijo lahko bremena do 6 kilogramov in se lahko premikajo v šestih oseh. Na trgu bodo do polovice tega leta. Vtis na demo ploščadi, ki so jo imeli na ogled na letošnjem sejmu IFAM je podoben, kot v najbolj drznih znanstvenofantastičnih filmih! Dejanske možnosti in zmogljivost teh majhnih, lebdečih ploščadi pa presegajo sposobnost adaptacije naše domišljije, ker je tehnološki preskok v njihovem delovanju preprosto prevelik, da bi ga naši možgani sploh lahko tako hitro vtkali vanjo. Kakšne spremembe bo vse to prineslo v prihodnosti, kakšen bo vpliv te revolucionarne novosti na masovno proizvodnjo in ostale tehnologije, bo pokazal čas, vsekakor pa bo zaznamovalo začetek obdobja, ko bo vsako gibanje le še lebdenje in drsenje v zraku, brez hrupa, brez mazanja, brez obrabe. Hitrost premikanja teh ploščadi doseže 4 m/s (brez bremena), pospešek pa do 20 m/s<sup>2</sup>.

### **Miel**

Miel v Sloveniji zastopa produkte enega največjih proizvajalcev opreme za avtomatizacijo, Omron in iz njihove bogate ponudbe vrhunskih izdelkov kar težko izpostavimo enega samega. Je pa pri Omronu seveda ista vroča tema, kot pri ostalih največjih svetovnih ponudnikih podobnih izdelkov, namreč umetna

kode. Poleg tega pri zaznavanju posameznih izdelkov lahko prepoznajo različne vzorce, nijhov položaj v prostoru ali njihovo barvo. Glavna prednost tega Vision sistema je ta, da deluje na istem Run-time sistemu kot PLK za krmiljenje, zato ni med niima praktično nobene zakasnitve, kar pomeni zelo hitro odzivnost, saj lahko PLK takoj reagira na podatke, ki prihajajo s kamere. Zdaj so dobavljivi tudi vsi merilni moduli, celotna družina 24-bitnih, vse od modula, ki vzorči s 1000 vzorci na sekundo, pa vse do tistih, ki vzorčijo s 50.000 vzorci na sekundo, konec leta pa pride na trg tudi modul z analognim multiplekserjem. Dobavljiva je tudi celotna Beckhoffova družina Ex modulov za eksplozijska okolja, vsi I/O moduli, Ex paneli in Ex računalniki za cono 2.

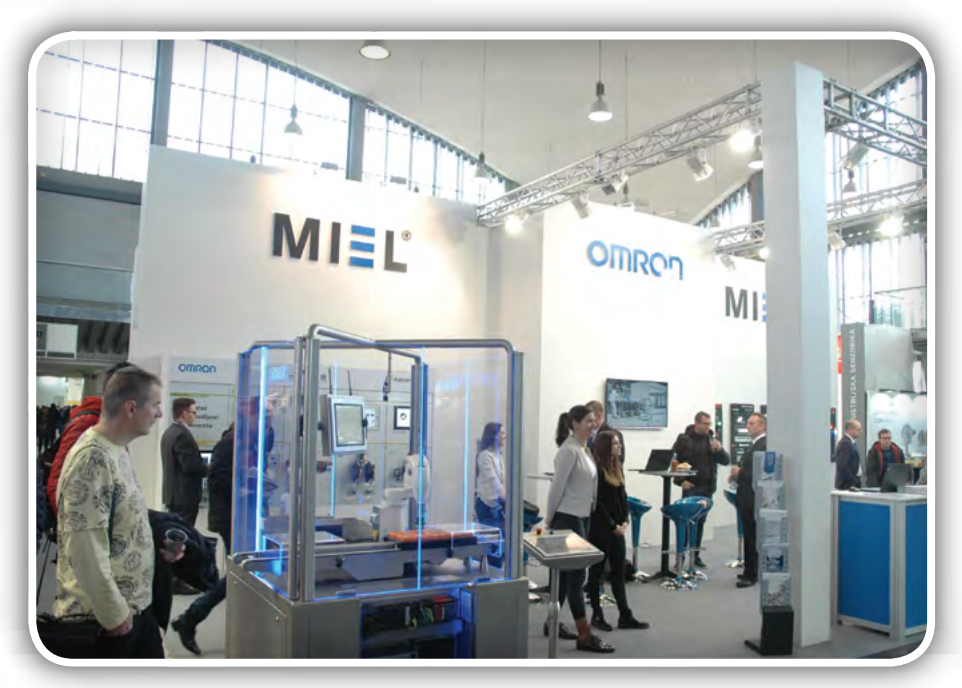

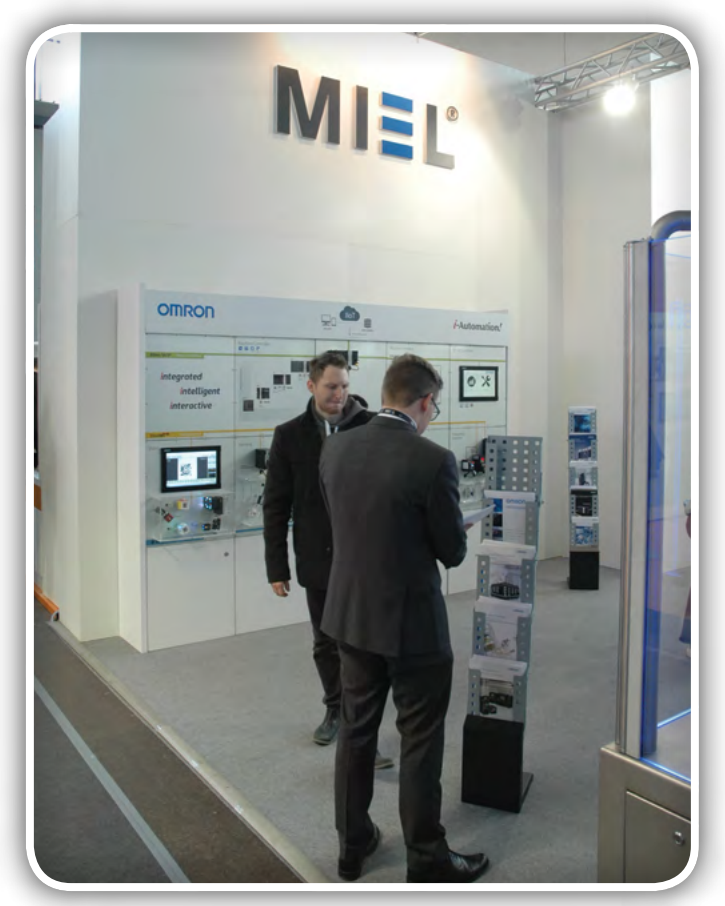

inteligenca, njene prednosti v industrijskih in tehnoloških procesih, možnosti uporabe in njena integracija tudi v najmanjše senzorje in posamezne končne točke, ki so žično ali brezžično povezane v neko omrežje, nek povezan sistem, ki samostojno deluje in si izmenjuje vse potrebne informacije za pravilno delovanje vsega, kar v ta sistem spada. Z razvojem vsega, kar sestavlja običajne klasične krmilne sisteme in vključevanjem umetne inteligence v vse posamezne končne točke takih sistemov, seveda tudi v programirljivi krmilnik, ki ga ima Omron v svoji ponudbi, so se močno povečale zmogljivosti, oziroma obseg tega, kar lahko nek krmilnik ponudi, vse pa prispeva bistveno boljše rezultate v smislu,

produktivnosti, kvalitete in optimizacije v proizvodnji. Skozi avtomatski sistem učenja umetne inteligence dobimo tudi knjižnice nekih dodatnih funkcionalnosti za tri osnovna področja proizvodnje. Prvo je ogromna baza podatkov za namene preventivnega in prediktivnega vzdrževanja, druga prednost je optimizacija proizvodnih procesov na osnovi tako dobljenih podatkov, tretja stvar pa je povečanje kvalitete pri izdelavi nekih produktov. Tu je treba izpostaviti predvsem sisteme strojnega vida, ki sodelujejo v procesu kot neka končna kontrola izdelkov in kjer so prednosti, ki jih prinaša umetna inteligenca, najbolj opazne in očitne. Med Omronovimi krmilniki, zdaj imenovanimi krmilniki strojev (machine controller) z vgrajeno umetno inteligenco je prav, da

omenimo najzmogljivejšega, ki nosi oznako NX7 in ki združuje krmilnik pogonskih osi, umetni vid in industrijski krmilnik, vse povezano z vgrajeno umetno inteligenco in dosegljivo prek integrirane platforme za avtomatizacijo Sysmac, ki je namenjena zagotavljanju popolnega nadzora in upravljanja z napravo za avtomatizacijo. Znotraj te platforme je seriji krmilnikov strojev na voljo možnost sinhronega upravljanja vseh naprav nekega stroja in niz naprednejših funkcij, kot so gibanje s pogoni, robotika in povezljivost z bazo podatkov. Ta multidisciplinarni koncept omogoča poenostavitev arhitekture rešitev, zmanjšanje potreb po programiranju in optimizacijo produktivnosti.

### ADD Pros

ADD Pros je podjetje, ki je nastalo po odločitvi matičnega podjetja National Instruments, da v Sloveniji zapre svoje predstavništvo. Znanje in izkušnje, ki so si jih pridobili v petnajstih letih kot eno izmed predstavništev globalnega velikana National Instruments ohranjajo in še nadgrajujejo z zanimivimi produkti ostalih proizvajalcev in jih lahko skupaj ponudijo kot sisteme najboljših rešitev najboljših svetovnih proizvajalcev podobne opreme. To prištevajo med svoje prednosti, saj v svoji ponudbi niso omejeni na določenega proizvajalca, platforme NI pa poznajo do potankosti, zato jim kombinacija različnih sistemov in njihova integracija v preverjeno NI platformo ne predstavlja nikakršne ovire. Postali so, kot sami pravijo, »One stop shop«, z možnostjo iskanja in ponujanja tudi komplementarnih rešitev in celovitih rešitev tudi s komponentami, ki jih NI v svoji ponudbi nima. Še vedno so zastopniki za vse produkte podjetja NI, še vedno imajo izobraževanja, svetovanje in prodajo, poleg tega imajo enake cene izdelkov, kot doslej in tu se s spremembo poslovnega modela matičnega podjetja NI ni nič spremenilo. Spremenjena je le zunanja podoba skupaj z imenom podjetja, ki se sedaj imenuje ADD Pros d.o.o. in nastopa med drugim tudi v vlogi distributerja produktov podjetja National Instruments za Slovenijo. Skupaj s partnerji, s katerimi že leta sodelujejo, in s katerimi partnerske odnose razvijajo še iz časov, ko so bili še pod okriljem matičnega podjetja National Instruments,

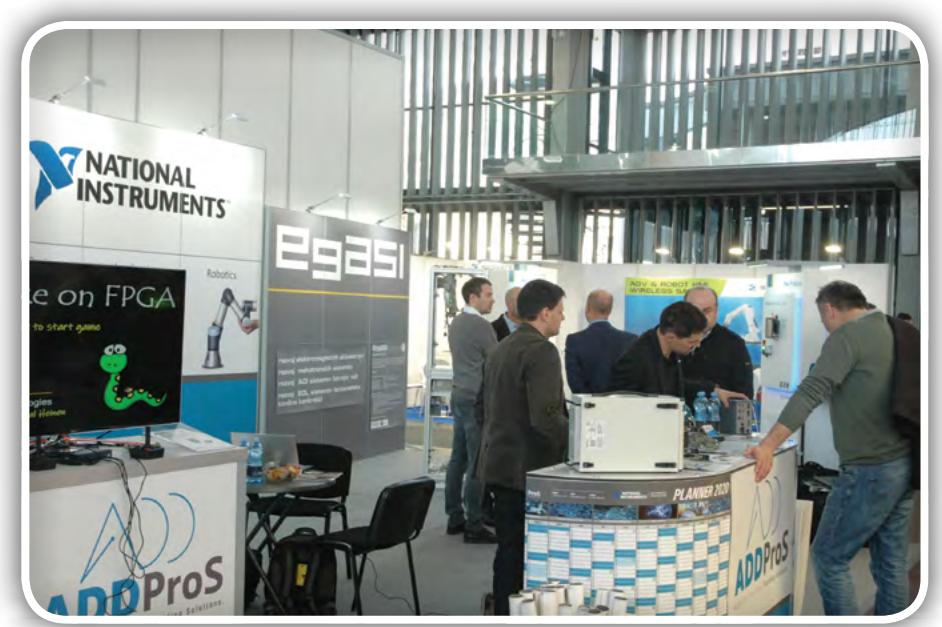

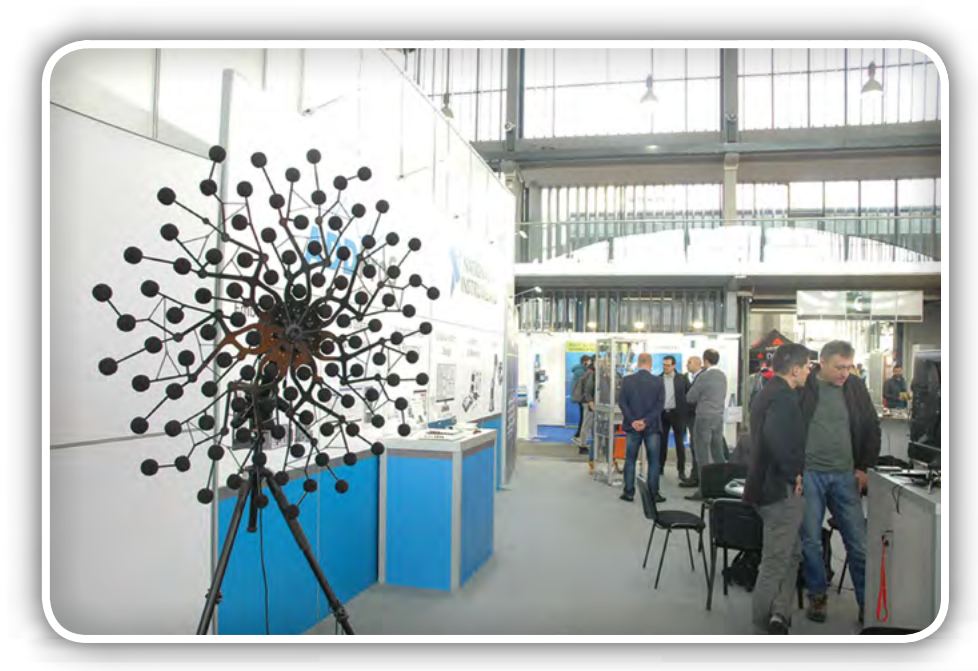

kroskop, s katerim lahko natančno opazujemo vsako podrobnost nekega predmeta, sliko zajamemo in izmerimo vse potrebne parametre, ki so nam pri tem izdelku pomembni. Izboljšava pri tem novem modelu mikroskopa je prikaz na večjem ekranu s 4K ločljivostjo, novo kamero in ustrezno optiko, ki omogočata takšno ločljivost posnetkov, izboljšave so tudi v zvezi s pripadajočo programsko opremo, dodane so nove funkcije, predvsem pa so pomembna novost telecentrične leče optike mikroskopa, ki omogočajo večjo natančnost in ponovljivost meritev v 2D in tudi 3D načinu. 3D način deluje tako, da ima mikroskop motorizirano Z os, po kateri se premika z majhnimi koraki in zajema posamezne slike, s pomočjo programske opreme

torej petnajst let, so združeni v neke vrste »virtualni konzorcij«, pripravljeni pa so tudi prevzeti praktično izvedbo posamezne rešitve za njihove stranke, če je to potrebno.

Na sejmu IFAM so predstavili akustično kamero, mednarodno nagrajeno (I-NOVO 2017) inovacijo enega od svojih partnerjev, Niksis meritve in avtomatizacija d.o.o. Gre za način za točno določanje točke izvora nekega zvoka kjerkoli, v prostoru, v napravah, zgradbah, skratka kjerkoli. Če na primer razvijamo neko orodje, na primer ročni vrtalni stroj in presegamo neke določene vrednosti hrupa, ki ga sme tak stroj povzročati, lahko s takšno akustično kamero točno določimo mesto izvora hrupa in ga odpravimo že v fazi razvoja izdelka, ko lahko še vplivamo na spremembe in se takim pojavom lahko izognemo z minimalnimi stroški. Obstajajo različne oblike ta kamere, imenovane po tem, kakšne vrste hrupa je z njimi mogoče izmeriti, koliko mikrofonov celotno polje te akustične »kamere« vsebuje in v kakšnem vzorcu so v prostoru razporejeni (glej katalog Noise Inspector).

### Keyence

Podjetje Keyence je letos na sejmu IFAM predstavilo nov model digitalnega mikroskopa serije VHX7000. Gre za mi-

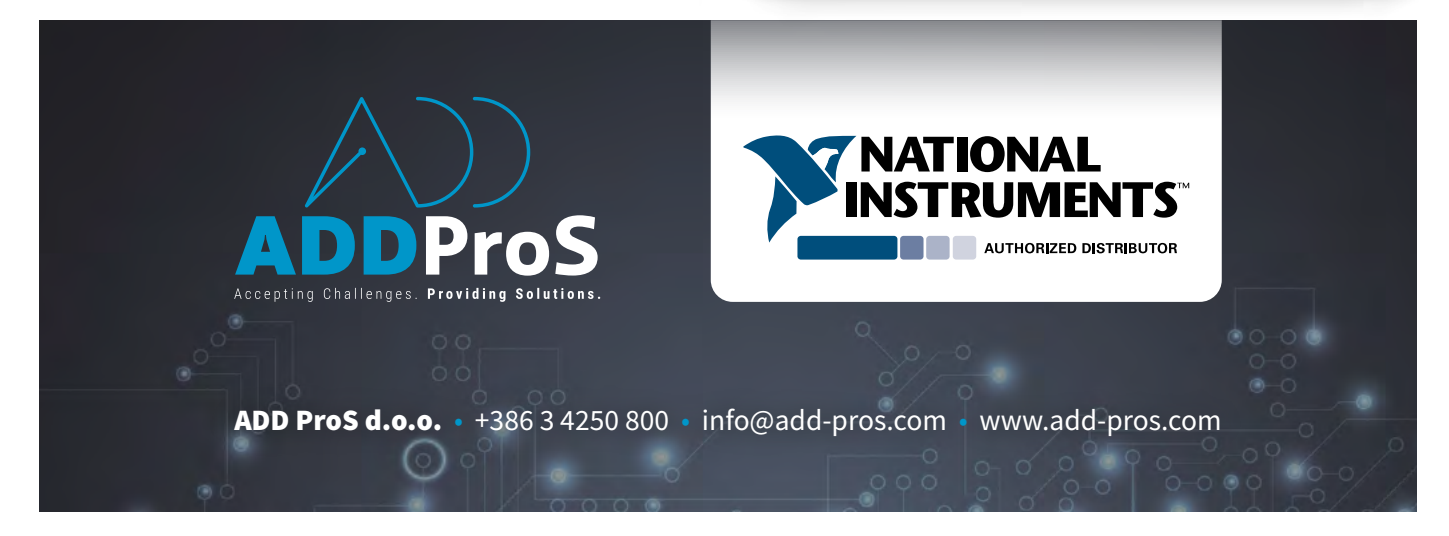

#### predstavljamo

pa potem izbere sliko z najostrejšimi točkami, kar pomeni, da je neka točka opazovanja takrat v fokusu. Ker je oddaljenost od vsake najostrejše točke opazovanega območja znana, lahko na podlagi tega izračuna natančno določimo, na kateri višini je ta točka in tako dobimo pravzaprav 3D »zemljevid« vse opazovane površine. Kako natančne so lahko te meritve, nam lahko pove podatek, da je najmanjši premik po Z osi 0,1 µm (mikrometra), ločljivost (premer) ene prikazane točke pri največji povečavi pa 250 nm (nanometra).

Druga zanimivost, ki so jo predstavili na sejmu, je digitalni mikroskop s funkcijo profilnega projektorja, ki je zelo uporaben v industriji za zagotavljanje kvalitete polizdelkov v serijski proizvodnji največkrat za redno vzorčenje teh izdelkov v procesu njihove izdelave in vseh vmesnih fazah. S pomočjo programske opreme omogoča uvoz CAD modela izdelka, ki seveda vsebuje vse dimenzije in dovoljene tolerance na tem izdelku, na ploščo položimo izdelek in sprožimo meritev. Orientacija opazovanega izdelka ni pomembna, ker za določanje položaja in izhodišča meritev poskrbi pripadajoča programska oprema. Izvedejo se vse potrebne meritve, izračunajo vsa odstopanja od predpisanih tolerančnih območij, izvemo, ali je izdelek ustrezen ali ne in katera dimenzija je kritična ali blizu roba tolerančnega območja. Program izvede tudi vso statistično obdelavo za ta izdelek, ki se arhivira v bazi za ta izdelek in lahko veliko pove o stopnji iztrošenosti orodij, vnaprej je mogoče predvidevati in planirati njihovo obnovo in vpliv posameznih sprememb na kvaliteto izdelkov in obrabo orodij. Najboljše pri tej napravi pa je to, da lahko naenkrat, z enim proženjem meritve iz-

merimo do sto (!) enakih izdelkov in dobimo podatke za vse hkrati. Le število izdelkov moramo pred tem še sporočiti napravi, da ve, koliko naj jih na plošči poišče in izmeri! No, to pa je nekaj posebnega, pest izdelkov stresemo na ploščo, poravnamo, da se ne prekrivajo, preštejemo in sprožimo meritev na podlagi njihovega CAD modela, počakamo par sekund in že imamo na voljo vse meritve na vseh izdelkih in njihovo ustreznost, neustrezne izdelke pa tudi označi, da vemo, kateri so, če jih merimo več hkrati. Po mojem mnenju je tak mikroskop -profilni projektor s pripadajočo programsko opremo nujna oprema vsakega laboratorija, ki se ukvarja z zagotavljanjem kakovosti v industriji. Če pa gre za proizvodnjo velikih serij, je upravičenost investicije v takšno merilno opremo kot na dlani, saj je hkrati tudi neke vrste naložba v kakovost izdelkov ter izboljšavo in optimizacijo proizvodnih in tehnoloških procesov.

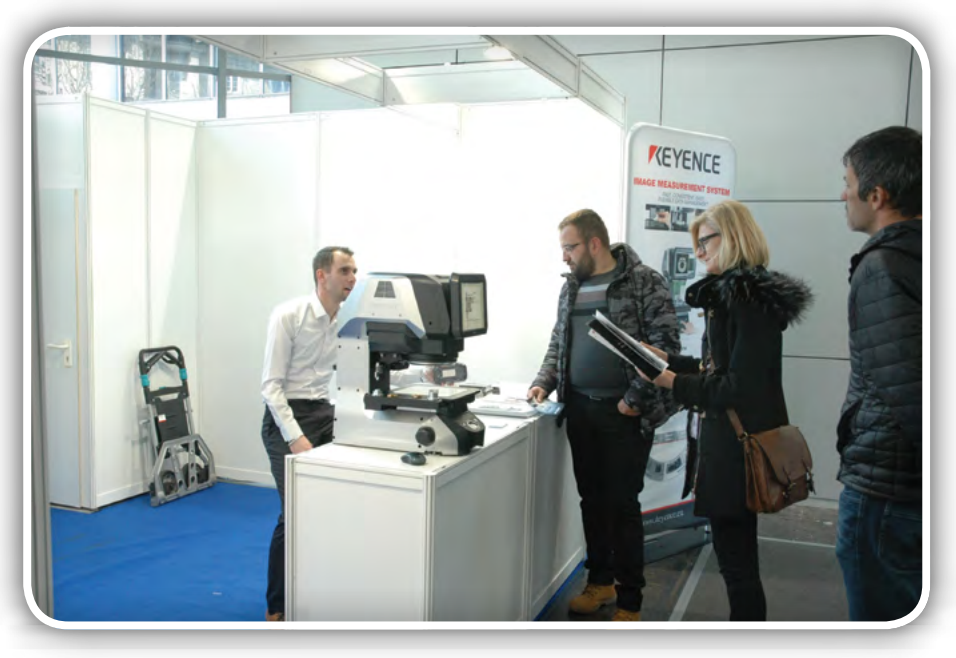

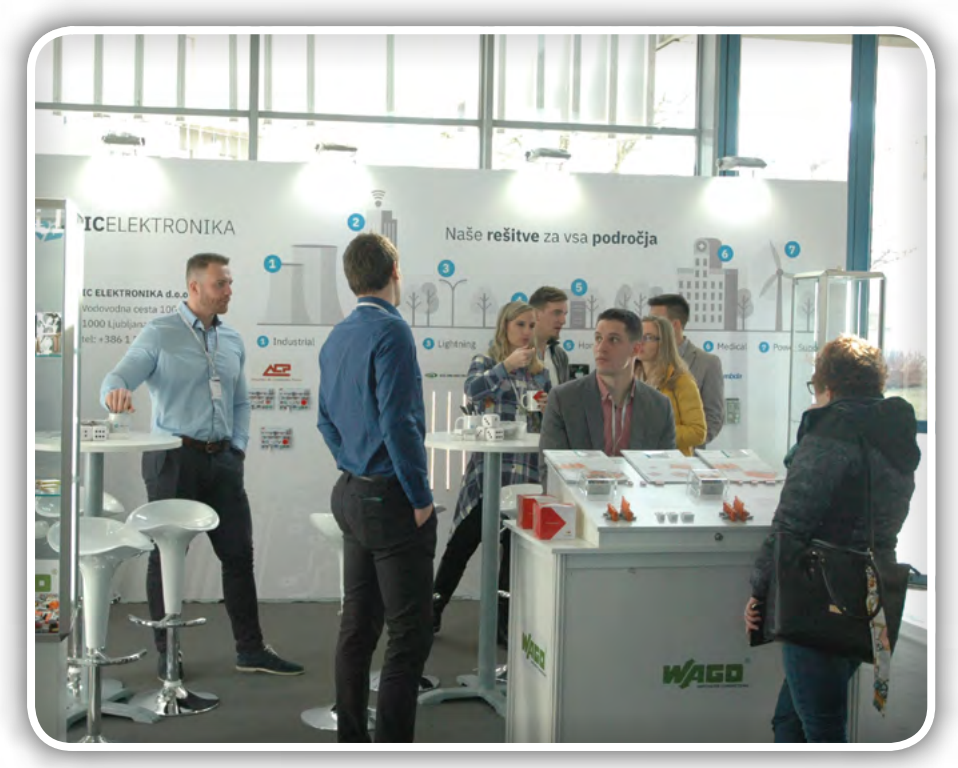

#### IC elektronika

Podjetje IC elektronika d.o.o. je največji neodvisni distributer elektronskih komponent v Sloveniji. Podjetje je bilo ustanovljeno leta 1989, torej je za njimi že 30 let prisotnosti na slovenskem trgu in najbrž pri nas ni elektronika, ki tega podjetja ne bi poznal. Sedež podjetja je že od vsega začetka v Ljubljani, imajo pa tudi svojo hčerinsko podjetje v Zagrebu. Poleg našega podjetja (AX elektronika) se neposredno dotikajo prav področja elektronike (Intronika) in jih prav zato lahko prištevamo med tista podjetja, ki lahko znatno prispevajo k temu, da bo »Intronika« dejansko postala dogajanje znotraj sejma IFAM, s svojimi razstavljavci, predstavitvami, novostmi, trendi in vsem, kar je povezano z elektroniko tega trenutka v svetu. Obiskovalci sejma bi tako dobili pravi vtis o tem, kaj predstavlja elektronika v življenju današnjega človeka, v

katera področja se elektronika vrašča, katera področja brez nje preprosto ne morajo obstajati, kakšne so možnosti za prihodnost in kje v elektroniki se lahko človek najde, tudi če ni elektronik. Prisotnost takšnih podjetij na sejmu IFAM je gotovo dobra podlaga, da se sekcija »Intronika« razvije v dejansko ogledalo stanja na tem področju, ki bo obiskovalcu nudilo svežo sliko o tem in mu morda razkrilo možnosti izobraževanja in zaposlitve v tej smeri glede na svoje želje, sposobnosti in zmožnosti, ter se nekako najti znotraj tega sveta, morda tudi brez spajkalnika v roki, saj večina možnosti delovanja posameznika na področju elektronike resnično ni niti pogojena niti omejena s to spretnostjo!

### Sigmatek GmbH

Podjetje Sigmatek je predstavilo edinstven primerek brezžičnega upravljanja s stroji, panel za upravljanje skupaj s funkcijo zasilnega izklopa, česar doslej ni ponudilo še nobeno drugo podjetje. To pomeni, da je uporaba tega vmesnika popolnoma varna tudi v najzahtevnejših robotskih aplikacijah, saj je zagotovljena varnost tudi v skrajni sili, s pritiskom na tipko STOP, čisto enako in zanesljivo, kot bi bili z napravo žično povezani. To je gotovo velik napredek za področje avtomatizacije, predvsem robotike, saj daje vzdrževalcem in operaterjem na proizvodnih linijah nove možnosti pri njihovem posredovanju znotraj obratovalnega prostora manipulatorjev v primeru zastojev, okvar ali menjav orodij. Omogoča torej možnost prilagodljivega delovanje neposredno na mestu, kjer se to dogaja in so v tem trenutku celo v svetovnem merilu najboljša izbira, kadar se zahteva mobilnost v zvezi z vizualizacijo, delovanjem in nadzorom robotov, najrazličnejših strojev in opreme. So kompak-

tni, lahki in opremljeni z varnostnimi komponentami. Mobilni HMI vmesniki so na voljo z 8,4 ali 10,4-palčnim barvnim zaslonom na dotik. Vgrajeni HMI-Link, ki skrbi za varno in zanesljivo komunikacijo, omogoča prenos podatkov do razdalje 100 metrov brez izgub.

Druga pomembna inovacija, ki so jo predstavili na sejmu, je možnost leteče menjave posameznih enot neke proizvodne linije, vključno z izklopom funkcije zasilnega izklopa med menjavo. Takšen pristop omogoča hitro menjavo izdelkov na istih proizvodnih linijah ali enakih izdelkov z različnimi karakteristikami in/ali vsebino. Če na liniji na primer delamo pizze z različnimi dodatki, bi bila lahko ena enota za ribanje in raz-

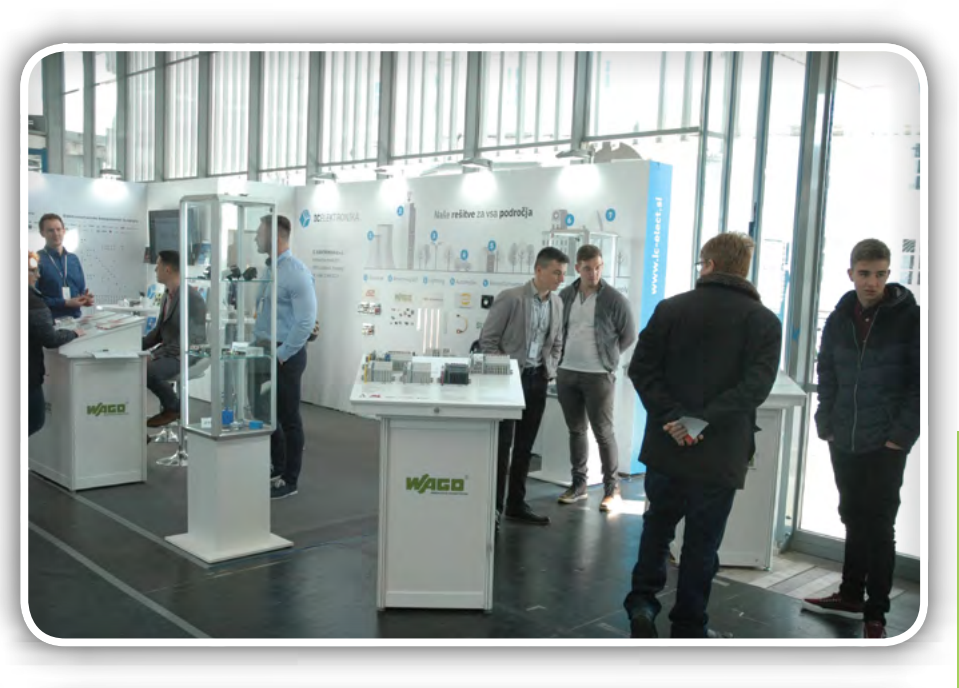

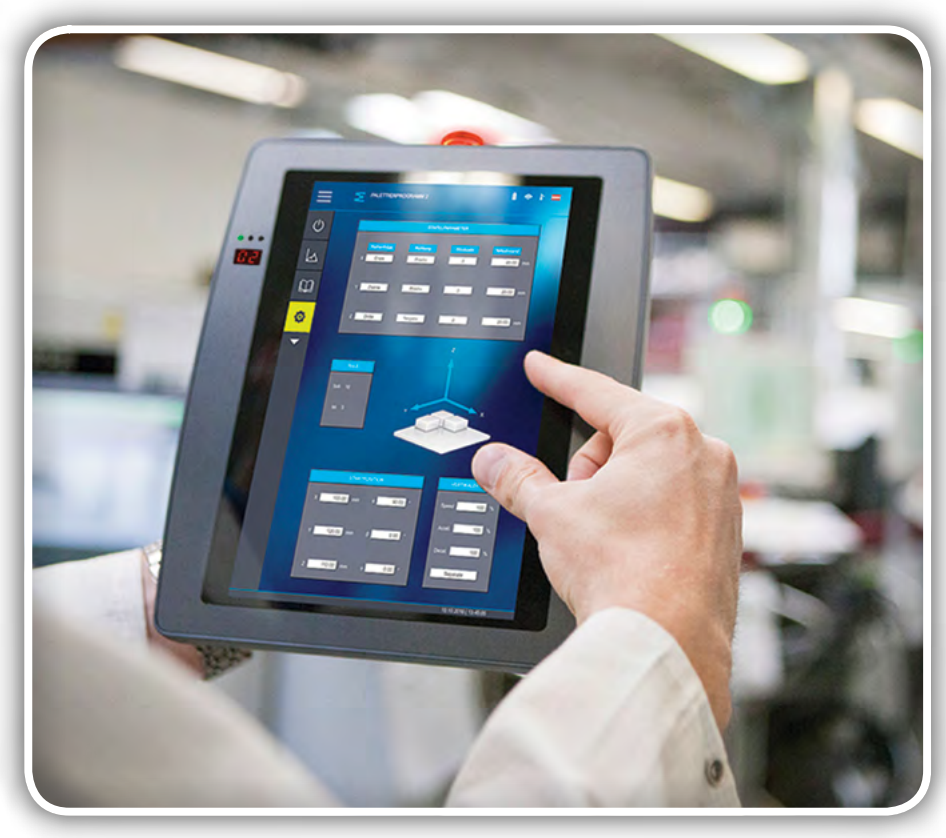

porejanje sira po njej. Za eno vrsto pizze bi lahko bil sir prva sestavina, za neko drugo zadnja, ki jo dodamo na pripravljeno testo. Enota za ribanje in razporejanje sira bi zato morala biti mobilna, enkrat kot prva faza z dodatki, drugič kot zadnja faza. Ker ima kot samostojna enota tudi svoje varnostne funkcije in elemente, bodisi zaradi preprečevanja strojeloma, bodisi take, ki so namenjene varnosti operaterjev in vzdrževalcev strojev, morajo biti ob priključitvi v sistem krmiljenja celotne linije njihove varnostne funkcije v celoti pod nadzorom centralnega krmilnega sistema celotne proizvodne linije. Posledično pa bi seveda odklop takšne enote povzročilo varnostno funkcijo centralnega krmilnega sistema, česar si največkrat ne moremo privoščiti. Na sejmu IFAM predstavljena rešitev »leteče« menjave posameznih enot omogoča,

#### **PREDSTAVLJAMO**

da z gumbom na enoti izklopimo njene varnostne funkcije, centralni krmilnik linije potem varnostno funkcijo te enote ne povezuje več v varnostno funkcijo celotne linije in enoto lahko odklopimo brez posledic in jo prestavimo kamorkoli v liniji, ali nadomestimo s kakšno drugo. Ob priključitvi na novem »delovnem mestu« te enote in ponovnem pritisku na gumb sporočimo centralnemu krmilnemu sistemu linije, naj enoto prepozna in odslej vključi tudi njene varnostne funkcije v svoj, centralni sistem

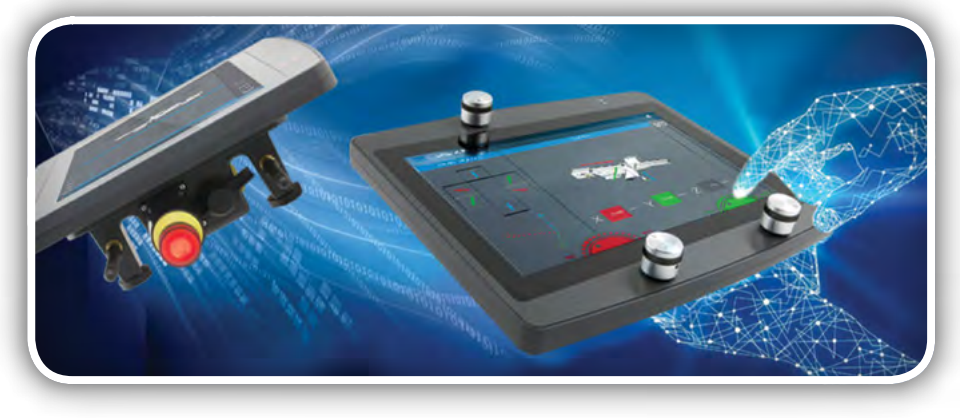

varnostnih funkcij za celotno linijo. Zame je to res odlična in predvsem uporabna zamisel, s katero lahko znatno skrajšamo čas menjav orodij ali posameznih enot neke linije, zagotovimo kontinuirano proizvodnjo izdelkov brez zastojev in končno, če imamo enako enoto vedno pripravljeno za primer okvare, je lahko zamenjava opravljena v manj kot eni minuti. Skratka, še ena inovacija za prihodnost, ki je nismo smeli spregledati!

### TipTeh

Tudi pri podjetju TipTeh lahko vsako leto spoznamo vsaj eno stvar, ki je tudi v svetovnem merilu novost in po tem lahko sklepamo, da imajo vrhunsko ponudbo izdelkov z vgrajenimi najsodobnejšimi tehnologijami, ki se včasih dotikajo prihodnosti. Kako hitro mine eno leto in kakšen je napredek na posameznih področjih avtomatizacije, od krmiljenja, senzorike in signalizacije do motorskih pogonov, napajanja in komunikacije, lahko vidimo, če vsako leto obiščemo TipTeh na njihovem razstavnem prostoru in jih o tem povprašamo!

Ponujajo varnostne elemente za varovanje ljudi, robotov ter zaščito delovnih območij, do katerih je pristop zaradi varnosti prepovedan ali dovoljen le pod posebnimi pogoji. Poleg laserskih skenerjev, ki prepovedano območje nadzirajo dvodimenzionalno, v eni ravnini, so letos predstavili tudi radarske varnostne skenerje, ki nadzirajo območje v treh dimenzijah, torej prostorsko. Še ena prednost radarskega senzorja je ta, da ne zaznava drobnih delcev, kot so žaganje ali opilki, zato ti seveda ne motijo njegovega zanesljivega delovanja v takih okoljih. Vemo, da laser je občutljiv na vse to in zato pri TipTehu za takšna okolja lahko ponudijo najboljšo rešitev! Letošnja novost v družini Air Skin blazinic so blazinice, ki jih lahko namestimo kamorkoli na katerikoli stroj, dele stroja ali na mesta, kjer želimo zaradi varnosti preprečiti dotik oziroma dostop oseb v območja, ki bi bila lahko nevarna. Lani smo kot prvo Air Skin rešitev videli v te blazinice »oblečenega« običajnega robota, ki je s to varnostno zaščito postal sodelujoči robot.

Imajo tudi nova zastopstva, med drugim tudi za pogonske sisteme s koračnimi motorji proizvajalca R.T.A. Motion Control

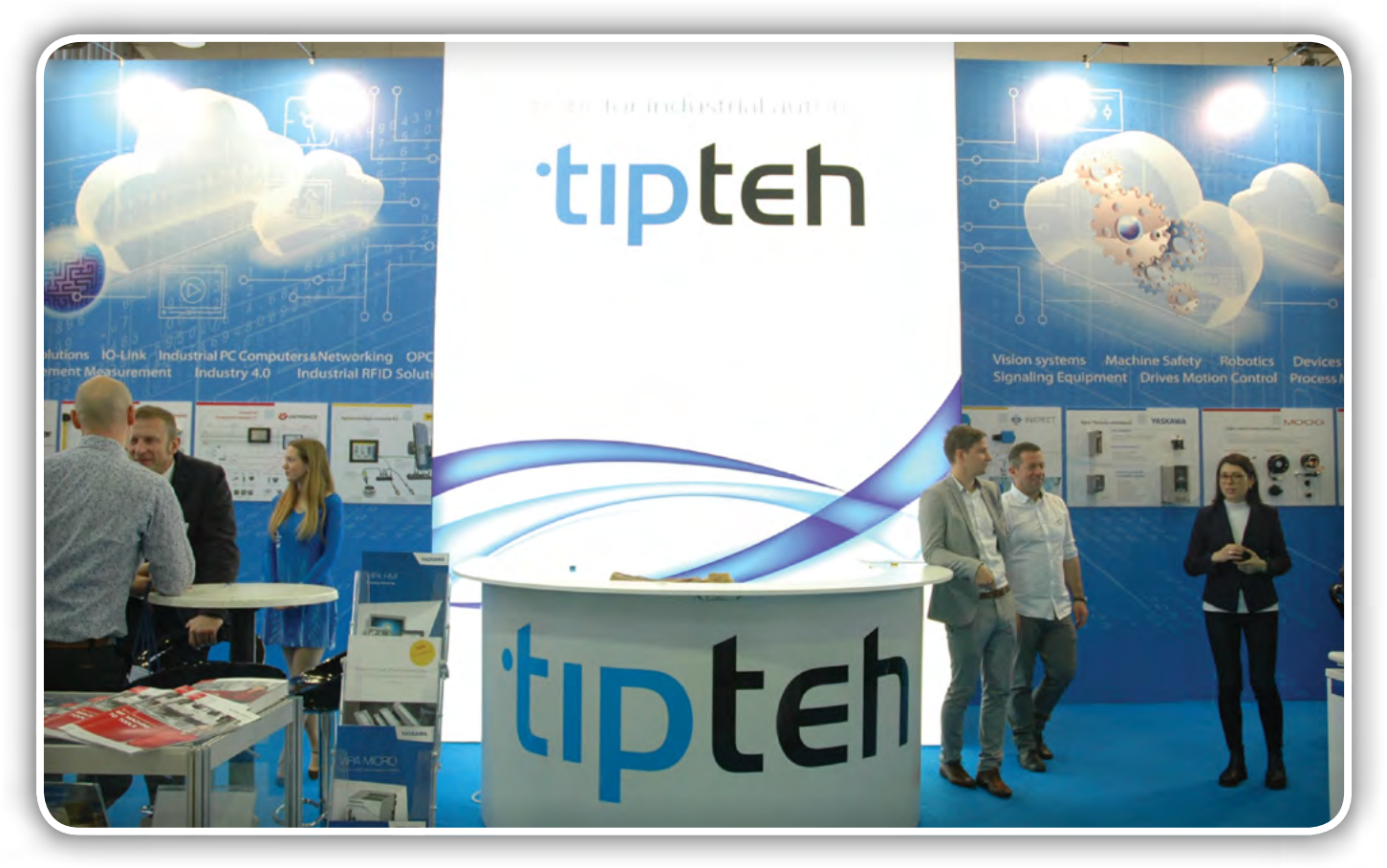

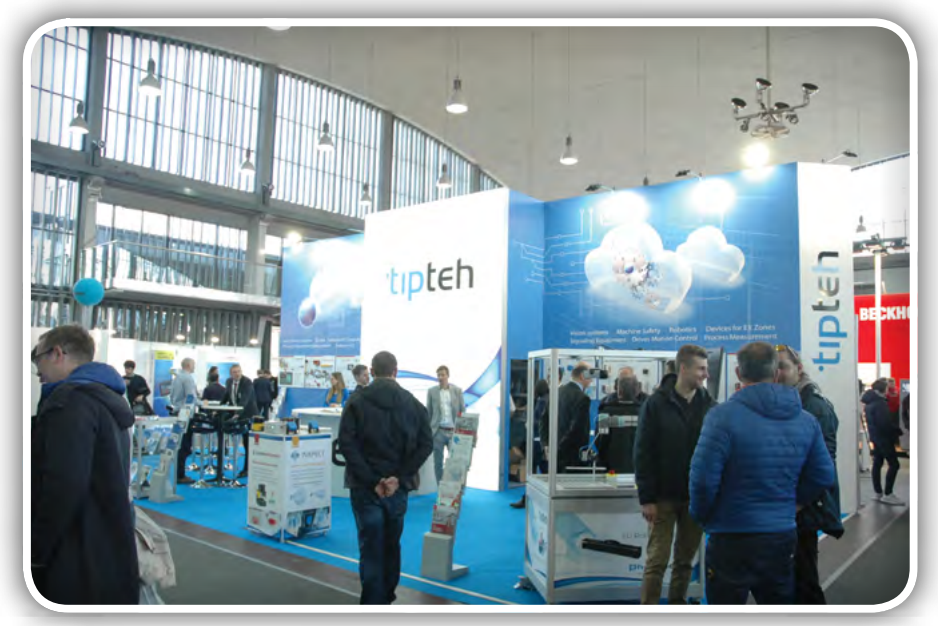

System, ki je eden vodilnih proizvajalcev krmilnikov za koračne motorje in pogonov s koračnimi motorji v Evropi. Gre za široko ponudbo krmilnikov, od čisto preprostih do takih s povratno zanko prek enkoderjev in programirljivih krmilnikov, ki jim lahko krivuljo gibanja natančno določimo in takih, ki jih lahko povežemo prek EtherCat vodila. Taki pogoni so praktično enaki servo motorjem, zato so za mnoge aplikacije lahko boljša in cenejša rešitev.

Tehnologija prihodnosti pri TipTehu pa so gotovo očala za obogateno resničnost, ki predstavljajo sodobno tehnologijo in bodo postale del digitalne podpore vsemu, kar nas čaka v prihodnosti. Omejitev je vsak dan manj in vse več je področij, kjer je obogatena resničnost mogoča že danes, ne le za zabavo in vpogled v to, kaj lahko v prihodnosti pričakujemo, ampak čisto praktično, na podlagi vsega, kar je na našem računalniku v digitalni obliki, uporabiti kot informacijo, ki nam bo v nekem trenutku v pomoč.

Že danes so očala uporabna za oddaljeno podporo, saj so pravzaprav računalnik s prostoročnim upravljanjem, predvsem pri aktivnostih, kjer potrebujemo obe roki prosti in hkrati potrebujemo prikaz nekih informacij. Za primer vzemimo odpravljanje neke okvare na stroju s pomočjo oddaljene podpore. Serviser se lahko prek teh očal, ki imajo vgrajeno kamero, poveže s tehnikom na stroju, ki naj bi napako odpravil, na svojem zaslonu pa ves čas vidi živo sliko naprave, kot jo vidi tehnik pri stroju. Prek te povezave mu lahko pomaga tako, da mu označi na primer mesta, kjer je priključen nek senzor, katerega delovanje bi bilo treba preveriti in zaradi česar se je delovanje stroja ali naprave ustavilo. Lahko mu pošlje vpogled v shemo, pot, kjer je iskana povezava, PDF dokumentacijo o senzorju in tako naprej. S pomočjo takega vodenja je napaka odpravljena veliko hitreje, kot bi bila sicer, saj tehniku ni potrebno poznati delovanja naprave do vsake najmanjše podrobnosti, ampak mora znati le slediti navodilom in razumeti, kaj serviser od njega želi. Servisiranje naprav se bo v prihodnosti skoraj gotovo odvijalo v tej smeri, saj je poznavanje vseh podrobnosti celotnega sistema vsake naprave popolnoma nemogoče. Gre za delujoč povezan sistem podsistemov, ki so že sami zase zapleteni in težko razumljivi.

Druga zelo uporabna možnost uporabe teh očal je učenje delavcev v proizvodnji, kako izvajati neke operacije na izdelkih. Doslej so bili ti postopki napisani na tehnoloških listih kot praktična navodila na tabli poleg delovnega mesta, počasi so liste zamenjali zasloni, povezani z računalniki, naslednja stopnja pa so očala za obogateno resničnost, s katerimi imamo pravilen postopek vedno pred očmi in lahko kadarkoli dostopamo do katerekoli operacije.

Obogateno resničnost v 3D obliki lahko opišemo kot realno sliko predmetov, ki so jim dodani pomembni podatki, na primer velikost, premer predmeta, temperatura, ime

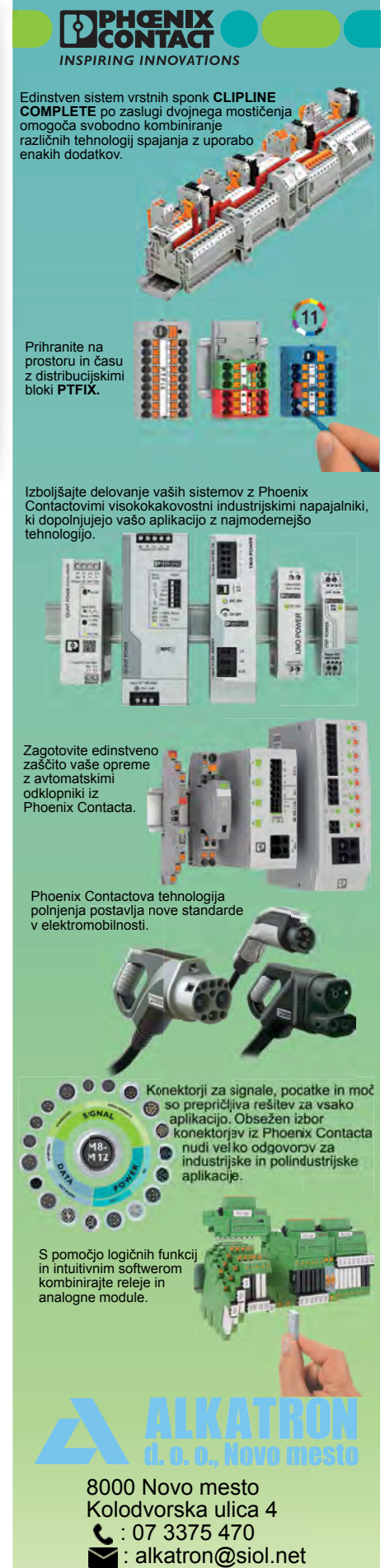

www.alkatron.si

#### predstavljamo

osebe, status nekega artikla v skladišču, skratka, katerakoli informacija v zvezi s tem predmetom. Digitalna prihodnost bo temu prikazu gotovo naklonjena, saj ne bo več izdelka, o katerem ne bi bilo na voljo prav vsi podatki. Od osnovnega materiala izdelka, pa do imena delavca, ki je na embalažo nalepil etiketo, na primer s QR kodo izdelka, ki se v njej nahaja. Stvari in živa bitja, vsi bomo imeli svojo podatkovno zgodovino, brez izjeme!

#### Fanuc

Ob obisku razstavnega prostora proizvajalca industrijskih robotov Fanuc je marsikdo spoštljivo zadržan, saj je na ogromnem prostoru vedno razporejeno veliko število robotov, najbrž več, kot jih trenutno premore povprečno, malo

večje proizvodno podjetje v Sloveniji. Pravo malo robotsko naselje, bi lahko rekli in marsikdo najbrž dobi občutek, da so začeli tisti klasični roboti iz fantastičnih zgodb, stroji, korak za korakom osvajati svet in počasi izrivati človeka iz delovnih procesov. Roboti zato pri mnogih nehote vzbujajo strah in negotovost za prihodnost. Vendar bi želel vsaj nekaj teh pomislekov omiliti s predstavitvijo aplikacije za varjenje lopatic turbine, ki je ena izmed težjih nalog, če bi želeli tako zahtevno delo dovolj natančno izvesti »ročno«, kljub temu, da bi pri tem sodelovala izkušena ekipa izvajalcev in strokovnjakov.

Podjetje VIRS d.o.o. je kot Fanuc-ov integrator na področju

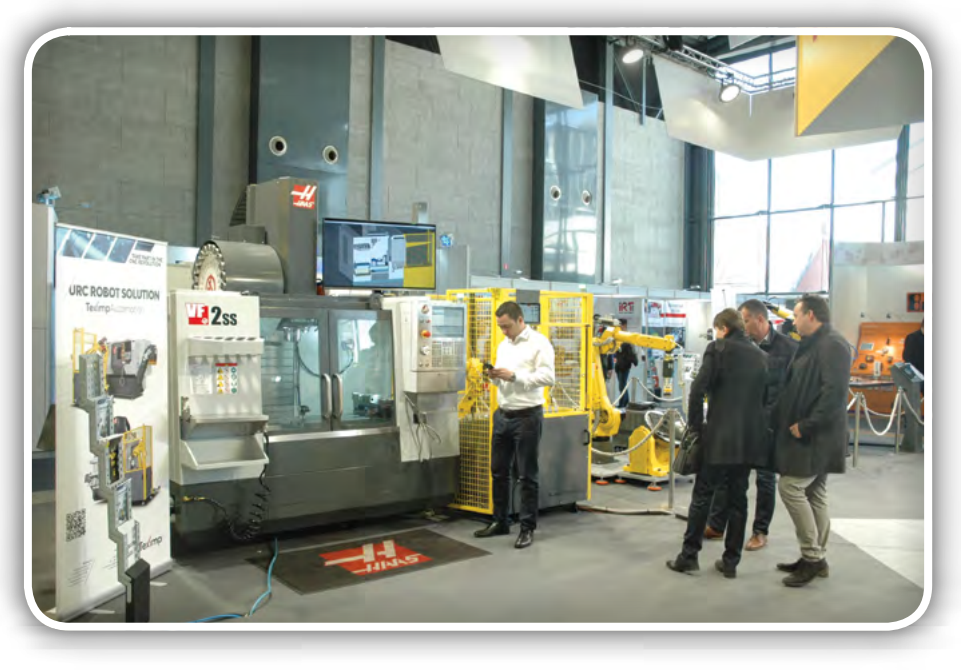

varjenja na sejmu IFAM predstavil primer aplikacijo varjenja lopatic turbine, ki ga v celoti izvaja robot. Delovanje in vse podrobnosti v zvezi s to predstavitveno sejemsko aplikacijo mi je predstavil njihov strokovnjak za varilno tehniko.

Glavne prednosti varjenja z robotom so brez dvoma zanesljivost, ponovljivost in z njima povezan visok nivo zagotovljene kvalitete. Učinkovitost robotskega dela je še ena pomembna prednost, ki je ne smemo zanemariti, saj postane dober strokovnjak-varilec na najzahtevnejših delih lahko le nekdo, ki ima dolgoletne izkušnje na različnih zahtevnih delih in z različnimi tehnikami varjenja, takih pa na trgu dela

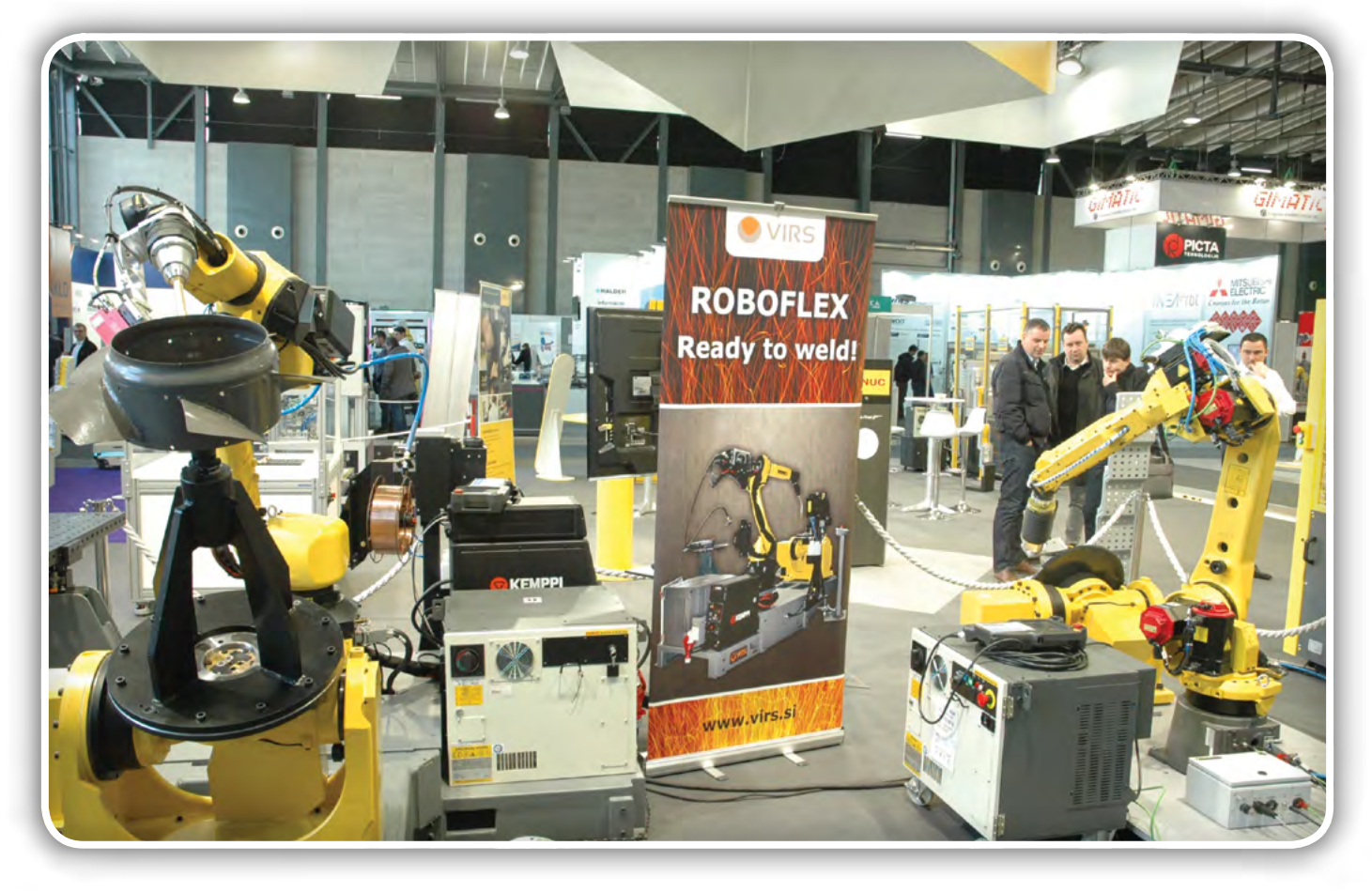

ni na pretek! Če takšna dela opravlja robot, je vsaka operacija, vsak gib vnaprej določen in popolnoma ponovljiv, iz česar izhaja tudi ponovljiva kvaliteta zvarov in postopke, ki zagotavljajo izdelke z zagotovljenimi karakteristikami. Pri robotskem varjenju lopatic gre za sinhrono gibanje izdelka in varilnega aparata, ki ga upravlja robot s svojo roko. Vsak nagib varilnega aparata glede na položaj zvara na lopatici (varjenje po krivulji) je izračunan, vnaprej predviden in ključen za kvaliteto izdelka, zato so ti izračuni rezultat timskega dela inženirjev z več področij, ki se jih tehnologija varjenja materialov dotika. V robotsko delo je tako v obliki programske kode shranjeno zgoščeno znanje vrhunskih strokovnjakov, tudi doktorjev znanosti, ki ga običajna podjetja v tako raznolikem obsegu največkrat nimajo. Tu lahko za zelo zahtevne aplikacije robotskega varjenja vsaki svoji stranki pomaga ekipa iz podjetja VIRS, ki so specialisti za varjenje in rezanje, poleg tega pa so sposobni to dvoje prenesti v zanesljivo in ponovljivo varjenje s pomočjo FANUC robotov.

Naslednja prednost, ki jo prinaša uporaba robotov, je možnost, da lahko okrog robota namestimo večje število različnih varilnih mest za popolnoma različne izdelke, vse pa lahko vari en sam robot. Ko nek izdelek namestimo na podstavek za varjenje, s skenerjem preberemo, za kateri izdelek gre in pritisnemo tipko »Start«. Robot bo zavaril ta izdelek na tem položaju po vnaprej določenem zaporedju in s parametri, ki so bili določeni s strani varilnih tehnologov. Med varjenjem tega izdelka lahko nek drug delavec prinese

na tretje varilno mesto spet nek tretji izdelek, s skeniranjem kode izdelka izbere program za ta izdelek in tako pripravi robota za varjenje tretjega izdelka na tretjem varilnem mestu. Potem pritisne tipko »Start« in robot začne z varjenjem. To pomeni, da je mogoče z enim robotom opravljati popolnoma različna dela, jih kadarkoli spremeniti, izbirati zaporedje ali prednost izvajanja za posamezne izdelke in tako naprej. Tak robot lahko »služi« večjemu številu delavcev, ki po varjenju na izdelku izvajajo še tista dela, ki varjenju sledijo. Robot, v našem primeru varilni robot, jim je kot izvajalec storitve varjenja, le povedati mu je treba, katerega od izdelkov je potrebno variti, vse ostalo ima »že v glavi« oziroma v knjižnici izdelkov, ki jih že zna zavariti! In še več! Robot ima lahko v svoji programski knjižnici na stotine, tisoče izdelkov, morda nekatere izdela le v nekaj kosih letno in če je ravno danes takšen dan… Kako bi se celo najbolj izkušen varilec spomnil, kaj je pomembno pri varjenju takega kosa, izdelka, če je zadnjega zavaril pred enim letom, pred tem pa morda le še enega in to pred več leti! Če gre za izdelek, ki ima pred fazo varjenja za sabo že celo vrsto dragih in zahtevnih obdelav, je njegova cena že v tej fazi visoka, zato lahko vsako eksperimentiranje, nestrokovnost ali negotovost pri varjenju povzročijo nepopravljivo škodo v obliki zavrženega izdelka in ponovno izdelavo nadomestnega z vsemi stroški izdelave in obdelave do faze varjenja. V tem vidim prednost robotskega varjenja, optimizacijo stroškov izdelave, znanje, shranjeno v digitalni obliki krivulj premikanja robotske roke v prostoru in ponovljivost, kljub majhnim serijam in dolgimi obdobji med posamezni naročili takih izdelkov.

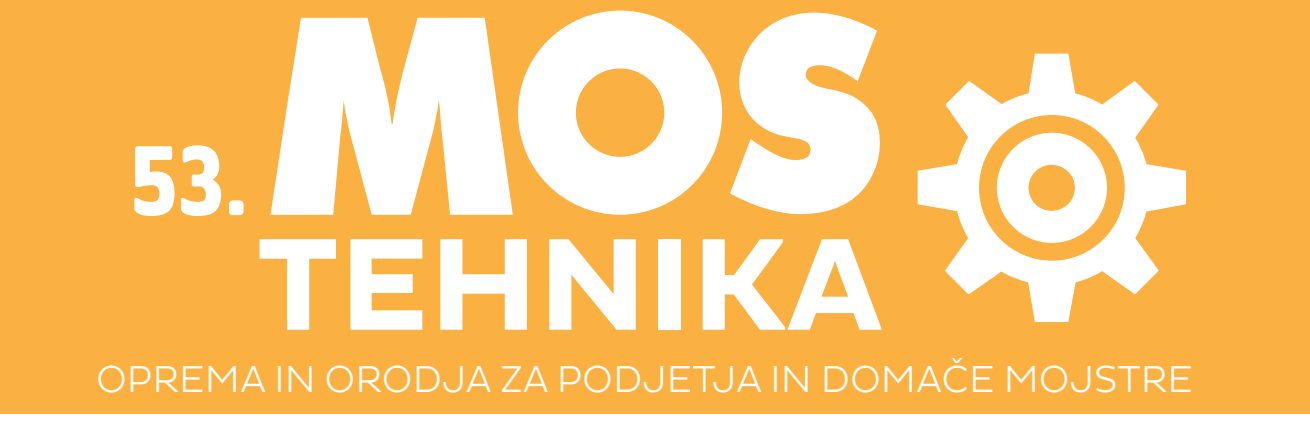

Največja poslovno-sejemska prireditev v regiji s 53-letno tradicijo

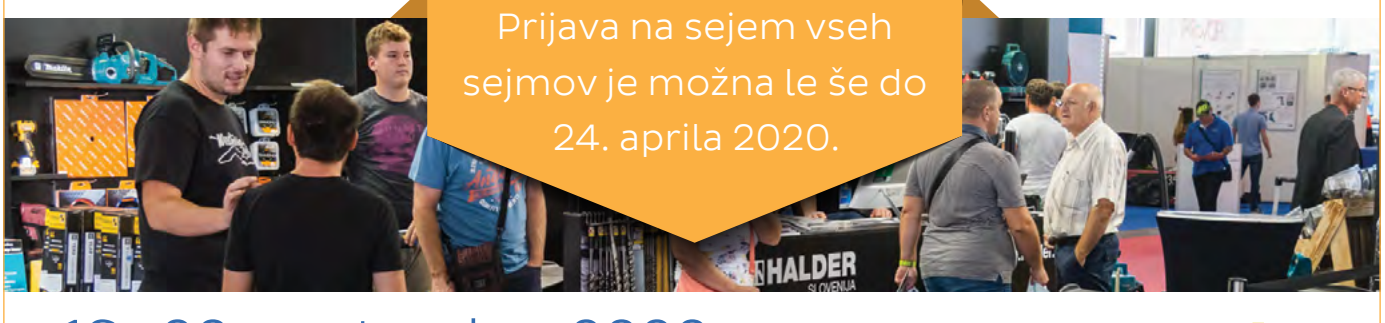

### 16.-20. september 2020 **CELJSKI SEJEM**

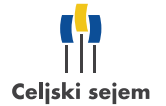

#### predstavljamo

### Hiwin

Letos so se pri proizvajalcu Hiwin predstavili z novo serijo linearnih vodil vseh velikosti, ki zagotavljajo linearno gibanje s ponovnim kroženjem valjčkov med profilirano tirnico in nosilnim blokom. Koeficient trenja na linearnih vodilih znaša le 1/50 v primerjavi s tradicionalnimi načini linearnega pomika in so sposobni sprejemati obremenitve v vseh smereh. S temi funkcijami lahko linearno vodilo doseže visoko natančnost premikanja. Hiwin ponuja več vrst linearnih vodil, od katerih ima vsaka različne možnosti glede velikosti, zmogljivosti glede obremenitve, natančnosti in ostalih lastnosti.

Zelo zanimiv za strojegradnjo je tudi Hiwinov sistem linearne merilne letve, ki je pravzaprav linearno vodilo z magnetnim dajalnikom položaja. Ta rešitev ponuja visoko togost vodila, hkrati pa daje magnetnemu dajalniku visoko natančnost. Dajalnik je brezkontaktni merilni senzor, magnetni trak pa je vgrajen v letev, s čimer so se pri Hiwinu izognili morebitnim poškodbam, ki bi lahko nastale zaradi zunanjih mehanskih dejavnikov, na primer kovinskih ostružkov pri vseh vrstah obdelave kovin. Te lastnosti Hiwinovi merilni letvi zagotavljajo daljšo življenjsko dobo.

### **Zakliuček**

Nihče ne more trditi, da na sejmu razstavljavci razstavljajo vsako leto enake izdelke, predstavljajo zastarele tehnologije in

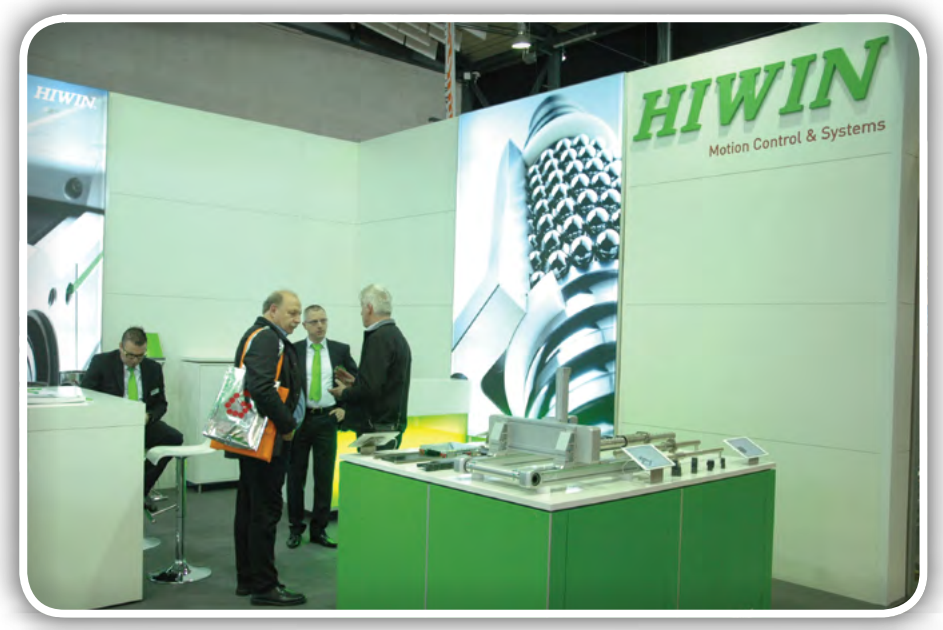

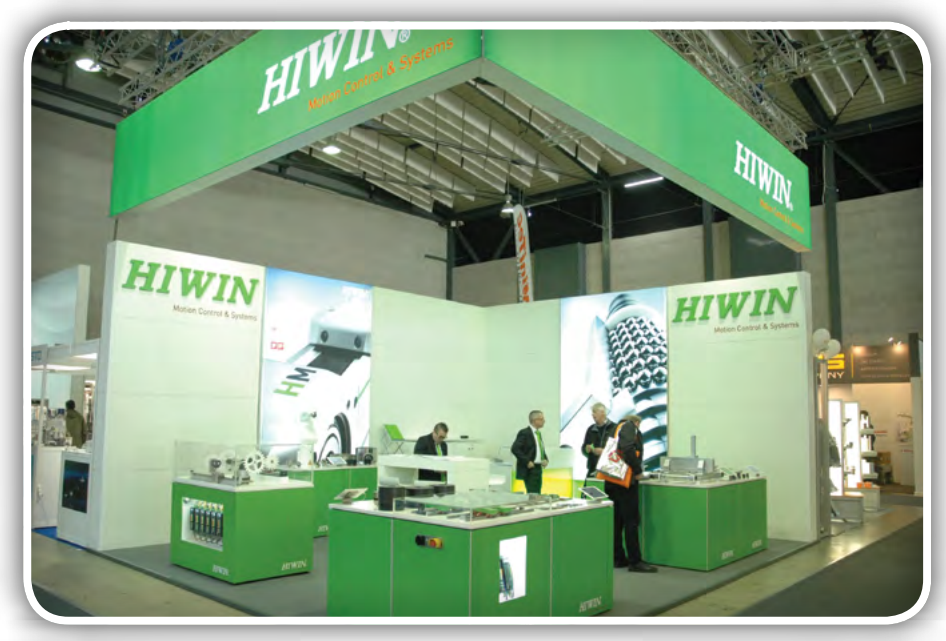

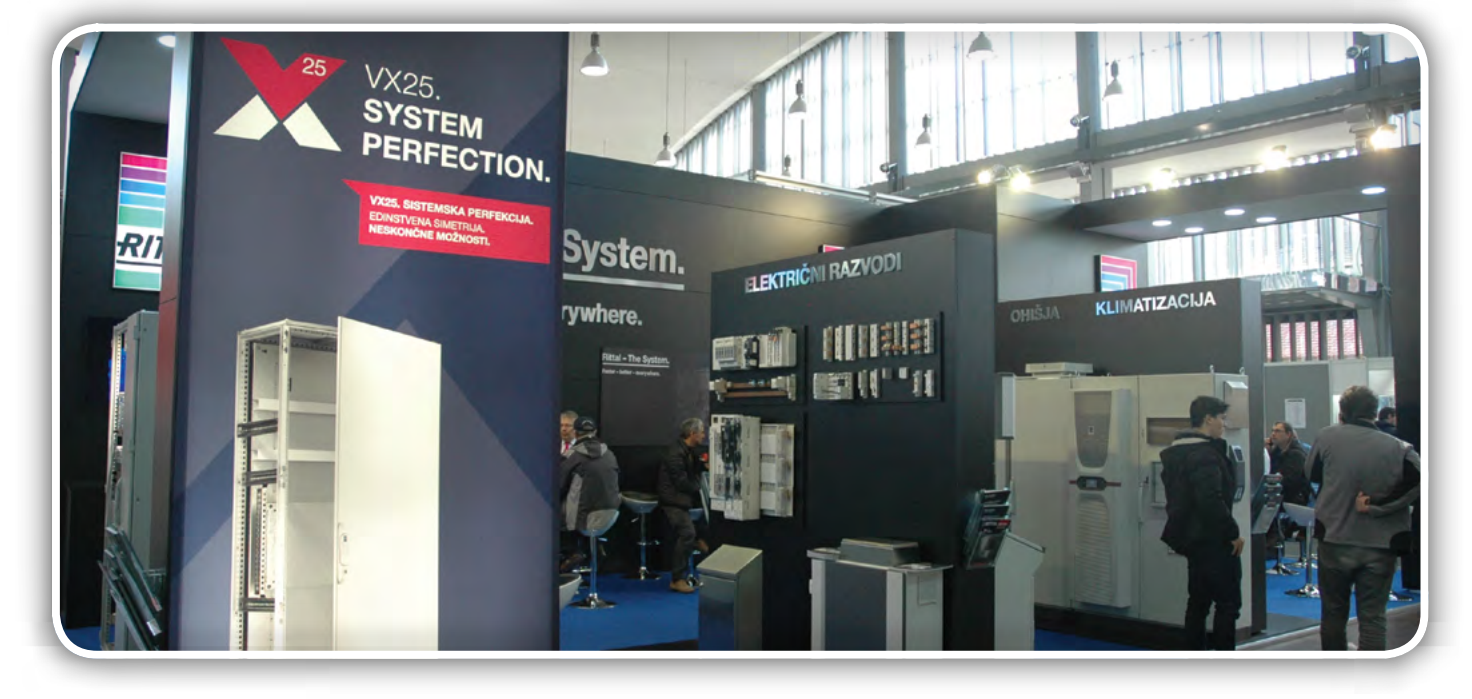

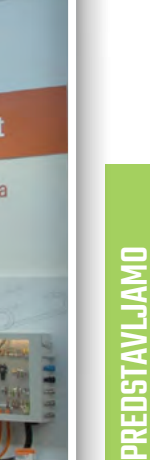

<span id="page-22-0"></span>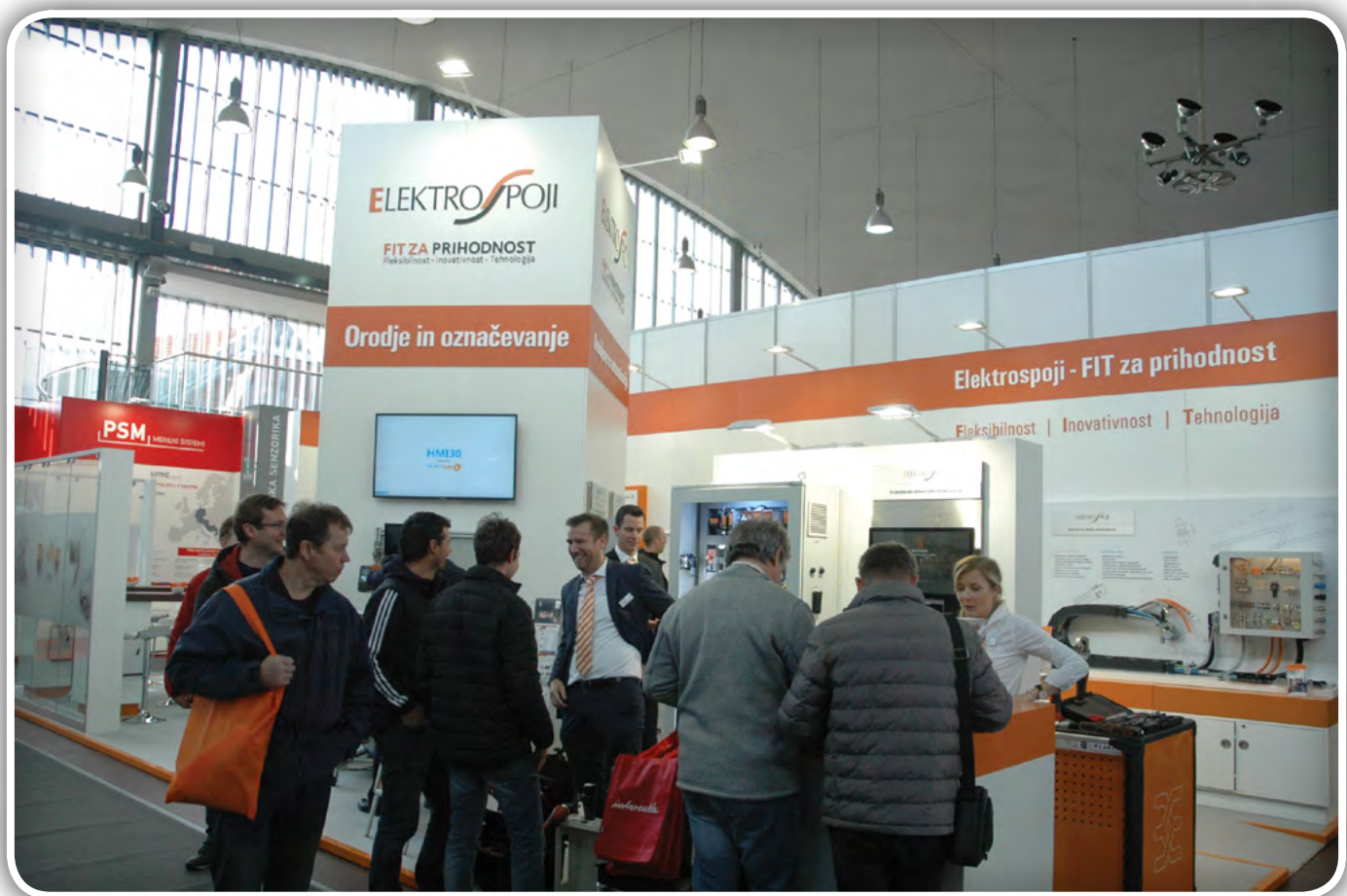

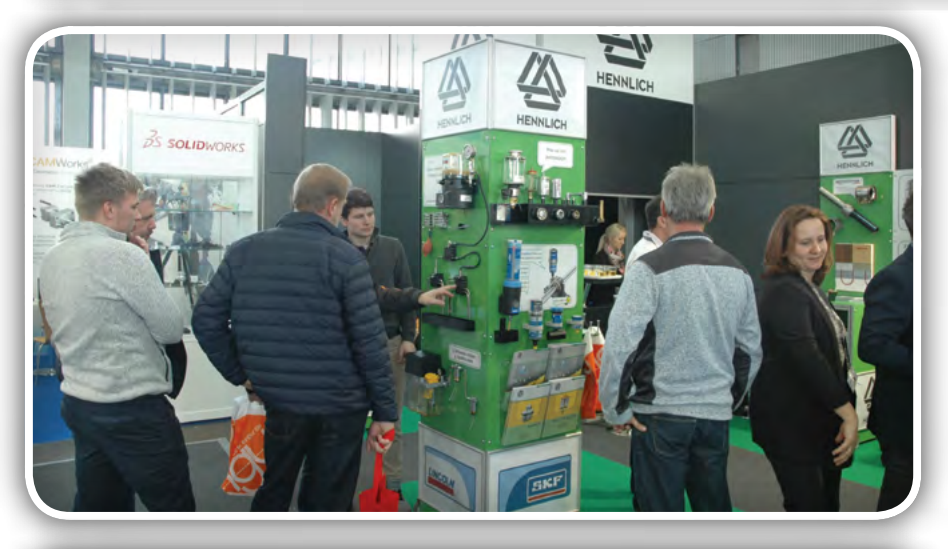

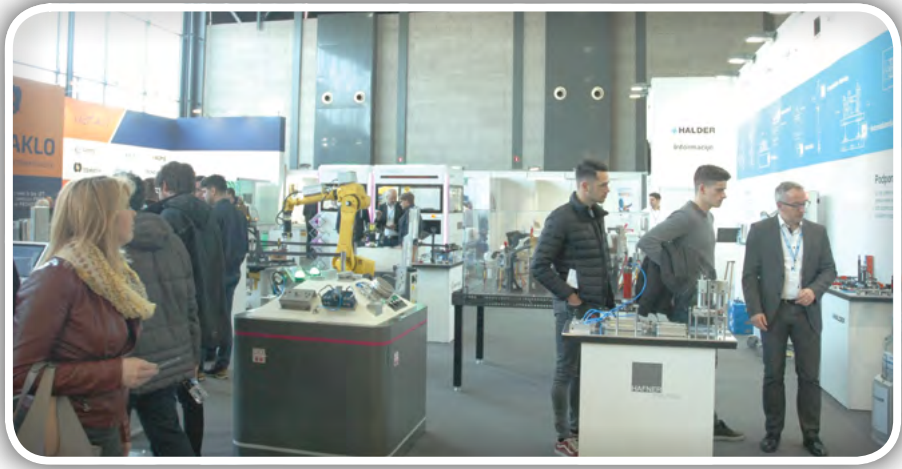

ne sledijo napredku in sodobnim trendom v svetu. Nasprotno! IFAM v slovenskem prostoru po zaslugi naprednih podjetij, ki so sposobna prepoznati potencial časov ki prihajajo, predstavlja najsodobnejšo opremo, ki jo je v tem trenutku mogoče dobiti kjerkoli na svetu.

Nikakor ne zaostajamo, ne capljamo nekaj korakov za vsemi drugimi, ampak smo že danes sposobni v praksi uporabiti tehnologije, ki bodo jutri del vsakdanjika naših otrok in vnukov, tako njihovega profesionalnega dela, kot tudi zasebnega bivanja, zabave, druženja in ljubiteljskih dejavnosti. Ko vsako leto sprašujem za novosti, se le redkokje zgodi, da v enem letu nimajo vsaj nečesa, kar je v tistem trenutku »vroča žemljica« na enem izmed področij, ki jih pokriva sejem IFAM.

Zato je duh sejma drugačen, kot duh spleta ali katerakoli druga oblika predstavitve novosti. Razlika je v ljudeh, ki živijo in delajo na teh področjih in ki jim je to delo strast. In srečati se z njimi, je tako, kot bi ti nekdo odprl vrata v prihodnost, lahko mi verjamete!

*https://svet-el.si*

<span id="page-23-0"></span>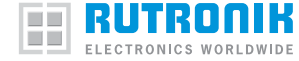

## S samostojnimi enotami hitreje na trg

Rutronik GmbH *Avtor: Nikolai Schnarz*

Zahteve za prikazovalnike so se močno spremenile: Tudi pri industrijskih aplikacijah uporabniki pričakujejo odzivne uporabniške vmesnike z zaslonom na dotik in interaktivnim prikazom ter intuitivno uporabo. Tukaj se splača razmisliti o samostojnih enotah s prikazovalnikom.

### »Pametni« prikazovalniki

Pametni prikazovalniki že imajo vgrajen krmilnik in grafični procesor. To pomeni, da jih lahko brez dodatnih komponent, kot je PC ali računalnik na tiskanem vezju (angl. »Single-Board-Computer« – SBC), uporabite za prikazovanje in krmiljenje naprav z dvosmerno komunikacijo. Zlasti pri srednjih in majhnih serijah imajo bistvene prednosti pred klasičnimi prikazovalniki: Če je treba vse kom-

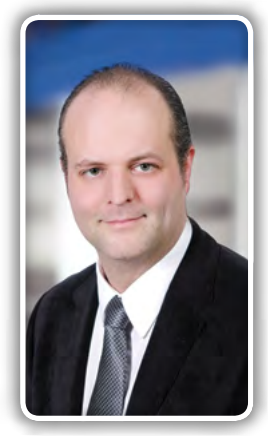

ponente integrirati ločeno, pomeni to veliko potrebnega časa in visoke stroške razvoja. Razvijalci morajo opraviti vse korake integracije od izbire ustreznega mikrokrmilnika, grafičnega krmilnika in gonilnikov, načrtovanja tiskanega vezja ter programiranja do preizkušanja in razvoja grafičnega uporabniškega vmesnika (angl. »Graphic User Interface« – GUI). Zlasti pri majhnih serijah lahko stroški in potreben čas hitro presežejo koristi ali celo zmožnosti podjetja.

Pri uporabi prikazovalnika s tehnologijo TFT z diagonalo 4,3" (stane približno 40 €) bosta pri lastnem razvoju na primer dva inženirja porabila kar šest mesecev. Enoto s prikazovalnikom TFT (cena znaša približno 59 €) pa lahko en razvijalec v aplikacijo integrira v približno enem mesecu. Zaradi manj potrebnega razvoja se tukaj kljub višjim stroškom za enoto s prikazovalnikom zmanjšajo skupni stroški. Ker odpadejo številni zamudni koraki razvoja, se tudi drastično skrajša čas do trga.

### Celovita rešitev z ustrezno programsko opremo

Proizvajalec 4D Systems ponuja s svojimi pametnimi enotami s prikazovalnikom rešitve po načelu »vse na enem mestu« za prikazovalnike vgrajenih elektronskih sistemov. Že z obstoječimi vmesniki omogočajo neštete obsežne načine uporabe brez enot PC, ki pomenijo dodatne stroške licenc za operacijske sisteme in zlasti pri preprostejših načinih uporabe bistveno presegajo zahteve. Pri kavnem avtomatu na primer zadošča že pametni prikazovalnik brez dodatnih krmilnikov.

Če pa način uporabe na drugi strani zahteva kompleksne izračune s poizvedbami po podatkovnih zbirkah, integracijo internetnih tokov podatkov ali uporabo zmogljivih tipal ali pogonov, je potreben računalnik na tiskanem vezju (SBC) ali gostiteljski krmilnik. Prikazovalniki ponudnika 4D Systems

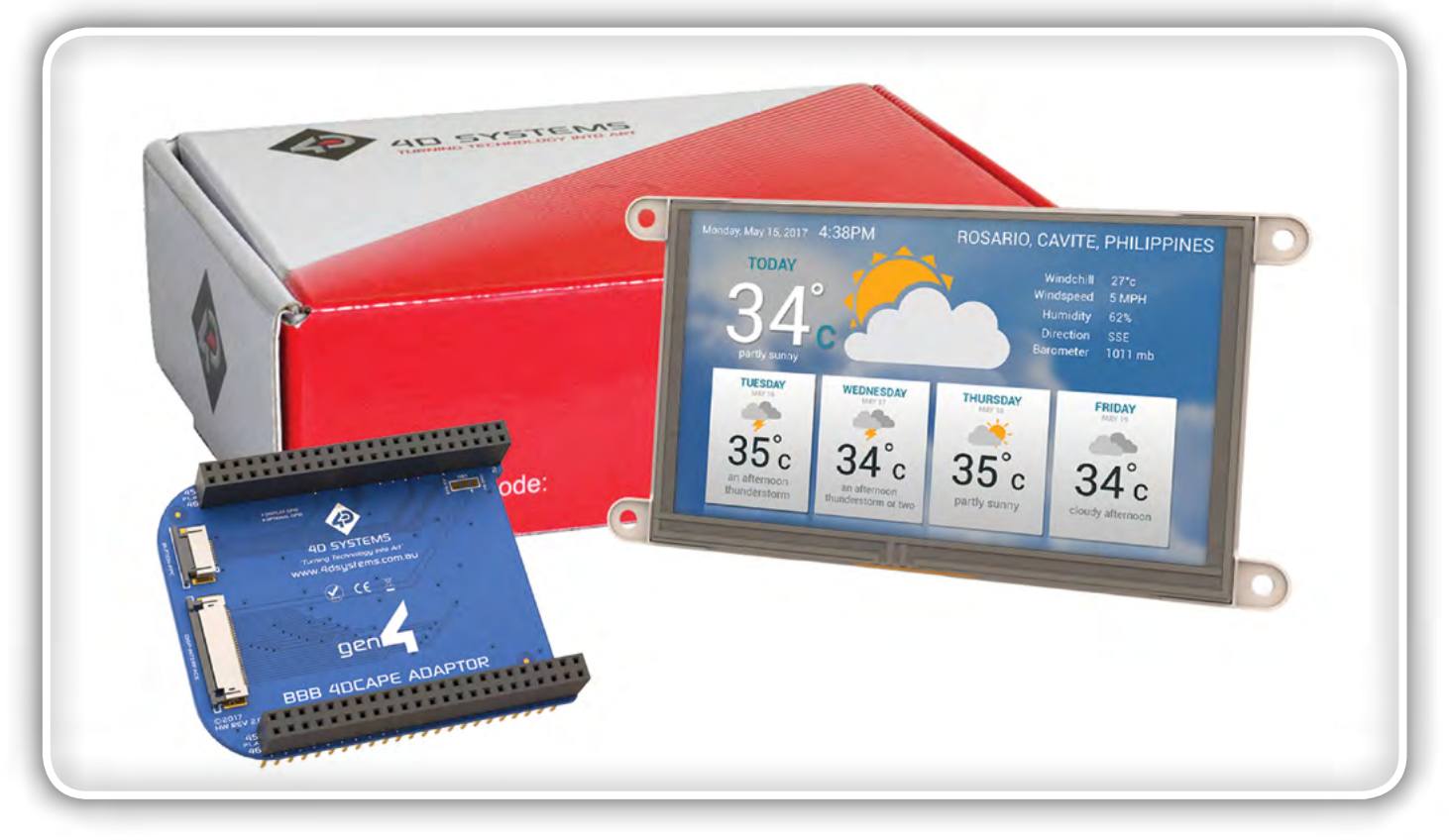

ponujajo za priključitev na enote SBC, kot so Arduino, Raspberry PI ali BeagleBone Black, ustrezne prilagodilnike. Poleg tega so združljive s tiskanimi vezji mikroBUS (M-Bus) in podpirajo prevajalnik MikroElektronika z razvojnim paketom mikroSDK, pa tudi MPLAB in ATMEL START.

Za uporabo enot s prikazovalnikom in pripravo aplikacij ponuja podjetje 4D Systems brezplačno programsko opremo »4D Workshop« s štirimi načini delovanja: V načinu »Designer« lahko ustvarite kodo 4DGL za programiranje prikazovalnika, način »Serial« pa omogoča uporabo enote kot podrejene naprave, ki jo lahko krmili vsak poljuben mikrokrmilnik kot gostitelj z zaporednim vmesnikom. Načina »ViSi« in »ViSi-Genie« ponujata poenostavljeno vizualno programiranje s hkratno samodejno pripravo kode 4DGL.

### Nemotena rast

Tudi po prvi pripravi aplikacije odločitev med preprostim prikazovalnikom ali pametno enoto s prikazovalnikom vpliva na postopke pri razvoju. V novi generaciji izdelkov namreč pogosto uporabljamo druge procesorje. Pri klasičnem razvoju z naborom integriranih vezij to največkrat s sabo prinese tudi potrebe po prilagajanju GUI. V podjetju 4D Systems so med svojimi prizadevanji, da potrebo po tovrstnem delu čim bolj omejijo, svoje razvojne okolje oblikovali tako, da GUI v celoti podpirajo tudi novejši procesorji.

Podobno velja pri povečevanju proizvodnih količin. Proizvajalci takrat pogosto zamenjajo dobavitelje prikazovalnikov, na primer zaradi ugodnejših pogojev. To pa pomeni, da je treba dosedanjo programsko opremo praviloma prilagoditi naboru integriranih vezij novega prikazovalnika. Pri prikazovalnikih 4D Systems je na drugi strani zelo preprosto povečati obseg proizvodnje, ne da bi morali znova vlagati v razvoj programske opreme. Na voljo so namreč majhne in velike količine, nabori integrirani vezij pa so še naprej združljivi z obstoječo programsko opremo.

### Standardne enote in prilagajanje strankam

Pri velikih prikazovalnikih (do 1,38" do 7,0", z zaslonom na dotik ali brez) stavijo v podjetju 4D Systems na tehnologijo TFT. Za manjše prikazovalnike brez zaslona na dotik (od 0,96" do 1,7") se uporablja tehnologija OLED, saj omogoča veliko tanjšo konstrukcijo. Prikazovalniki TFT so na voljo samo z okvirjem (angl. »Open Frame«), z zaščitnim steklom (angl. »Cover Glass«) ali z zaščitnim steklom z okvirjem (angl. »Cover Lens Bezel«). Če boste prikazovalnik vgradili na notranjo stran ohišja, priporočamo izvedbo »Open Frame« s stranskimi nastavki za pritrditev. Če ga nameravate vgraditi na zunanjo stran, lahko modele z zaščitnim steklom preprosto prilepite v ohišje.

Vse enote s prikazovalnikom iz podjetja 4D Systems se priključijo skozi vmesniško ploščo (USB 5 V) in potrebujejo kartico micro SD za grafične vsebine. Za nemoteno delovanje aplikacije, še posebej, kadar se podatki iz pomnilnika obdelujejo ves čas in ne le občasno, močno priporočamo uporabo industrijskih pomnilniških kartic. Te temeljijo na kakovostnejših tehnologijah in zato zagotavljajo več ciklov

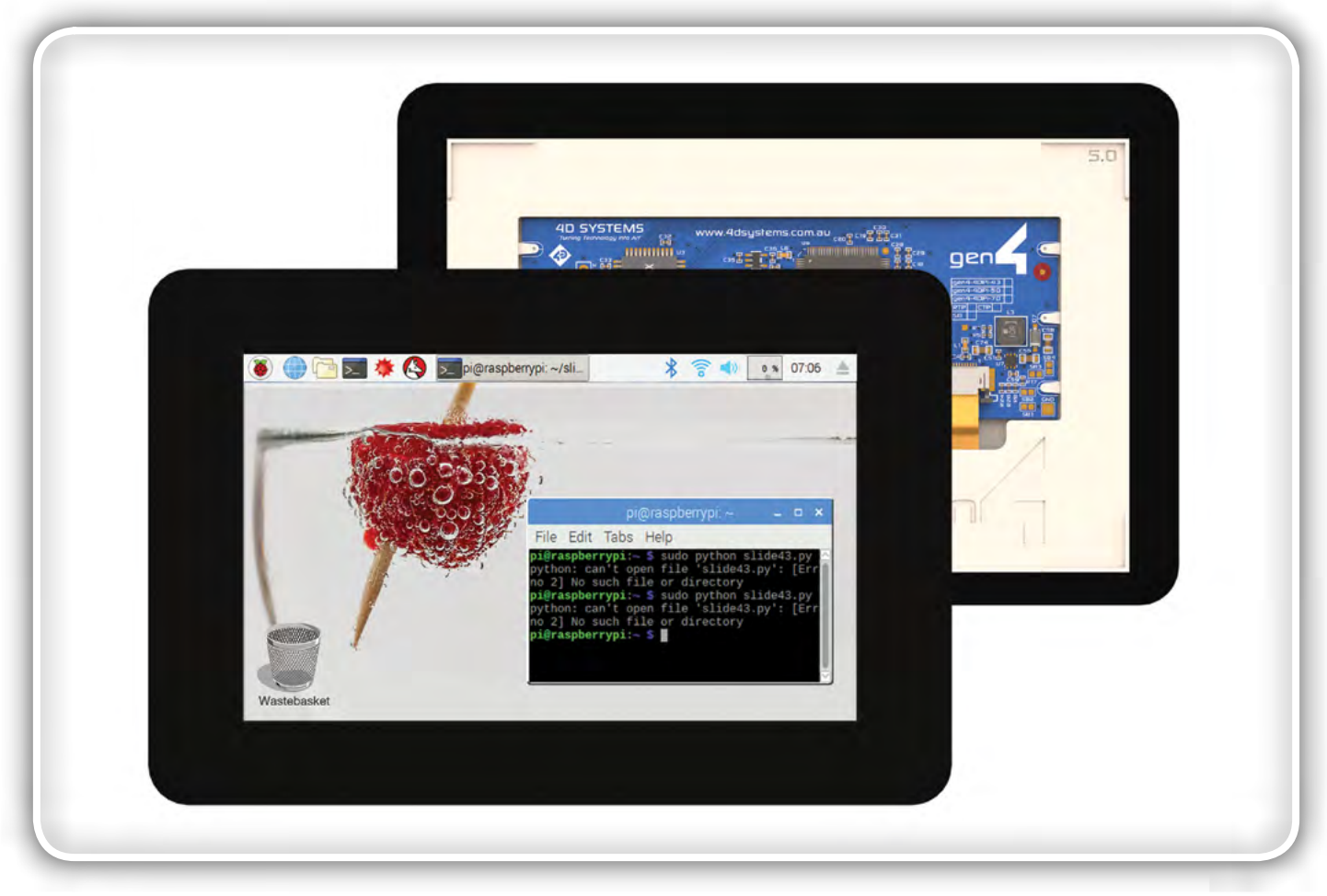

<span id="page-25-0"></span>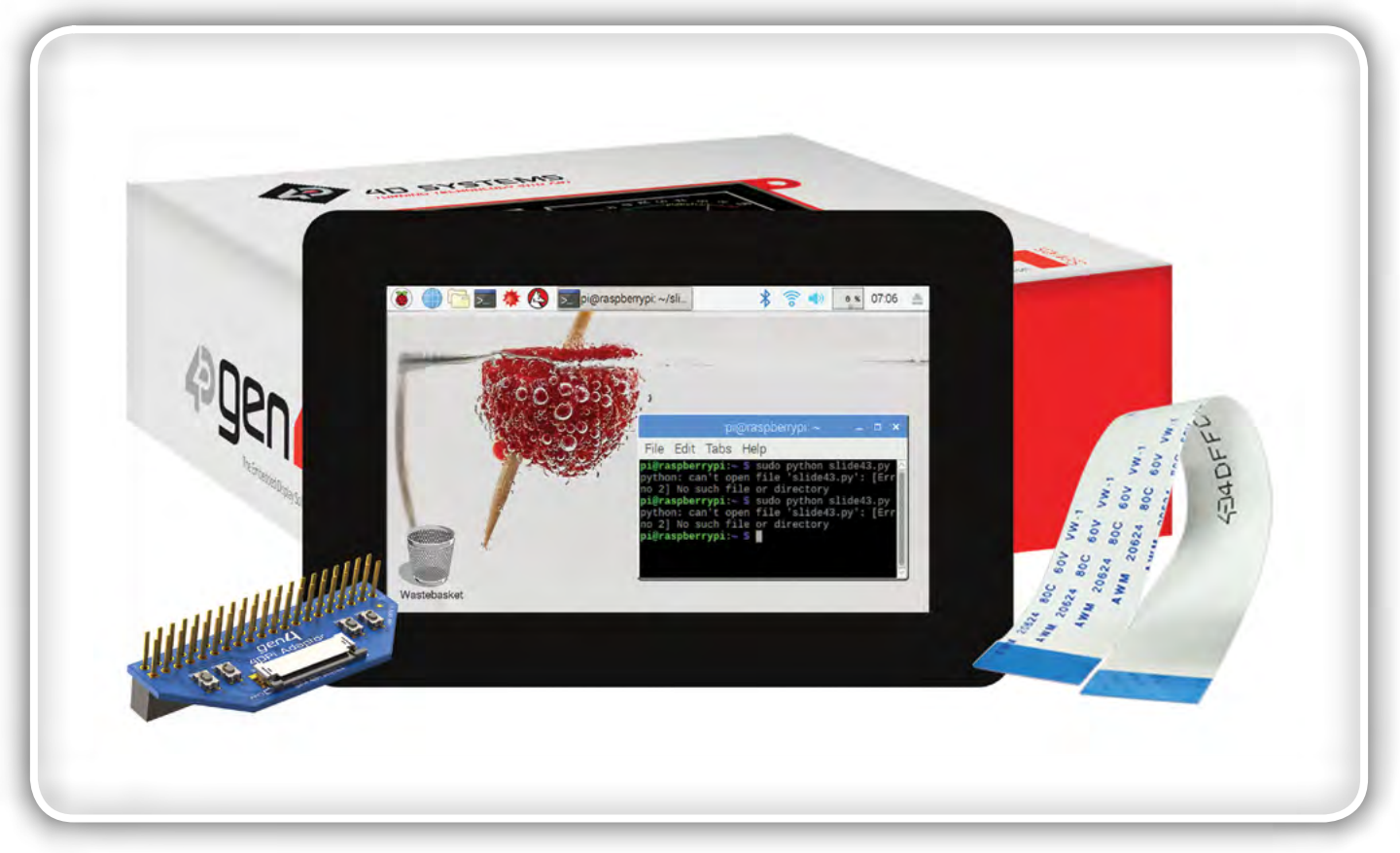

branja ter zapisovanja kot preprostejše kartice za široko potrošnjo. S tem boste izboljšali zanesljivost celotne aplikacije. Ustrezne kartice ponujata na primer podjetji Swissbit in Apacer.

S temi lastnostmi so pametne enote s prikazovalnikom primerne predvsem za načine uporabe z majhnimi serijami, kot so kavni avtomati, medicinske tehtnice, sistemi za točenje, informacijski prikazovalniki za pametna električna kolesa, upravljalniki za naprave za spajkanje in varjenje nakita, 3D-tiskalniki, merilniki časa itd. V povezavi z drugimi izdelki za vgradnjo v naprave in brezžičnimi izdelki so enote s prikazovalnikom zelo široko uporabne, na primer v klimatskih napravah s prikazom temperature, kjer lahko prikazovalnik z zaslonom na dotik uporabljamo tudi za upravljanje. V ta namen imajo enote

s prikazovalnikom zaporedne vmesnike I²C in SPI, pa tudi RS-232 ter RS-485.

Standardne enote z ločljivostjo do 800 x 480 slikovnih točk že v osnovi pokrivajo široko polje aplikacij. Poleg tega pa podjetje 4D Systems sprejema tudi naročila po meri stranke, na primer z določeno svetlostjo ali protiodbojnim zaslonom prikazovalnika, pa tudi s posebnimi potrdili za uporabo v medicinski tehniki ali avtomobilski industriji.

> Rutronik GmbH,Podružnica v Ljubljani Motnica 5, 1236 Trzin, Slovenia E-pošta: rutronik\_si@rutronik.com Tel. +386 1 561 09-80 www.rutronik.com

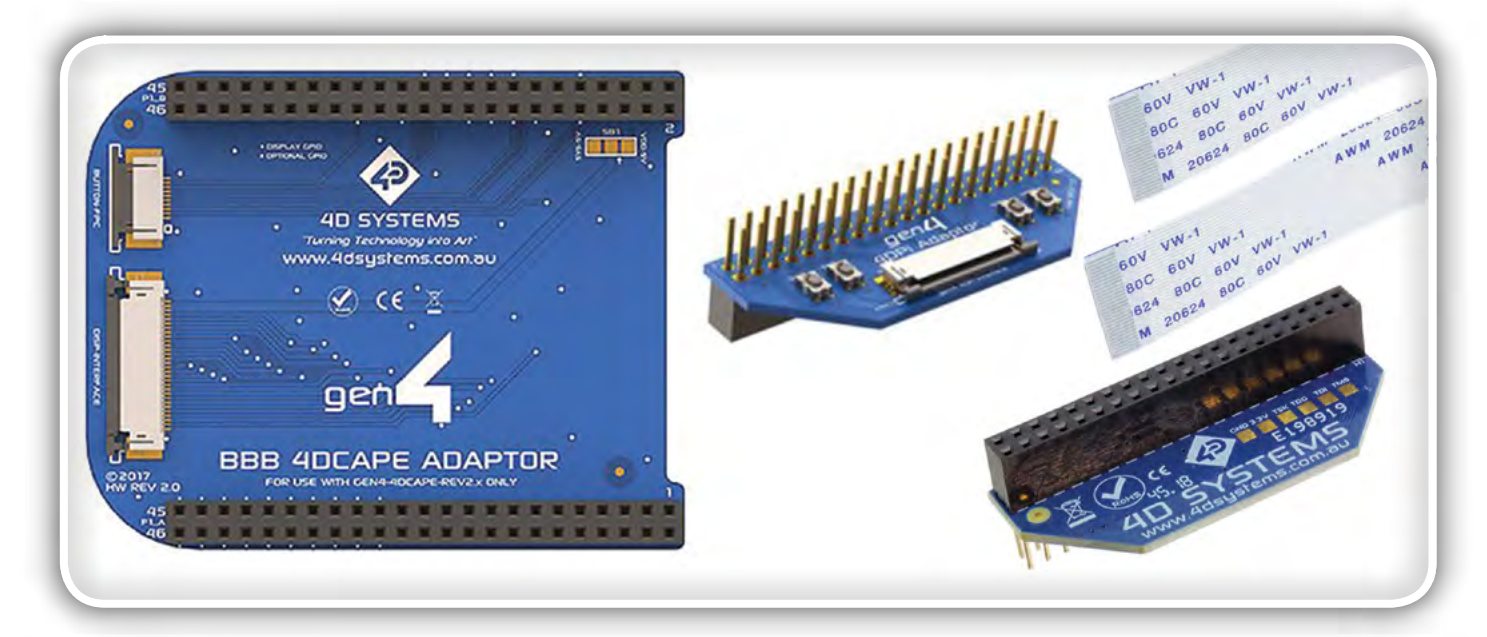

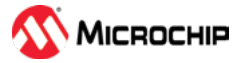

## <span id="page-26-0"></span>Šest načinov, kako iz Interneta narediti Internet stvari (IoT)

*Microchip Technology Inc Avtor: R. Beddor* 

Če berete ta članek v spletu, ste verjetno z Internetom povezani prek mobilne telefonije, Wi-Fi ali Ethernet povezave. Čeprav so te metode povezovanja široko razširjene v potrošniški elektroniki, obrobna vozlišča interneta stvari (IoT) niso tako tesno povezane z njim. Za razliko od potrošnikov večina robnih naprav ne preverja e-pošte (imajo srečo!) ali se ukvarja s pretočnimi vsebinami, zato ne zahtevajo visokih hitrosti prenosa podatkov, ki se sicer uporabljajo za komunikacije v potrošniški elektroniki.

IoT rešitve so pogosto sestavljene iz več sto ali tisoč povezanih obrobnih naprav. Tipične konstrukcijske omejitve, kot sta cena in upravljanje s porabo energije se močno povečajo, ko je dodanih več obrobnih naprav. V tem obsegu je lahko način povezave vašega izdelka z Internetom ključni dejavnik pri tem, ali bo povezava uspešna ali ne.

V tem vodniku o tem boste našli pregled najpogostejših vrst povezav, ki se uporabljajo v IoT aplikacijah. Preberite in pretehtajte vse svoje možnosti, ter ugotovite, kako bi želeli sami svoj IoT izdelek povezati z Internetom.

vanje v industrijski avtomatizaciji in avtomatizaciji zgradb, v sistemih, ki jih sestavlja veliko vozlišč v istem omrežju.

Ker je Ethernet fizična povezava prek žic, je to tudi sam po sebi zelo varen način povezovanja. Poleg tega ponuja tudi možnost napajanja priključenih naprav prek omrežnega kabla na način Power Over Ethernet (PoE), kar odpravlja potrebo po ločenem napajalniku za vsako priključeno vozlišče.

Vendar pa lahko sama napeljava, ožičenje nekega območja, včasih predstavlja velik izziv in zagotovo ni smiselna v čisto vseh primerih. Vozlišča, ki jih povezuje Ethernet, morajo biti blizu usmerjevalnika. Tudi v aplikacijah na kratke razdalje, kot so avtomatizacija doma in stavb, je opremljanje in zagotavljanje dostopa z Ethernet kabli tako obsežen projekt, da že upravljanje s povezavami in polaganje vseh kablov na čim bolj

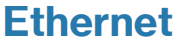

Ethernet je hiter in zanesljiv način povezave stvari z internetom. Ethernet je običajno osnova za komunikacijo in povezo-

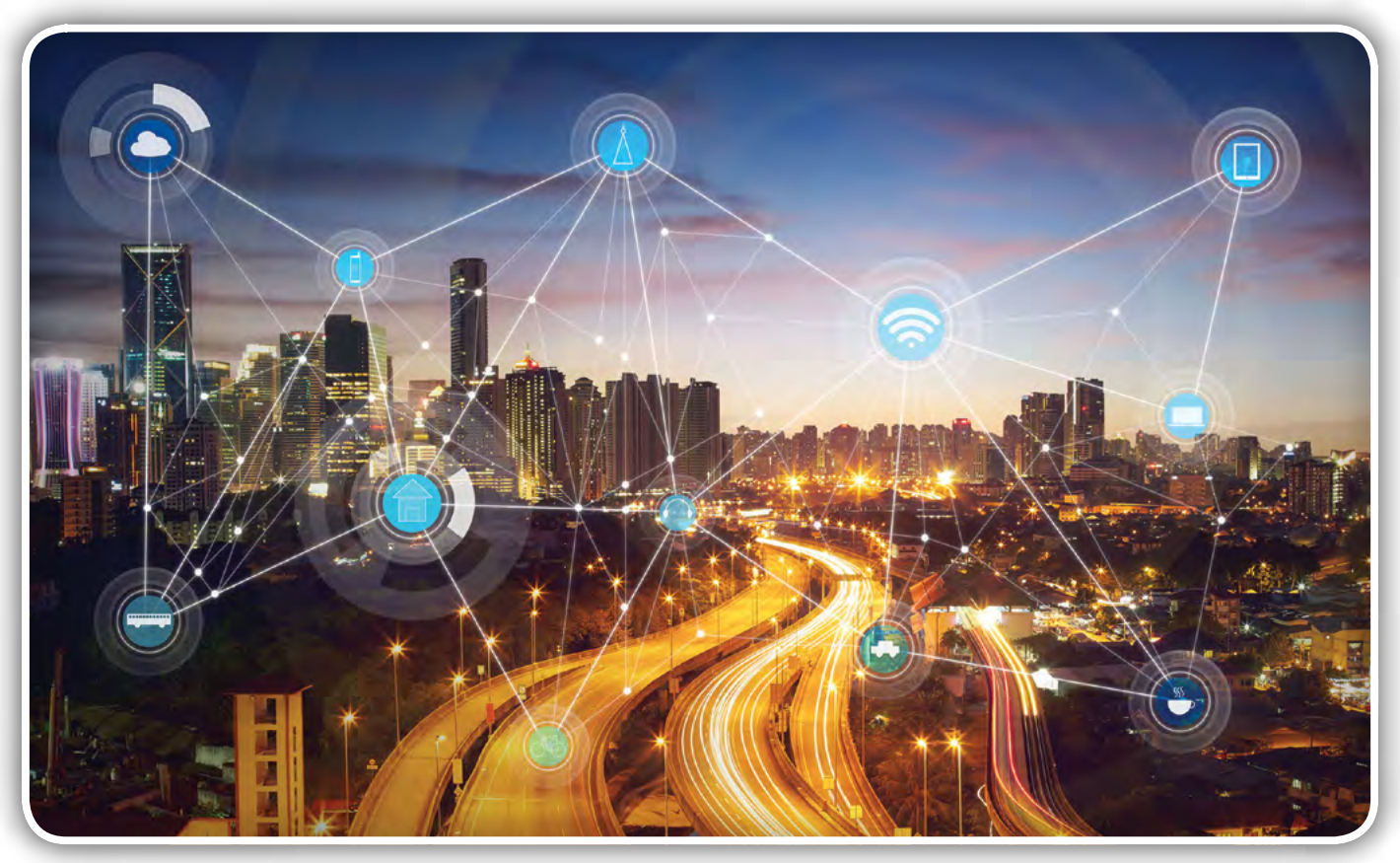

Internet stvari (IoT) sestavlja več sto ali tisoč naprav, povezanih v isto omrežje

prikrit način predstavljata velik izziv. V sodobnih stavbah so avtomatizirani svetlobni sistemi ožičeni že med samo gradnjo, namestitev sistema Ethernet IoT v zgradbo, ki ni zasnovana v ta namen, pa pogosto sploh ni izvedljiva.

#### Wi-Fi®

Kot našem iskanju primerne internetne povezave je brezžična narava Wi-Fi neverjetno privlačna. Na splošno ga podpirajo vse najpomembnejše naprave široke potrošnje in se ne omejuje le na ožičeni Ethernet.

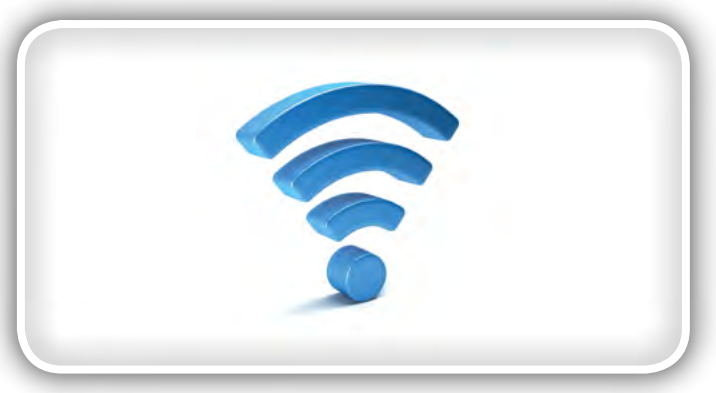

Wi-Fi je najbolj priljubljena oblika povezave v potrošniški elektroniki, saj ponuja hitro in predvsem brezžično povezavo z Internetom

Kljub razširjenosti pa je dodajanje Wi-Fi možnosti nekemu ugnezdenemu projektu običajno zapleteno. Wi-Fi je privlačen, saj je brezžičen in hiter, vendar te funkcije dobimo le na račun varnostnih ranljivosti in porabe energije. Kot rezultat tega, IoTzasnove na osnovi Wi-Fi zahtevajo, da inženirji pri načrtovanju pazljivo pretehtajo potrebo po varnosti, porabo energije in ceno te oblike povezave.

Na srečo pa danes obstajajo rešitve, ki inženirjem pomagajo premagati te ovire. Uporaba Wi-Fi modula, optimiziranega za IoT, bo poenostavila načrtovanje vašega izdelka in skrajšala čas razvoja. Moduli, kot je WINC1500, to preverjeno potrjujejo, saj podpirajo varnostne protokole in so optimizirani za naprave z baterijskim napajanjem, kar izdelkom omogoča Wi-Fi povezavo brez visokih stroškov in visoke porabe energije.

### Široko razprostrto omrežje z majhno porabo energije (LPWAN)

LPWAN oblika komunikacije je v potrošniških izdelkih manj pogosta, zato jih morda niti ne poznate. Precejšen del IoT aplikacij pa uporablja to komunikacijo v široko razprostrtih aplikacijah, kot je na primer spremljanje okoljskih parametrov.

Lepota uporabe IoT za spremljanje okolja je, da lahko sprem-

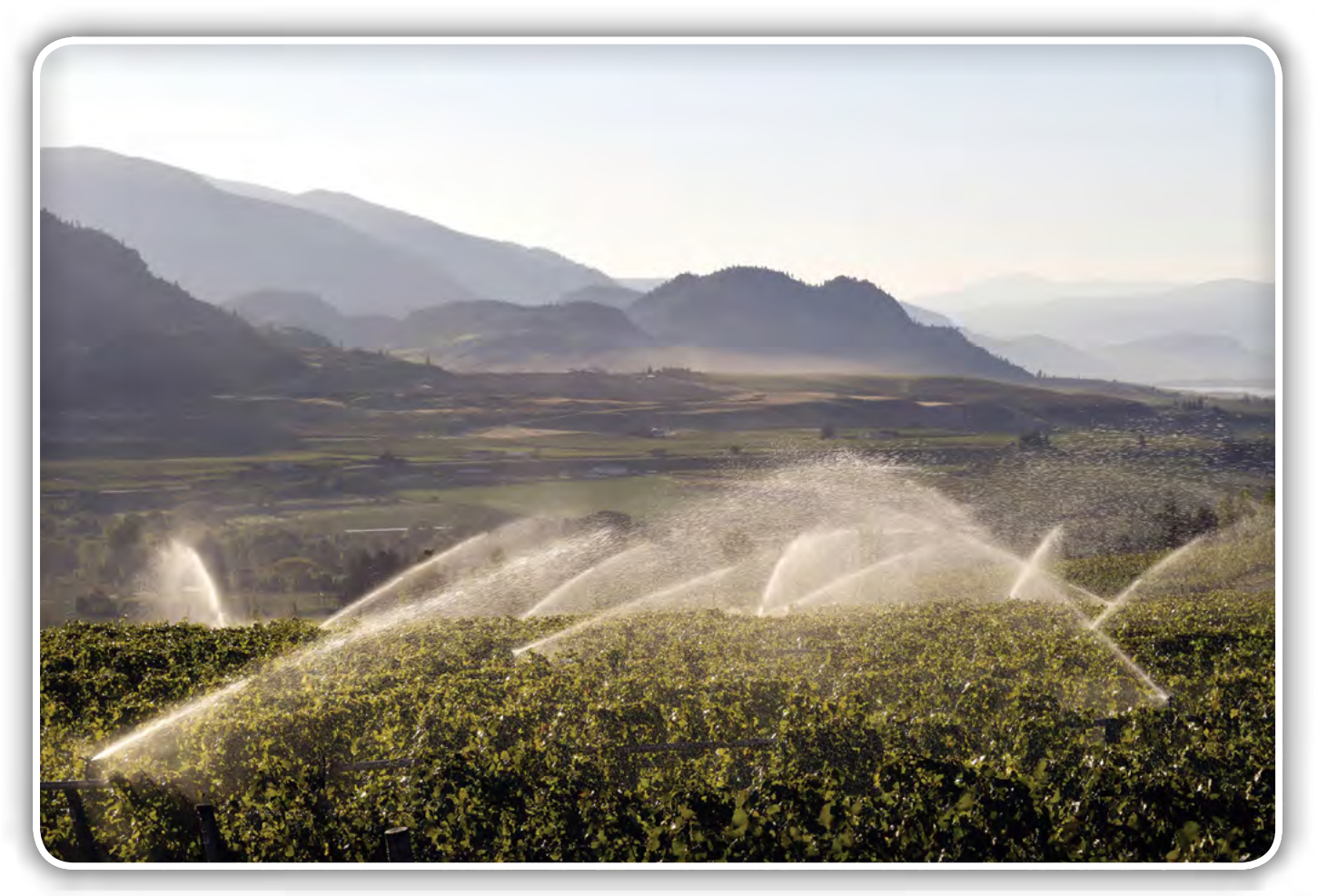

Kmetijstvo je odličen primer uporabe LPWAN komunikacije, ker lahko ta omrežja pokrivajo velike površine z zelo majhno porabo energije

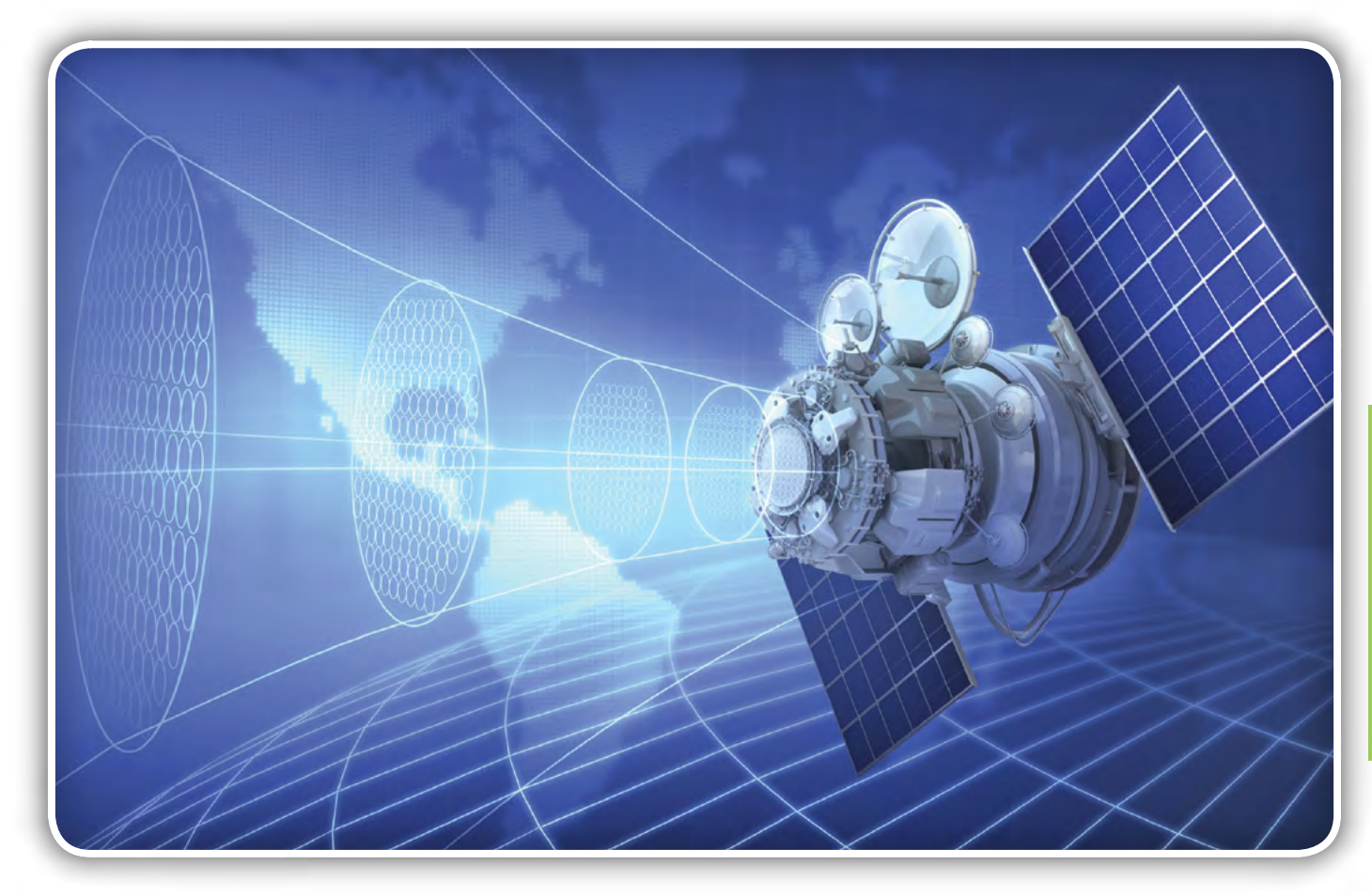

Kljub temu, da je satelitska povezava edina oblika povezljivosti za oddaljena območja sveta, ki jih storitve mobilne telefonije ne pokrivajo, so za komercialno IoT uporabo trenutno možnosti zelo omejene

ljamo tudi podeželska, obalna in sicer težko dostopna območja. Težava pri tem pa je, da so te lokacije podeželske, obalne in na splošno težko dostopne. Naprave, ki je nameščena v Marianskem kanalu (do 10984 metrov pod morsko gladino), ne morete kar na hitro napolniti ali povezati z Wi-Fi omrežjem v puščavi Mojave.

Dosegi pri običajni uporabi LPWAN se gibljejo okrog 10 kilometrov. Podatki se sicer prenašajo pri zelo nizkih hitrostih, vendar, če vaša IoT aplikacija ne preverja elektronske pošte in ne uporablja pretakanja multimedijskih vsebin, verjetno tudi ne boste potrebovali prav visokih hitrosti povezave.

LPWAN se sicer pogosto uporablja v kmetijskih in oddaljenih aplikacijah, ni pa to edino področje kjer jih je mogoče uporabiti. Rast urbane uporabe je vse večja in ena največjih komercialnih namestitev IoT v LPWAN omrežju, ki se nahaja v Severni Ameriki, se uporablja za sledenje vozil na dražbenih parkiriščih.

Obstajata dva uveljavljena protokola LPWAN: LoRaWAN ™ (izvira iz "dolgega dosega", Long Range ali LoRa®) in Sigfox. Edina razlika med obema je strošek. Sigfox je naročniška storitev in deluje podobno kot mobilne storitve. Če je na vašem območju Sigfox na voljo, se lahko prek naročnine povežete z lokalnim ponudnikom. Z LoRaWAN se lahko razvijalci izognejo naročnini z ustvarjanjem omrežja "naredi sam", vendar se večina še vedno odloča za uporabo prehodne infrastrukture LoRa lokalnega omrežja in plačilo pristojbine za uporabo.

### Mobilni dostop

Poleg izrazito podeželskih in odročnih območij je mobilna dostopnost prisotna na vsem svetu. Za ugnezdene sisteme, ki za komunikacijo potrebujejo to območje, je mobilna dostopnost edina možnost. Vendar je treba priznati, da takšen dostop ni poceni. Morate imeti izbranega ponudnika teh storitev in ne smete (ne morete) vzpostaviti lastnega omrežja brez odobritve pristojnih služb. Stroški vgrajenih komponent in naročnin ponudnikov za vsako vozlišče pogosto ne odtehtajo prednosti širokega dosega mobilnih omrežij.

Kljub temu je pomembno razlikovati mobilno omrežje, ki se uporablja za povezovanje Interneta stvari in račun, ki ga enkrat na mesec plačate za svoj telefon. Specifična mobilna omrežja IoT se pojavljajo zato, da tekmujejo z LPWAN omrežji. Rastoče mobilno omrežje IoT je LTE CAT-M. M pomeni "stroj", pomeni pa nižjo hitrost prenosa, nižje stroške, možnost nižje moči in s tem porabe energije, skratka, omrežje je optimizirano za IoT. Čeprav je vaš mesečni račun za mobilno telefonijo lahko velik, ponuja shema CAT-M le približno 7 USD na mesec za prenos 5 MB podatkov. Druge možnosti za mobilne IoT povezave so CAT-0, CAT-1 in novejši NB-IoT (NB "Narrow Band", ozkopasovni).

Ko se bo pojavila 5G mobilna telefonija lahko pričakujemo, da bo to spodbudilo inovacije v IoT. Večje hitrosti 5G bi lahko omogočile večji napredek pri vrhunskih IoT aplikacijah, kot so na primer avtonomna vozila, čeprav seveda za višjo ceno kot pri IoT-specializiranih omrežjih. Pokritost s 5G seveda niti

približno ni tako razširjena kot LTE ali 3G, vendar se vztrajno širi. Nekateri analitiki v industriji napovedujejo, da bo rast 5G omrežja v naslednjih petih letih dalo možnost uporabe do 20 odstotkom svetovnega prebivalstva.

#### **Satelit**

Pokritost z mobilnim signalom in dostopnostjo morda res pokriva večino poseljenega sveta, toda kaj storiti, če želite povezati stvari na razprostranjenih, opuščenih območjih?

Satelitska povezava se uporablja za IoT aplikacije, kot so ladijska logistika na nedostopnih območjih Zemlje, ki jih mobilne storitve ne pokrivajo. Čeprav lahko pričakujemo, da se bo z razvojem tehnologije satelitske komunikacije to sčasoma spremenilo, v tem trenutku razvoj satelitske IoT aplikacije ni tako dostopen kot druge možnosti povezovanja. Mnoge satelitske konstalacije so rezervirane za uporabo v obrambne (vojaške!) namene, module pa vseeno lahko kupite pri Iridium® in ORBCOMM®.

### Bluetooth®

Bluetooth povezavo verjetno tudi že poznate. Bluetooth Classic in Bluetooth Low Energy (BLE) imata največji doseg prek 100 metrov, vendar se običajno uporabljata za naprave, ki so med seboj oddaljene le nekaj metrov. V vsakdanjem življenju vidimo Bluetooth v dodatkih za telefon in osebni računalnik - slušalke, tipkovnice in najrazličnejše tehnologije prikazovanja.

Bluetooth komunikacija je odlična za vgradno v potrošniško elektroniko, saj ima majhno porabo (BLE ima izjemno nizko porabo), je široko podprta in se hitro povezuje.

Za razliko od Wi-Fi, pa se Bluetooth ne povezuje neposredno z internetom. Za povezavo z internetom boste morali postaviti komunikacijski prehod. Čeprav se vzpostavljanje lastnega

prehoda morda zdi zastrašujoče, je pogosto prav tako enostavno kot povezovanje z mobilno napravo, ki se povezuje tudi z Wi-Fi.

Bluetooth 5.0 je nedavna posodobitev, ki širi obseg Bluetooth tako, tako da ga je mogoče uporabljati v domačih, recimo hišnih omrežjih. Medtem ko se Bluetooth Classic in Bluetooth LE običajno uporabljata za povezavo naprav, ki so na razdalji le nekaj metrov, lahko s sistemom Bluetooth 5.0 povežete celoten dom. Ta razširjena ponudba daje Bluetooth komunikaciji vstop v področje avtomatizacije doma, razsvetljave in industrijskih aplikacij.

### Priporočila

Opisani načini povezovanja se med sabo razlikujejo, vendar je najpomembnejša razlika enostavnost izvedbe. Običajno uporabljena omrežja, kot sta Wi-Fi in Bluetooth, so pogosto najlažji način za presojo in raziskovanje v smeri IoT naprav. Ta omrežja tudi ne zahtevajo, da zgradite svoj prehod ali plačate ponudnika storitev.

Potrošnikom je na voljo večje število različnih Wi-Fi in Bluetooth modulov za izdelavo prototipov, mnogi ponujajo tudi odprto programsko kodo in navodila za programiranje. Uporaba povezovalnih modulov je priporočljiva, ker to naredi načrtovanje bolj prilagodljivo. Če bi se zgodilo, da bi bilo potrebno komunikacijo naprave prilagoditi drugemu omrežju, lahko modul preprosto zamenjate, namesto, da bi ponovno začeli načrtovati iz nič.

### Olajšanje postopka načrtovanja

Povezovanje z internetom je le ena sestavina IoT zasnove. IoT sistemi morajo namreč imeti s kljukico označena tri polja: pameten, povezan in varen.

To pa hkrati pomeni tri električne komponente: mikrokontroler

(MCU), povezovalni modul in varnostni element. Izziv načrtovanja IoT naprav izvira iz združevanja teh treh komponent. Microchipova razvojna ploščica AVR-IoT WG je primer racionalizirane Wi-Fi razvojne platforme. Plošča je predhodno konfigurirana za varno povezavo s IoT platformo Google Cloud. Z varnostnim elementom, Wi-Fi krmilnikom in mikrokontrolerjem, vse skupaj vgrajeno na eni plošči, lahko preskočite večino mučnega dela z načrtovanjem iz nič in se takoj lotite najpomembnejšega: vaše inovacije in čim hitrejšega trženja vašega IoT izdelka.

Arduino Uno WiFi Rev 2 prav tako ponuja pametne, povezane in varne elemente. Arduino na svojih spletnih straneh gosti tudi aktivno skupnost za izdelavo prototipov, na voljo pa so tudi številne vadnice in odprta programska koda.

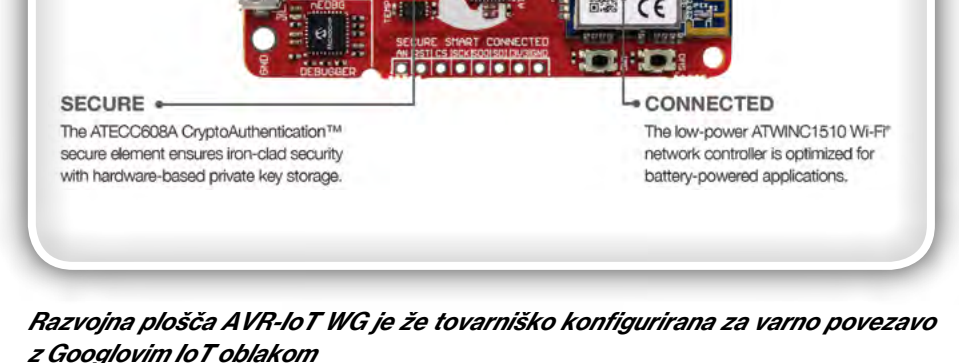

**SMART** 

The AVR" 8-bit ATMEGA4808 drives more performance with less power.

<span id="page-30-0"></span>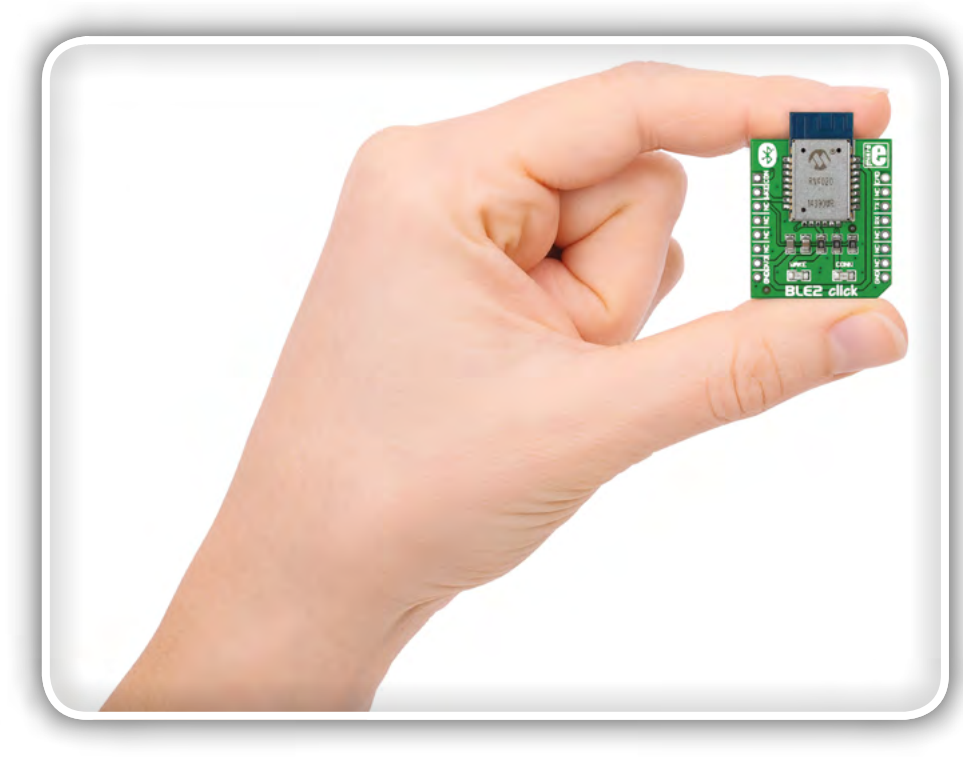

MikroElektronika BLE2 click board™ se zlahka integrira v številne znane razvojne platforme

MikroElektronika click boards™ so moduli za hitro prototipiranje, ki se povežejo neposredno na razvojno ploščo AVR-IoT WG ali prek dodatka za Arduino Uno WiFi Rev 2.

Na voljo je več ploščic za povezavo, vključno z različnimi moduli LoRa in Bluetooth in te ploščice ponujajo odličen način za dodajanje povezljivosti v vaš IoT izdelek, ki ga načrtujete med fazo prototipiranja.

Z uporabnikom prijaznimi orodji, kot sta Arduino in razvojna plošča AVR-IoT WG gradnja IoT naprav ni bila še nikoli bolj dostopna. Ne glede na to, ali ste po poklicu razvijalec ugnezdenih sistemov, se z elektroniko ljubiteljsko ukvarjate ali ste preprosto radoveden privrženec bloga o elektroniki, ste danes s temi orodji in moduli sposobni zgraditi IoT omrežje. Ta močna dostopnost, skupaj z vedno bolj povezanim svetom zagotavlja, da bo povezljivost še naprej poganjala napredek brez primere.

Opomba: Ime in logotip Microchip sta registrirani blagovni znamki podjetja Microchip Technology Incorporated v ZDA in drugih državah. Vse druge blagovne znamke, ki so morda tu omenjene, so last njihovih podjetij.

www.microchip.com

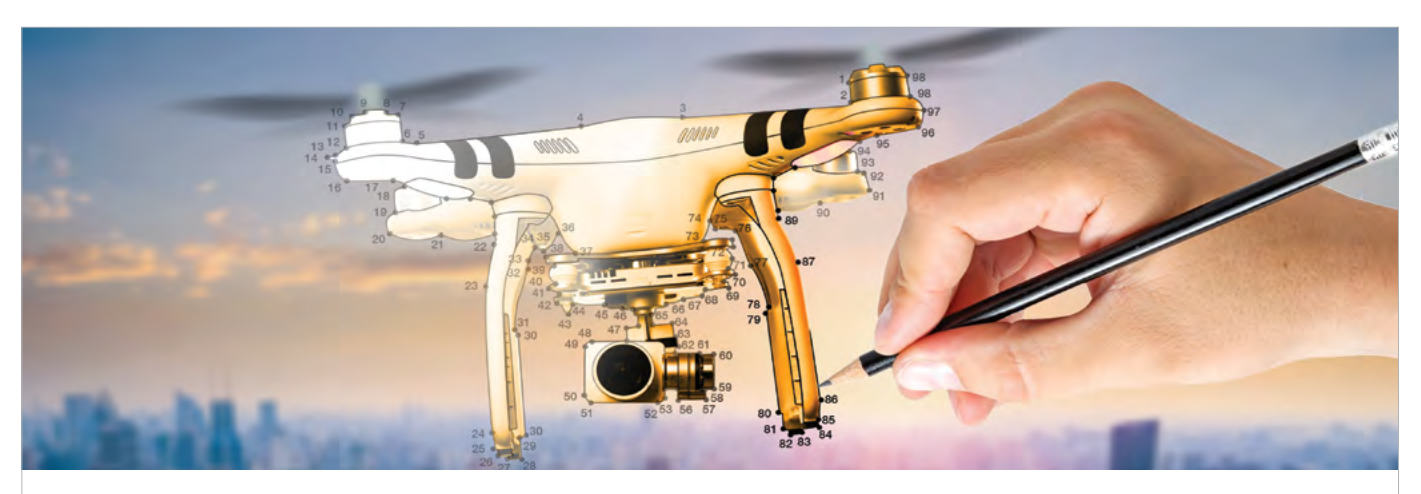

### **Pospešite vaš design s našim celovitim ekosistemom**

#### Mi imamo, kar potrebujete, kadar potrebujete

Ali iščete najhitrejšo, najbolj enostavno in najmanj tvegano pot od prototipa do proizvodnje? Microchip vam ponuja popolno podporo pri načrtovanju za vsako stopnjo vašega projekta z našim celovitim razvojnim ekosistemom.

- Napravite prototipe hitro z intuitivnim načrtovanjem in v razhroščevalnem okolju
- Preskočite začetek v vašem projektu z referenčnimi vezji in z aplikacijsko specifičnim hardverom
- Znižajte vaše tveganje s preverjenimi orodji in profesionalno testiranim softverom

Ne glede na to, kakšne so vaše potrebe, lahko ponudimo celovito podporo pri načrtovanju na vsaki stopnji vašega projekta

#### **Pričnite razvijati zdaj na www.microchip.com/Ecosystem**

Microchip ime in logo in Microchip logo so registrirane blagovne znamke podjetja Microchip Technology Incorporated v ZDA in ostalih državah. Vse ostale<br>blagovne znamke so v lasti njihovih registriranih lastnikov. © 2020 Mi

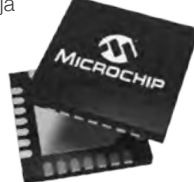

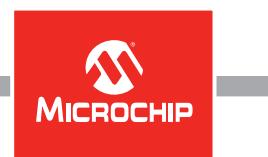

<span id="page-31-0"></span>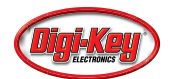

## Natančen nadzor hitrosti in navora BLDC motorja

Digi-Key Electronics *Avtor: Rich Miron*

Sestavni del številnih industrijskih proizvodnih obratov so motorji na enosmerni tok brezkrtačni (BLDC) za uporabo predvsem v primerih, ki vključujejo servo pogon, zaganjanje, pozicioniranje in spremenljive hitrosti. V teh primerih uporabe sta ključnega pomena natančen nadzor gibanja in stabilno delovanje. Ker BLDC motorji delujejo po načelu gibajočega se magnetnega polja za ustvarjanje navora motorja, je pri načrtovanju industrijskega BLDC sistema glavni izziv na področju nadzora natančno merjenje navora in hitrosti motorja.

Za zajemanje navora BLDC motorja je treba dva od treh induktivnih faznih tokov hkrati meriti z večkanalnim analogno-digitalnim pretvornikom (ADC) za istočasno vzorčenje. Mikrokontroler z ustreznimi algoritmi izračuna tretji trenutni fazni tok. S tem postopkom se ustvari natančen in trenuten posnetek stanja motorja, kar je pomemben korak pri razvoju zelo natančnega, robustnega sistema za nadzor navora motorja.

V tem članku so na kratko opisana vprašanja, povezana z zagotavljanjem natančnega nadzora navora, vključno s stroškovno učinkovitimi sredstvi za uvedbo zahtevanega vzporednega upora. Sledi predstavitev natančnega diferenčnega ojačevalnika[AD8479](https://www.digikey.si/product-detail/en/analog-devices-inc/AD8479ARZ-RL/AD8479ARZ-RLCT-ND/7927639) in analogno-digitalnega pretvornika z registrom zaporednega približevanja za dvojno vzorčenje (SAR-ADC) [AD7380](https://www.digikey.si/product-detail/en/analog-devices-inc/AD7380BCPZ-RL7/AD7380BCPZ-RL7CT-ND/9953921) [\(Analog Devices](https://www.digikey.si/en/supplier-centers/a/analog-devices)), ter prikaz njune uporabe za opravljanje natančnih faznih meritev za načrtovanje robustnega sistema.

### Kako delujejo BLDC motorji

BLDC motor je sinhroni motor s trajnim magnetom z valovno obliko povratne elektromagnetne sile (EMF). Povratna elektromagnetna sila (EMF) na zadevnem priključku ni stalna, temveč se spreminja tako z navorom kot s hitrostjo rotorja. Čeprav enosmerni napetostni vir neposredno ne poganja BLDC motorja, je osnovno načelo delovanja BLDC podobno kot pri motorju na enosmerni tok. BLDC motor ima rotor s trajnimi magneti in stator z induktivnimi navitji. Ta tip motorja je v osnovi navzven obrnjen motor na enosmerni tok z odstranjenimi ščetkami in komutatorjem, pri čemer so navitja povezana neposredno s krmilno elektroniko. Krmilna elektronika nadomesti funkcijo komutatorja in oskrbuje navitja z električno energijo v pravilnem zaporedju za zahtevano gibanje. Z električno energijo oskrbovana navitja se vrtijo okoli statorja po sinhroniziranem, uravnoteženem vzorcu. Napajano navitje statorja usmerja magnet rotorja in preklopi ravno v trenutku, ko je rotor poravnan s statorjem.

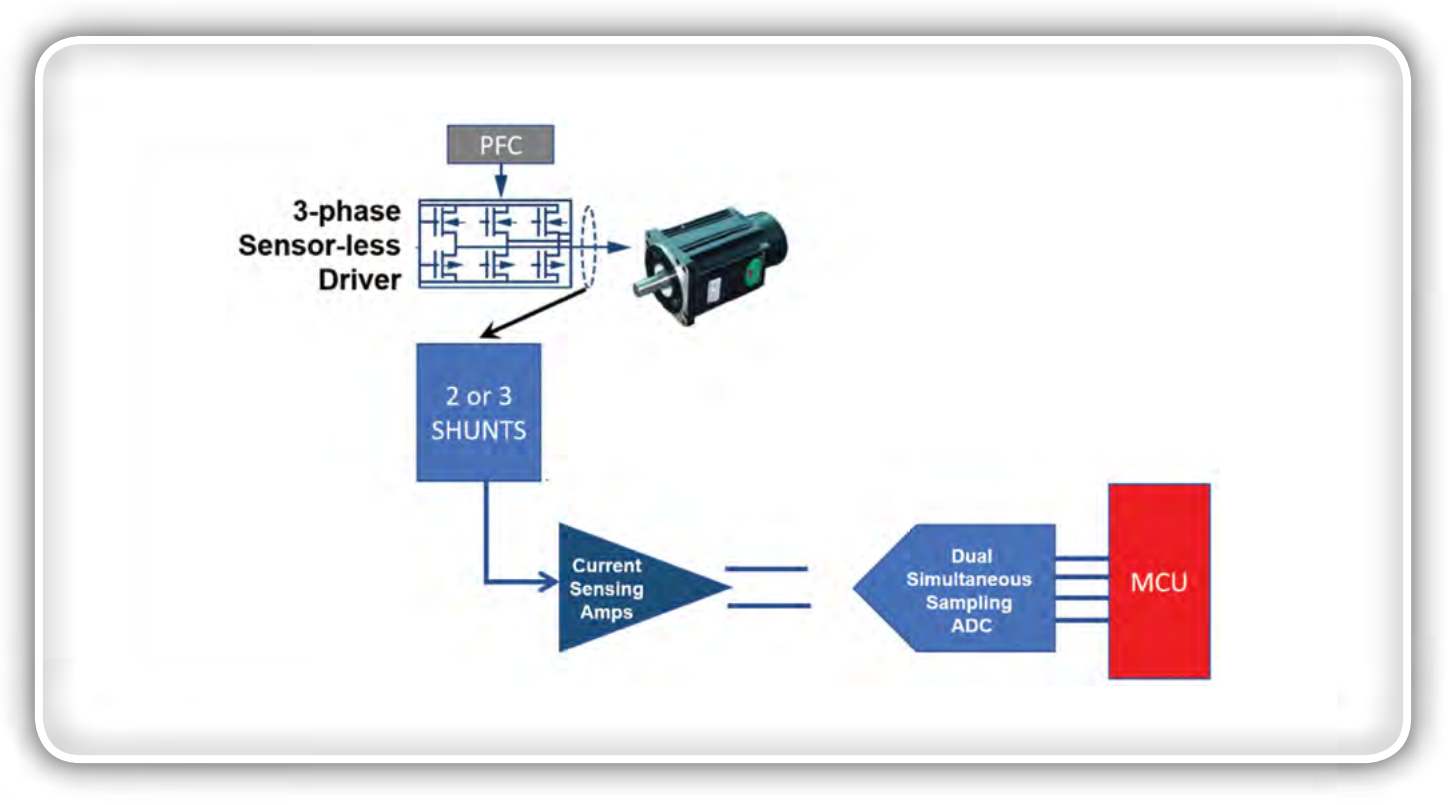

Slika 1: Sistem za nadzor motorja je sestavljen iz faktorja povečanja moči za stabilizacijo moči, trifaznega gonilnika brez senzorjev za navitja BLDC motorja, vzporednih uporov, ojačevalnikov zaznavanja toka, analogno-digitalnega pretvornika z istočasnim ojačevalnikom in mikrokontrolerja. (Vir slike: Digi-Key Electronics)

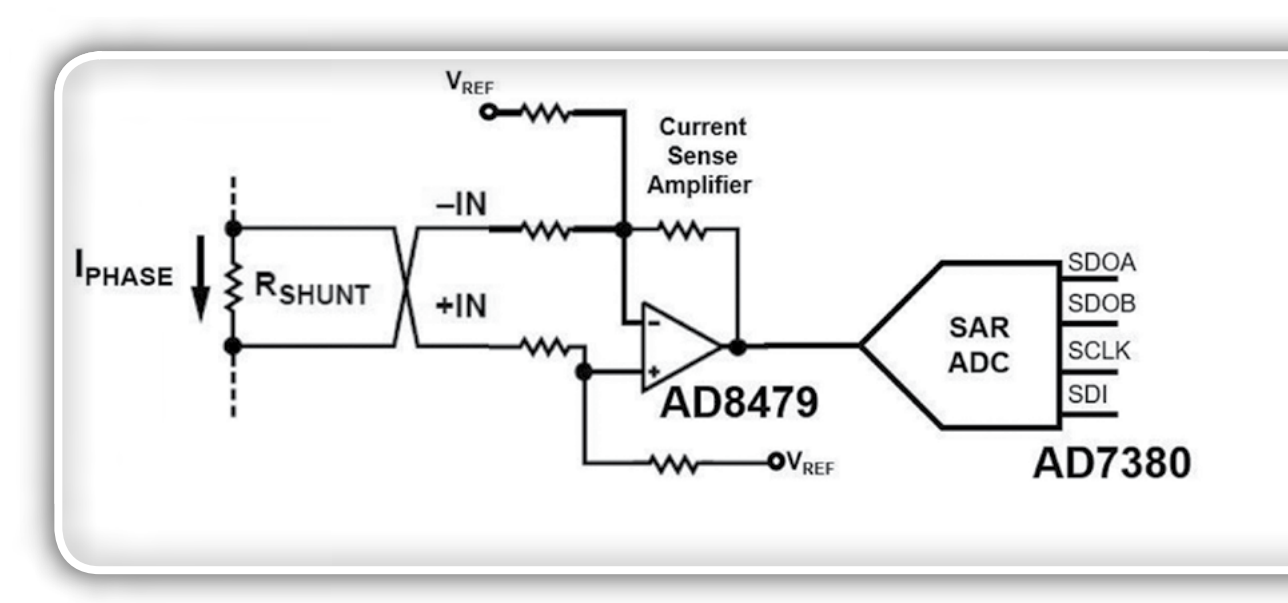

Slika 2: Sistem zaznavanja faze motorja, ki uporablja vzporedni tokovni upor (R<sub>SHUNT</sub>) za merjenje trenutne faze motorja z zelo natančnim ojačevalnikom (Analog Devices AD8479) in analogno-digitalnim pretvornikom visoke ločljivosti (AD7380). (Vir slike: Digi-Key Electronics)

Sistem BLDC motorja zahteva trifazni gonilnik BLDC motorja brez senzorjev, ki ustvarja tokove v treh navitjih motorja (slika 1). Vezje se napaja prek stopnje digitalnega faktorja povečanja moči (PFC) z nadzorom vhodnega toka, ki zagotavlja stabilno moč za trifazni gonilnik brez senzorjev.

Trije vzbujevalni tokovi poganjajo BLDC motor, pri čemer vsak napaja in ustvarja faze v navitjih z različnimi fazami, ki skupaj tvorijo 360°. Različne fazne vrednosti so pomembne: ko vzbujanje treh krakov tvori skupno 360°, se enakomerno uravnotežijo na 360° (npr. 90° + 150° + 120°).

Tok v vseh treh navitjih sistema mora biti v vsakem trenutku znan. V uravnoteženem sistemu se to doseže tako, da se izmerita tokova samo dveh od treh navitij. Tretje navitje se izračuna z mikrokontrolerjem. Pri obeh navitjih se zaznavanje izvaja s pomočjo vzporednih uporov in ojačevalnikov zaznavanja toka.

R<sub>SHUNT</sub>  $\mathbf w$ **PCB Trace PCB Resistor** 

Ob koncu poti signala je potreben analogno-digitalni pretvor-

nik za dvojno istočasno vzorčenje, ki digitalne podatke meritev pošilja v mikrokontroler. Jakost, faza in čas posameznega vzbujevalnega toka zagotavljajo informacije o navoru ter hitrosti motorja, ki so potrebne za natančen nadzor.

### Zaznavanje toka z uporabo bakrenih uporov tiskanega vezja

Medtem ko tako natančno načrtovanje meritev in zajemanja podatkov zahteva obilo pozornosti, se postopek začne pri prilagoditvenem vezju z razvojem učinkovitega in cenovno ugodnega načina zaznavanja faznega signala navitja BLDC motorja. To je mogoče storiti z vstavljanjem linijskega upora tiskanega vezja majhne vrednosti ( $R_{\text{SHLINT}}$ ) in uporabo ojačevalnika zaznavanja toka, ki zazna padec napetosti na tem majhnem uporu (slika 2). Ob predpostavki, da je vrednost upora dovolj majhna, bo majhen tudi padec napetosti, strategija merjenja pa bo imela kar najmanjši vpliv na vezje motoria.

Slika 3: Ustrezno vrednost R<sub>shuvn</sub>je mogoče ustvariti na cenovno ugoden način z natančno postavitvijo tiskanega vezja. (Vir slike: Digi-Key Electronics)

#### **PREDSTAVLJAMO**

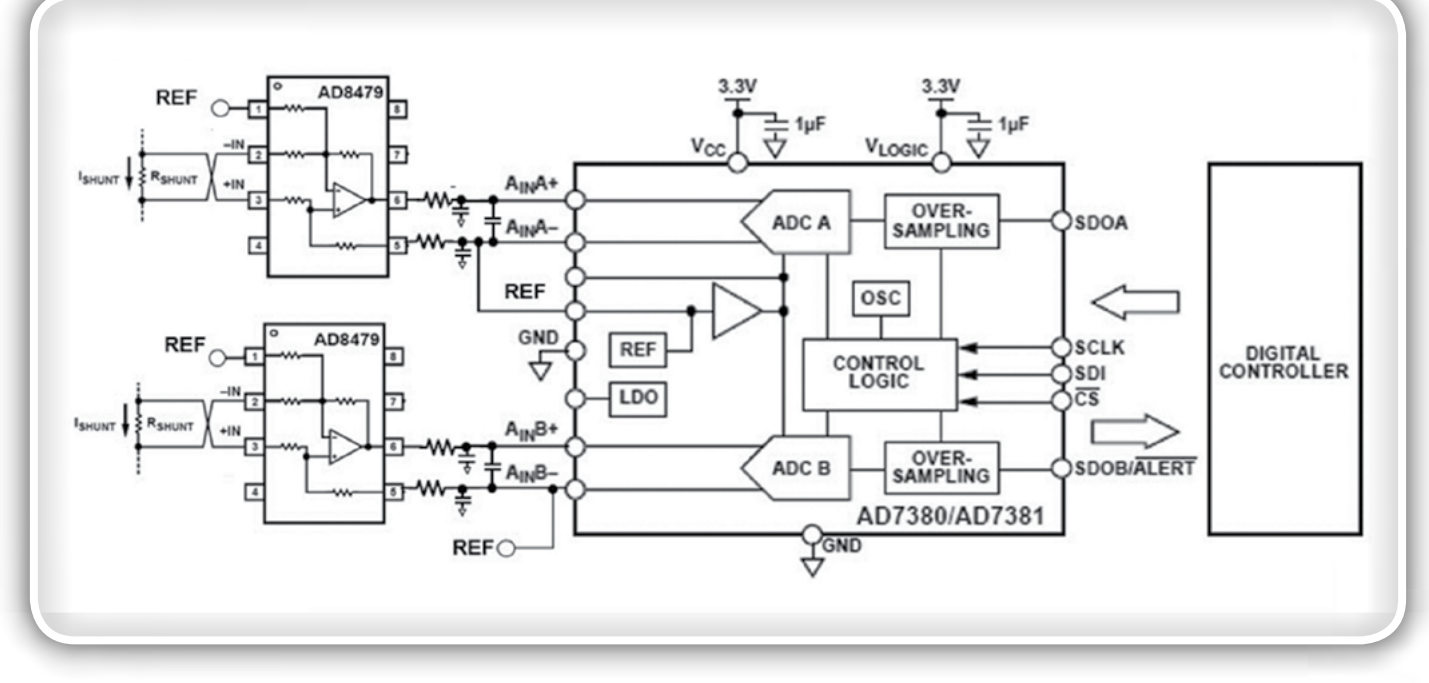

Slika 4: SAR-ADC za dvojno istočasno vzorčenje AD7380 deluje hitro in tiho ter omogoča zajemanje trenutne slike dveh navitij motorja. (Vir slike: Digi-Key Electronics)

Ojačevalnik zaznavanja toka na sliki 2 zajame trenutni padec napetosti I $_{\text{PHASE}}$  x  $\text{R}_{\text{SHUNT}}$ . Analogno-digitalni pretvornik z registrom zaporednega približevanja nato digitalizira ta signal. Vrednost izbire vzporednega tokovnega upora zajema interakcije med vrednostmi  $R_{\text{SHUNT}}$ ,  $V_{\text{SHUNT}}$  in  $I_{\text{SHUNT}}$  ter vhodne napake ojačevalnika. Povečanje vrednosti R<sub>SHUNT</sub> povzroči povečanje vrednosti V<sub>SHUNT</sub>. Pri tem je dobro, da se zmanjša pomembnost napak pri odklonu napetosti ojačevalnika (V<sub>os</sub>) in odklonu mirovnega vhodnega toka (I<sub>os</sub>).

Vendar izguba moči I $_{\text{SHUNT}}$  x  $\text{R}_{\text{SHUNT}}$  pri veliki vrednosti  $\text{R}_{\text{SHUNT}}$ zmanjša močnostno učinkovitost sistema. Poleg tega nazivna moč  $R_{\text{SHUNT}}$  vpliva na zanesljivost sistema, saj lahko izguba moči I<sub>shunt</sub> x R<sub>shunt</sub> vzpostavi pogoj samosegrevanja, ki lahko privede do spremembe nominalnega upora R<sub>SHUNT</sub>. Za  $R_{\text{SHIINT}}$  so na voljo po sebni upori različnih ponudnikov. Vendar cenovno ugodna možnost je uporaba tehnik natančne postavitve za izdelavo upora vezi tiskanega vezja za  $R_{\text{shunT}}$  (slika 3).

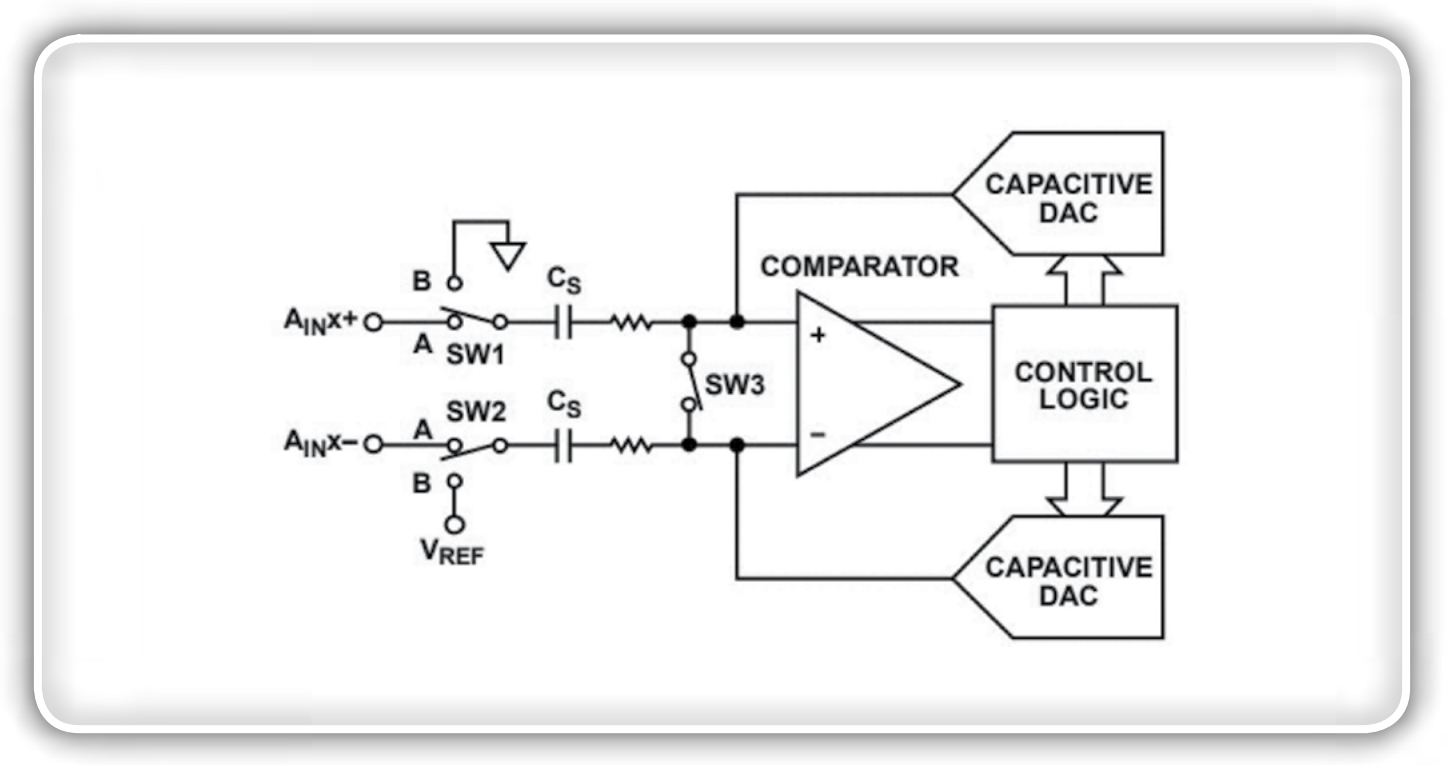

Slika 5: Prikazana je stopnja pretvorbe analogno-digitalnega pretvornika za enega od dveh kanalov modela AD7380. Zajemanje signala se začne, ko se S<sub>w3</sub> odpre, S<sub>w1</sub>in S<sub>w2</sub>pa zapreta. Na tej točki se napetost prek C<sub>s</sub>spremeni v A<sub>m</sub>x+ in A<sub>m</sub>x-, kar povzroči neuravnoteženost vhodov primerjalnika. (Vir slike: Analog Devices)

### <span id="page-34-0"></span>Izračunavanje vezi tiskanega vezja

### za R<sub>SHUNT</sub>

Ker so temperature pri industrijski uporabi lahko ekstremne, je pomembno, da se pri načrtovanju vzporednega upora tiskanega vezja upošteva tudi temperatura. Na sliki 3 je temperaturni koeficient ( $\alpha_{20}$ ) vzporednega upora tiskanega vezja z bakreno vezjo pri 20 °C približno 0,39 %/°C (koeficient se spreminja glede na temperaturo). Upor vezi tiskanega vezja določajo dolžina (L), debelina (t), širina (W) in upornost (rñ).

Tiskano vezje z 1 unčo (oz) bakra (Cu) ima debelino (t) enako 1,37 tisočinke palca in upornost (r) 0,6787 mikroohmov (µW) na palec. Območje vezi tiskanega vezja je izmerjeno v obliki kvadrata vezi (⎕), ki je območje L/W. Na primer struktura 2-palčne vezi s širino 0,25 palca je 8 $\Box$ .

Z zgornjimi spremenljivkami se upor vezi tiskanega vezja z 1 unčo bakra (R¸) pri sobni temperaturi izračuna po tej enačbi (enačba 1):

R<sub>·</sub>  $\approx$  r/t (1 +  $\alpha_{20}$  (T - 20)) Enačba 1  $\approx$  0,50 miliohmov (mW)/□ (1 + 0.39 %/°C (T - 20°))

```
T = temperatura na uporu.
```
Na primer z začetnim tokom 1 A (največ) na krak BLDC motorja pri tiskanem vezju z 1 unčo bakra ter dolžino (L)  $R_{\text{SENSE}}$ 1 palec in širino vezi 50 mil (0,05 palca) se lahko  $R_{\text{SHIINT}}$  pri 20 °C izračuna po enačbah 2 in 3:

L/W = število kvadratov (
$$
\Box
$$
) Enačba 2  
= 1 palec / 0,050 palca  
= 20 kvadratov  
R<sub>SIUNT</sub> = (L / W) x R  
= (20 ·) x 0,50 mW /  $\Box$   
= 10 m $\Omega$ 

Izguba moči tega upora z vzporednim tokom 1 A se izračuna po enačbi 4:

```
P_{\text{shunr}} = I_{\text{shunr}}^2 x R_{\text{shunr}} Enačba 4
                   = 1 A<sup>2</sup> x 10 mΩ
                   = 0.1 W
```
### Pretvorba analogno-digitalnega pretvornika za istočasno vzorčenje

Analogno-digitalni pretvornik na sliki 2 pretvori napetost na točki faznega cikla v digitalno obliko. Pomembno je, da je del te meritve istočasna fazna napetost vseh treh navitij. Ker gre za uravnotežen sistem (kot je omenjeno zgoraj), je treba izmeriti samo dva od treh navitij; fazno napetost tretjega navitja izračuna zunanii mikrokontroler.

Ustrezni analogno-digitalni pretvornik za ta sistem za nadzor

motorja je SAR-ADC za dvojno istočasno vzorčenje AD7380 (slika 4).

Na sliki 4 je prikazan natančni diferenčni ojačevalnik z zelo širokim razponom vhodne asimetrične napetosti (±600 V), ki prenese velike odklone pogona na tok motorja od trifaznega gonilnika brez senzorjev (AD8479). Lastnosti modela AD8479 omogočajo, da ta model nadomesti drage ločitvene ojačevalnike v primerih uporabe, ki ne zahtevajo galvanske ločitve.

Ključne lastnosti modela AD8479 vključujejo tudi majhen odmik napetosti, nizko plazenje odmika napetosti, nizko plazenje ojačitve, nizko plazenje asimetrične potlačitve in izvrstno razmerje potlačitve sofaznega signala (CMRR) za izravnavo hitrih sprememb motorja. AD7380/AD7381 je 16-bitni/14-bitni hiter SAR-ADC pretvornik z majhno porabo za dvojno istočasno vzorčenje s hitrostmi prenosa do 4 M vzorcev/s. Diferenčni analogni vhod sprejema širok razpon asimetrične vhodne napetosti. Vmesna referenčna napetost 2,5 V (REF) je vključena.

Za doseganje natančnega nadzora navora in hitrosti SAR -ADC struktura za dvojno istočasno vzorčenje zajame trenutno izhodno vrednost ojačevalnika zaznavanja toka. Za ta namen ima AD7380/AD7381 dva enaka notranja analogno-digitalna pretvornika, ki sta časovno sinhronizirana. Zajema tudi stopnjo kapacitivnega vhoda z omrežjem prerazporejanja kapacitivnega polnjenja (slika 5). Na sliki 5 sta  $V_{\text{ref}}$  in ozemljitev začetni napetosti prek kondenzatorjev za vzorčenje (C<sub>S</sub>). Ko se S<sub>w3</sub> odpre ter S<sub>w1</sub> in S<sub>w2</sub> zapreta, se sproži zajemanje signala. Ob zaprtju  $S_{w1}$  in  $S_{w2}$  se napetost prek kondenzatorjev za vzorčenje (C<sub>s</sub>) spremeni glede na napetost na A<sub>INX</sub>+ in A<sub>INX</sub>-, kar povzroči neuravnoteženost vhodov primerjalnika. SW1 in SW2 se nato odpreta in zajame se napetost prek  $C_{\rm s}$ .

Proces zajemanja napetosti  $C_s$  vključuje digitalno-analogne pretvornike (DAC). Digitalno-analogni pretvorniki dodajajo/ odvzemajo fiksne količine energije v/iz  $C_{S}$ , da znova vzpostavijo uravnoteženo stanje primerjalnika. Na tej točki se pretvorba konča,  $S_{w1}$  in  $S_{w2}$  se odpreta,  $S_{w3}$  pa zapre, da se odstrani preostala energija in se izvede priprava na naslednji cikel vzorčenja. V času pretvorbe digitalno-analognega pretvornika logika nadzora ustvari kodo izhoda analogno-digitalnega pretvornika, podatki pa so iz naprave dostopni prek serijskega vmesnika.

### **Zakliuček**

Natančna meritev navora in hitrosti BLDC motorja se začne z natančnim, cenovno ugodnim vzporednim uporom. Kot je bilo predhodno ugotovljeno, se ta lahko stroškovno učinkovito uvede z uporabo vezi tiskanega vezja.

V povezavi s kombinacijo ojačevalnika zaznavanja toka AD8479 in analogno-digitalnega pretvornika z registrom zaporednega približevanja za dvojno vzorčenje AD7380 je mogoče ustvariti zelo natančno, robustno prilagoditveno vezje za meritve sistema za nadzor navora in hitrosti motorja za delovnemu okolju škodljive primere uporabe.

```
www.digikey.com
```
<span id="page-35-0"></span>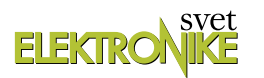

## WiFi z ESP8266 za domači hardware (3)

#### Avtor: dr. Simon Vavpotič

ESP8266 Wi-Fi moduli, kot majhna, enostavna in učinkovita 32-bitna osnova za gradnjo naprav in sistemov Internet of Things (IoT), že leta buri domišljijo programerjev. Čeprav so novi navadno že predprogramirani kot brezžični Wi-Fi modemi, jih lahko z lastno programsko opremo spremenimo v samostojne krmilnike enostavnih IoT naprav.

Zamisel o programiranju ESP8266 je stara že skoraj desetletje, vendar so pri kitajskem proizvajalcu teh miniaturnih dvočipnih modulov z mikrokontrolerjem Tensilica Diamons L106 in Flash RAM pomnilnikom, Espressif Systems, šele v zadnjem času uredili prijazno spletno stran, na kateri so objavili tudi dovolj podrobno programersko dokumentacijo v angleškem jeziku (prej samo v kitajščini), ki jo potrebujemo za uspešno načrtovanje elektronskih vezij in programiranje.

V preteklem nadaljevanju smo izdelali TTL RS-232 vmesnik, preučili možnosti zagona ESP8266, osvetlili novoletno jelko, krmilili električne porabnike z relejskim vezjem, vzpostavili dostopno točko in spletni strežnik tako, da smo lahko z mobilnim telefonom krmilili digitalni izhod ter z ESP8266 povezali pomnilniško kartico SD. Tokrat si bomo najprej ogledali tudi zgradbo zelo zmogljivega in svojevrstnega Tensilica L106 procesorja v jedru ESP8266 modulov ter nadaljevali s primeri njegove uporabe.

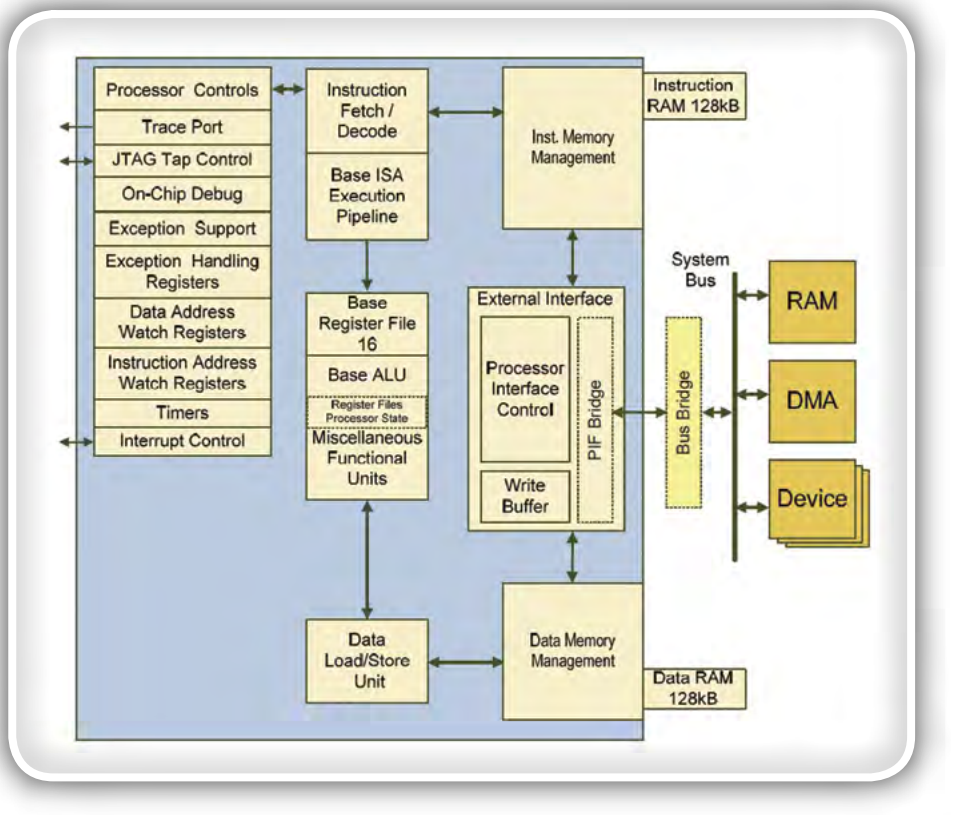

Slika 1: Notranja zgradba mikrokontrolerja Tensilica Diamonds L106

#### Srce ESP8266

#### Cadence Tensilica Diamons L106 Processor Core

V preteklih nadaljevanjih smo omenili kitajskega proizvajalca ESPRESSIF Systems, pri katerem so razvili originalne ESP8266 module, kasneje pa tudi zmogljivejše ESP32, ter zagonsko vgrajeno programsko opremo zanje. V vseh bijejo izjemno zmoglijvi in inovativni 32-bitni mikrokontrolerij z enim (ESP8266) ali dvema jedroma (nekateri ESP32) z RISC arhitekturo Xtensa ameriškega podjetja Cadence Tensilica iz Silicijeve doline, ki omogočajo celo dopolnjevanje osnovnega nabora strojnih ukazov. Gre za konkurenčni dizajn, v svetu uveljavljenih ARM procesorjev (predvsem za pametne telefone), katerih načrte kupujejo proizvajalci čipov, jih prilagodijo svojim potrebam in izdelajo lastne procesorske čipe. Tensilicina Xtensa arhitektura je sicer javnosti manj poznana, vendar pa velja izpostaviti nekaj njenih ključnih odlik, kot so: možnost programske implementacije v FPGA vezjih, nizko energetska zasnova in napreden dizajn, s katerim se lahko kosa s procesorskimi in mikrokontrolerskimi družinami ARM in Cortex.

Družina Diamonds mikrokontrolerskih in procesorskih jeder obsega: 106Micro, 108Mini, 212GP, 232L in 570T. Jedro 106Micro je najmanjše, ima najmanjšo porabo energije ter vključuje lastni statični RAM, kljub temu pa dosega zmogljivost precej večjih procesnih enot. Še posebej primeren je za gradnjo sistemov v enem čipu (SoC). Je pa res, da ne premore lastnega EEPROMa, ali drugega bralnega pomnilnika, v katerega trajno shranimo svoje programe, zato ga moramo dodati v posebnem čipu.

Jedro Diamond Standard 106Micro, na katerem temelji procesor L106 in so ga pri Tensilici prvič predstavili že leta 2007, je namenjeno enostavnim krmilnim aplikacijam, hkrati pa omogoča migracijo programske kode iz starejših 8-bitnih in 16-bitnih mikrokontrolerjev. Za izgradnjo lastnih procesorjev na njegovi osnovi so na voljo različna načrtovalska orodja; tako za gradnjo strojne opreme, kakor tudi za načrtovanje dodatnih strojnih ukazov, s katerimi lahko v svojem dizajnu pohitrimo kritične funkcije, ne da bi za to potrebovali dodatna namenska vezja. Prav tako imamo na voljo širok nabor perifernih enot, od krmilnikov digitalnih vhodov in izhodov, A/D in D/A

pretvornikov, vmesnikov za zaporedne komunikacije, do USB vmesnika ter žičnih Ethernet in Wi-Fi vmesnikov, ki zagotavljajo različne možnosti za izdelavo krmilij in njihovo komunikacijo z internetnimi omrežji, še posebej IoT. Čipe s procesorskimi jedri 106Micro je mogoče izdelati z različno natančnimi tranzistorskimi tehnologijami. Z bolj natančnim, denimo 90 nm proizvodnim procesom, lahko izdelalo procesorje z enim ali več jedri, ki delujejo pri taktu do 400 MHz in imajo vgrajenega do 256 kB SRAM. Kljub temu ne preseneča, da procesorska jedra ESP8266 in ESP32 delujejo pri precej nižjih taktih (80 MHz ali 160 MHz), saj je pri IoT krmilnikih navadno ključna nizka poraba energije.

106Micro Diamond Standard core (LX3), ima harvardsko procesorsko arhitekturo, oziroma ločena pomnilnika SRAM za ukaze in podatke s po največ 128 kB, s tem pa tudi hitrejše delovanje. Pri Espressif Systems v specifikaciji ESP8266 navajajo, da je za uporabniške programe in podatke na voljo okoli 50 kB pomnilnika, sicer pa je vsega pomnilnika za ukaze 64 kB, za podatke pa 96 kB. Obenem je vgrajenega še 64 kB ROM za zagonske programe, ki omogočajo različne načine zagona in programiranje preko vmesnika UART (protokol TTL RS-232). Vsekakor ne smemo pozabiti, da mora biti del pomnilnika uporabljen tudi za komunikacije Wi-Fi. Kakorkoli, mikrokontroler L106 omogoča, da preko vodila SPI dodamo še do 16 MB Flash RAM-a, vendar ga je v znanih različicah ESP8266 precej manj.

Nabor strojnih ukazov Xtensa ISA vsebuje 16-bitne in 24-bitne ukazne besede, ki jih lahko v programih medsebojno izmenjujemo, s čemer lahko znatno zmanjšamo oziroma optimiziramo velikost pomnilnika, potrebno za hrambo strojne kode. Razvojno okolje Xtensa Xplorer z grafičnim vmesnikom, temelječe na IBMovem Eclipsu, povezuje vsa programska orodja za razvoj programske kode za Tensilica mikrokontrolerje. Za prevajanje programske kode so razvili programski prevajalnik XCC C/C++. Periferne enote mikrokontrolerja L106 so: UART (RS-232 in drugi zaporedni komunikacijski protokoli), SDIO, SPI, I2C, I2S, in infrardeči vmesnik.

Čeprav je Mikrokontroler L106 v ESP8266 kar se da minimalističen in se osredotoča predvsem na zagotavljanje Wi-Fi komunikacije za druge mikrokontrolerske sisteme ter podatkovno komunikacijo prek vodil I2C in SPI, ESP32 ni več le komunikacijski vmesnik, ampak združuje tudi najpogosteješe mikrokontrolerske funkcionalnosti, med katerimi so tudi strojna podpora za impulzno-širinsko modulacijo (PWM), veliko več vhodno-izhodnih priključkov, naprednejši A/D pretvornik z vhodnim multiplekserjem in celo D/A pretvornik.

### Srce ESP32

#### Cadence Tensilica LX6 Processor Core

Večina ESP32 mikrokontrolerjev ima po dve procesorski jedri, pri čemer model ESP32-S0WD, z enim jedrom, zmore do 200 MIPS, zmogljivejši, ESP32-D2WD, pa do 400 MIPS. Omenjena ESP32 imata tudi 448 kB ROMa in 520 Kb SRAMa ter 16 Kb SRAMa v uri realnega časa (funkcijska enota RTC). Med funkcijskimi enotami so 18-kanalni 12-bitni A/D pretvornik, priključki 10 tipal, občutljivih na dotik, 4 SPI enote, po dve I2S in I2C enoti, enota SDIO/SPI, trije UART vmesniki, vmesnik za Ethernet (potrebujemo še zunanje prilagoditveno vezje z

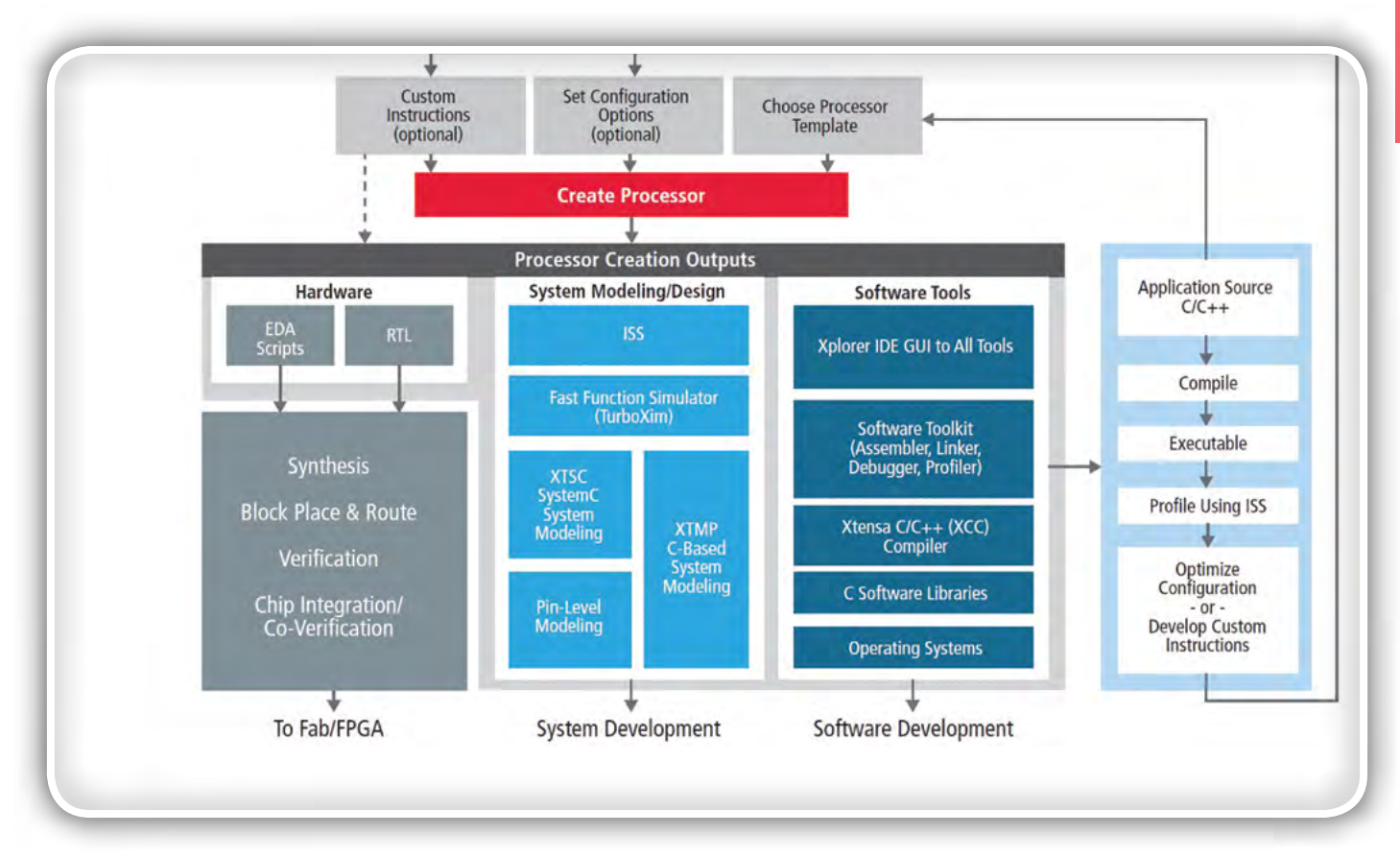

Slika 2: Metodologija razvoja lastnega procesorja z dizajnom Tensislica

#### programiranje

ločilnim transformatorjem), vmesnik za vodilo CAN 2.0, infrardeči vmesnik, enote za impulzno-širinsko modulacijo za krmiljenje motorja (motor PWM) ter enota za PWM za krmiljenje do 16 posameznih izhodov. ESP32 omogoča tudi uporabo varnostnega kodiranja zunanjega Flash RAMa in varni zagon. Na voljo so algoritmi za varnostno kodiranje AES, RSA in SHA-2. Slednjega uporabljamo pri izračunu kod za preverjanje pristnosti vsebin (hash codes). Poleg tega imamo na voljo tudi varnostno kodiranje z odpravo napak, ECC, vsekakor pa tudi generator naključnih števil.

Tako, opisali smo nekaj podrobnosti zgradbe ESP8266 in ESP32, zdaj se spet lotimo praktičnih primerov uporabe…

### Kako omrežno napravo pravilno povezati z dostopno točko?

Čeprav se zdi ustvarjanje samostojnih dostopnih točk v ESP8266 odlična rešitev, s katero se izognemo potrebi po siceršnji omrežni infrastrukturi, ki jo predstavlja npr. domači Wi-Fi usmerjevalnik, ima tudi nekatere slabosti. Wi-Fi usmerjevalniki navadno podpirajo storitev DHCP, s katero na novo povezanim računalnikom dodelijo začasne IP naslove, enostavna dostopna točka v ESP8266 pa take storitve navadno nima. Zato moramo v računalnik, s katerim se želimo povezati z dostopno točko predhodno sami vnesti ustrezen IP naslov, ki je v enakem segmentu omrežja, kot dostopna točka.

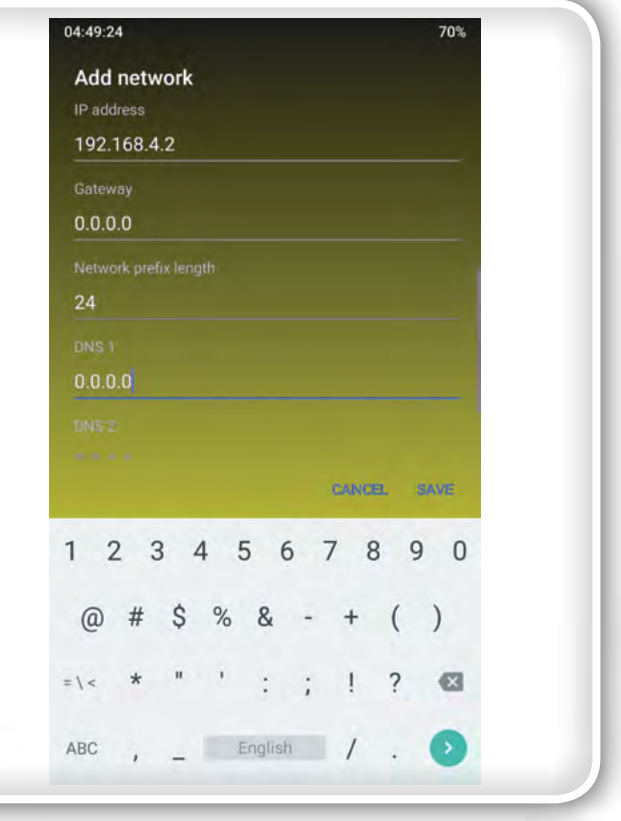

Slika 3: Ročna povezava pametnega telefona z omrežnim naslovom 192.168.4.2 s samostojno dostopno točko ESP8266 z naslovom 192.168.4.1

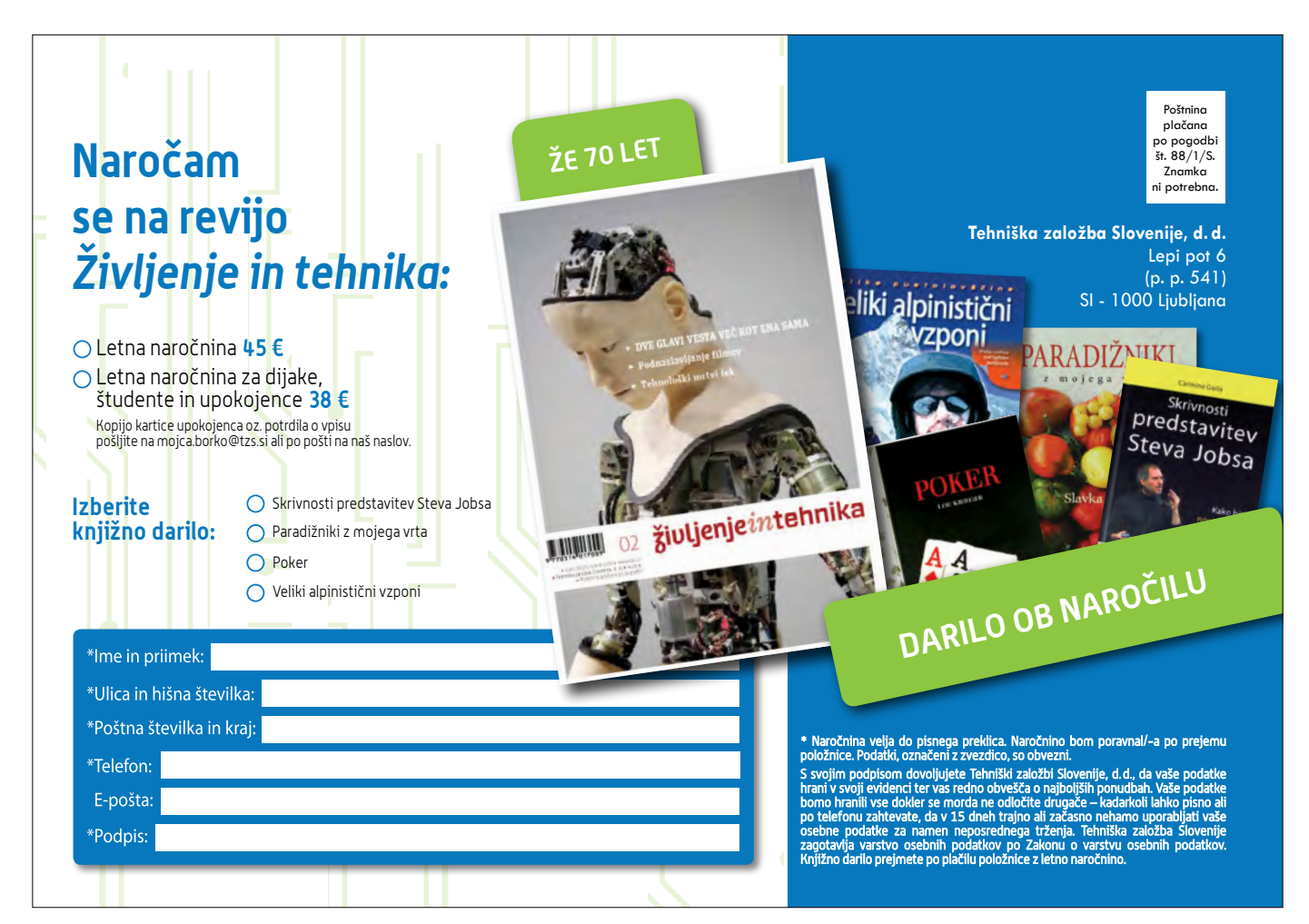

Denimo, če dostopni točke izberemo naslov 192.168.4.1 in omrežno masko 255.255.255.0 (segment z 256 različnimi IP naslovi), lahko v odjemalski računalnik vnesemo naslov 192.168.4.2. Če imamo več odjemalskih računalnikov, moramo vsakemu izbrati unikatni naslov. Če tega ne storimo, bomo po morebitni uspešni povezavi z ESP8266 kot dostopno točko ugotovili, da se ne moremo povezati z nobeno od njenih spletnih storitev. Kako napako odkrijemo? Denimo, če pri poskusu s spletno storitvijo, npr- HTTP(S) ali telnetom, dobimo napako Connection refused (slov. povezava zavrnjena) pa za njeno uporabo v programu nismo zahtevali vnosa poverilnic, je skoraj gotovo težava v omrežni povezavi in ne v spletni storitvi. Pri tem moramo upoštevati tudi, da navadno identifikacijska oznaka dostopne točke (SSID) in geslo vzpostavite Wi-Fi povezave z njo nimata nič skupnega z morebitnim uporabniškim imenom in geslom za dostop do posamezne spletne storitve v omrežji Wi-Fi.

### Hitre komunikacije

#### Telnet za krmiljenje robota

Telnet se morda res zdi kot zastarela oblika tekstovne komunikacije, ki izvira še iz časov analognih modemov, vendar je vseeno več kot dobrodošla, kadar si želimo preproste in učinkovite komunikacije preko internetnih omrežij. Denimo, če bi hoteli iz PC z igralno palico preko Wi-Fi krmiliti robota, bi bil telenet enostavnejša in odzivnejša rešitev od krmiljenja preko robotovega spletnega strežnika, saj omogoča pošiljanje kratkih krmilnih kod, brez nepotrebne »strukturne navlake«, ki jo

| 48382                      |                       |                                     | $0$ kb/s $4$ |         |               |                         | 71%              |  |
|----------------------------|-----------------------|-------------------------------------|--------------|---------|---------------|-------------------------|------------------|--|
| <b>Telnet</b><br>onnecting |                       |                                     |              |         |               |                         |                  |  |
| hhhhh<br>аааа              |                       |                                     |              |         |               |                         |                  |  |
| hh<br>h.                   |                       |                                     |              |         |               |                         |                  |  |
| fdd                        |                       |                                     |              |         |               |                         |                  |  |
| ryyyyf                     |                       |                                     |              |         |               |                         |                  |  |
| ggb<br>cffygfgj            |                       |                                     |              |         |               |                         |                  |  |
| est                        |                       |                                     |              |         |               |                         |                  |  |
|                            |                       |                                     |              |         |               |                         |                  |  |
|                            |                       |                                     |              |         |               |                         |                  |  |
|                            |                       |                                     |              |         |               |                         |                  |  |
|                            |                       |                                     |              |         |               |                         |                  |  |
|                            |                       |                                     |              |         |               |                         |                  |  |
|                            | <type here=""></type> |                                     |              |         |               |                         | GO FUC Clear     |  |
|                            |                       |                                     |              |         |               |                         |                  |  |
|                            |                       |                                     |              |         |               |                         |                  |  |
|                            |                       |                                     |              |         |               |                         | q wert y u i o p |  |
| $\circledcirc$             |                       |                                     |              |         |               |                         |                  |  |
|                            |                       | $a^{\circ}$ s' d'f $\circ$ h j k l' |              |         |               |                         |                  |  |
|                            |                       |                                     |              |         |               |                         |                  |  |
|                            |                       |                                     |              |         | $\frac{1}{2}$ | $\overline{\mathbf{r}}$ | z x c v b n m @  |  |
|                            |                       |                                     |              |         |               |                         |                  |  |
|                            |                       |                                     |              |         |               |                         |                  |  |
|                            |                       |                                     |              | English |               |                         |                  |  |
|                            |                       | $?123$ , $\bigoplus$                |              |         |               |                         |                  |  |

Slika 4: Tekstovna komunikacije med pametnim telefonom in ESP8266

moramo posredovati, na primer pri protokolu HTTP. Slednjega lahko sicer vseeno vzpostavimo in spletno stran uporabljamo za razne nastavitve robotovega delovanja.

Denimo, za krmiljenje robotskega avtomobila na daljavo potrebujemo le štiri ukaze: naprej, nazaj, levo in desno, pri čemer lahko skupaj nastopata največ po dva ukaza. Pri tem trajanje vsakega ukaza ustreza trajanju premikanja robota, ukaza naprej in nazaj ter ukaza levo in desno pa se medsebojno izključujeta. Če želimo uravnavati tudi hitrost premikanja, lahko namesto omenjenih ukazov uporabimo enoten ukaz, v katerem vsakokrat navedemo hitrosti vrtenj pogonskega motorja in motorja za obračanje prednjih koles. Pri tem odsotnost ukazov pomeni, da se mora robot ustaviti… Zdaj, ko imamo motivacijo, se lahko lotimo implementacije telneta…

Primerov, kako vzpostaviti Telnet povezavo je v spletu kar nekaj, vendar skoraj noben ne podpira celotnega protokola z vsemi standardnimi ukazi RFC, temveč večina le zaporedni prenos podatkov, kot ga poznamo pri protokolu RS-232. Zato

| $\circ$                                 |    |
|-----------------------------------------|----|
| U4:34:10.990 -> KECEIVEG:               | 00 |
| $04:34:16.996$ -> Received: 68          |    |
| $04:34:16.996$ -> Received: 68          |    |
| 04:34:16.996 -> Received: D             |    |
| $04:34:16.996$ -> Received: A           |    |
| $04:34:19.938$ -> Received: 67          |    |
| $04:34:19.985$ -> Received: 68          |    |
| 04:34:19.985 -> Received: D             |    |
| 04:34:19.985 -> Received: A             |    |
| $04:37:48.481$ -> Received: 72          |    |
| 04:37:48.481 -> Received: 74            |    |
| 04:37:48.481 -> Received: 66            |    |
| $04:37:48.528$ -> Received: 64          |    |
| 04:37:48.528 -> Received: 64            |    |
| $04:37:48.528$ -> Received: D           |    |
| $04:37:48.528$ -> Received: A           |    |
| $04:37:48.575$ -> Received: D           |    |
| $04:37:48.575$ -> Received: A           |    |
| 04:37:58.403 -> Received: 74            |    |
| $04:37:58.403$ -> Received: 79          |    |
| $04:37:58.403$ -> Received:             | 79 |
| 04:37:58.450 -> Received: 79            |    |
| 04:37:58.450 -> Received: 79            |    |
| $04:37:58.450$ -> Received: 79          |    |
| $04:37:58.450 \rightarrow$ Received: 66 |    |
| 04:37:58.450 -> Received: D             |    |
| $04:37:58.497$ -> Received: A           |    |
| $04:38:18.445$ -> Received: 72          |    |
| 04:38:18.445 -> Received: 74            |    |
| 04:38:18.445 -> Received: 67            |    |
| $04:38:18.445 \rightarrow$ Received: 67 |    |
| 04:38:18.492 -> Received: 62            |    |
| 04:38:18.492 -> Received: D             |    |
| 04:38:18.492 -> Received: A             |    |

Slika 5: Izpis prejetih znakov iz pametnega telefona na ESP8266

#### programiranje

bomo morda razočarani ugotovili, da Telnet v nekaterih primerih ne deluje pravilno. Telnet v primerjavi s HTTP(S) strežnikom kljub temu ni kdove kako zapletena funkcionalnost in moram priznati, da z (ne)RFC implementacije telneta nisem imel težav.

Zato pa sem se kar nekaj časa ukvarjal z zloveščo napako Connection refused. Po tem sta terminalska odjemalca Terminus(Termius-4.5.3.apk) in Telnet (Simple Telnet Client v2.15 apkpure.com.apk), ki ju lahko zastonj prenesemo iz Google Play ali neposredno iz spletne strani avtorjev, delovala odlično. Še posebej moram pohvaliti Teminus, ki razume tudi osnovne terminalske ukaze, tako da lahko kontrolno besedilo (npr. koliko časa je minilo od zagona aplikacije ipd.) izpisuje tudi v eni vrstici, medtem ko je Telnet kar se da preprost odjemalec, ki razume samo ukaz za prehod v novo vrstico, kar je podobno, kot če bi medsebojno povezali dva ESP modula, bi delovalo pod pogojem, da bi na enem od modulov uporabili primer za Telnet strežnik, Arduino primer WiFiTelnetToSerial, na drugem pa za Telnet odjemalca, Arduino primer TelnetClient.

### Napredni spletni strežnik

Funkcionalnosti spletnega strežnika lahko obogatimo z različnimi grafičnimi elementi, zaradi česar je še posebej zanimiv primer AdvancedWebServer, v katerem lahko vidimo, kako narišemo graf izmerjenih vrednosti. Tehniko lahko uporabimo, na primer za izris časovnega diagrama izmerjenih digitaliziranih vrednosti iz A/D pretvornika. Tak način prikaza lahko izkoristimo, denimo tudi pri meritvah temperature v določenem časovnem obdobju.

Za izris grafa je uporabljena tehnika sprotne tvorbe grafične vsebine v obliki tekstovnega zapisa svg+xml, ki ga lahko prikažemo s spletnim strežnikom. Pri tem moramo opredeliti več grafičnih elementov, ki se izrišejo v pravilnem zaporedju. V beli pravokotnik s črnim robom velikosti 400 x 700, ki dobro izkoristi prikazovalnik pametnega telefona, narišemo zvezni graf kot zaporedje med seboj povezanih premic, ki jim lahko poljubno določimo barvo in debelino. Pri tem sproti nastaja

| <b>ESP Index</b><br><b>ESP8266 Pin Functions</b><br><b>GPIO</b><br><b>Inst Name</b><br><b>Function 2</b><br><b>Function 3</b><br><b>At Reset</b><br><b>Function 0</b><br><b>Function 1</b><br><b>Function 4</b><br>GPIO0 <sub>U</sub><br><b>GPIO0</b><br>O<br>SPICS <sub>2</sub><br><b>CLK OUT</b><br>$oe=0$ , wpu<br><b>WDU</b><br><b>UOTXD U</b><br><b>U0TXD</b><br>SPICS <sub>1</sub><br>GPIO1<br><b>CLK RTC</b><br>oe=0, wpu<br><b>WDU</b><br>$\overline{2}$<br>GPIO2 U<br>GPIO <sub>2</sub><br><b>12SO WS</b><br><b>U1TXD</b><br><b>U0TXD</b><br>oe=0, wpu<br><b>WDU</b><br>GPIO <sub>3</sub><br>3<br><b>U0RXD U</b><br><b>12SO DATA</b><br><b>U0RXD</b><br>$oe=0$ , wpu<br><b>CLK XTAL</b><br><b>WDU</b><br>4<br>GPIO4 <sub>U</sub><br><b>CLK XTAL</b><br>GPIO4<br>$oe=0$<br>5<br>GPIO5 U<br><b>CLK RTC</b><br><b>GPIO5</b><br>$oe=0$<br>GPIOR<br>6<br>SD CLK U<br>SPICIE<br>$00 = 0$<br>on netwo<br>GPIO7<br>$\overline{\phantom{a}}$<br>SD DATAO U<br><b>397G</b><br>$00 = 0$<br>B<br>图相位<br>DATA1 U<br><b>NO GASA</b><br><b>GPIOS</b><br>SD.<br>$00=0$<br><b>FILERS</b><br>GRICO<br>a<br>DATA2 U<br><b>REGINAL</b> Y<br>HSPIHD<br>SD<br>$00 = 0$<br>DATA3 U<br><b>ROLDATA'S</b><br><b>SPIVIP</b><br>10<br>SD<br><b>GPIO10</b><br><b>WSPIWP</b><br>$00=0$<br>SD CMD U<br><b>SO DAT</b><br>GPIOTT<br>11<br>$00=0$<br>12<br><b>MTDIU</b><br><b>MTDI</b><br><b>I2SI DATA</b><br><b>HSPIQ MISO</b><br><b>GPIO12</b><br><b>U0DTR</b><br>$oe=0$ , wpu<br><b>WDU</b><br>13<br><b>MTCK U</b><br><b>MTCK</b><br><b>I2SI BCK</b><br><b>HSPID</b><br>oe=0, wpu<br>GPIO13<br><b>UOCTS</b><br>wpu | 85%               |                    |              |              |               | $\frac{0 \text{ kb/s}}{0 \text{ kb/s}}$ |                |             |               | 19:01:42 |
|----------------------------------------------------------------------------------------------------|-------------------|--------------------|--------------|--------------|---------------|-----------------------------------------|----------------|-------------|---------------|----------|
|                                                                                                    | B                 |                    |              |              |               |                                         |                |             |               |          |
|                                                                                                    |                   |                    |              |              |               |                                         |                |             |               |          |
|                                                                                                    | <b>Sleep</b>      | <b>After Reset</b> |              |              |               |                                         |                |             |               |          |
|                                                                                                    | $oe = 0$          |                    |              |              |               |                                         |                |             |               |          |
|                                                                                                    | $oe=0$            |                    |              |              |               |                                         |                |             |               |          |
|                                                                                                    | $oe=0$            |                    |              |              |               |                                         |                |             |               |          |
|                                                                                                    | $oe=0$            |                    |              |              |               |                                         |                |             |               |          |
|                                                                                                    | $oe=0$            |                    |              |              |               |                                         |                |             |               |          |
|                                                                                                    | $oe=0$            |                    |              |              |               |                                         |                |             |               |          |
|                                                                                                    | $0 = 0$           |                    |              |              |               |                                         |                |             |               |          |
|                                                                                                    | $00 = 0$          |                    |              |              |               |                                         |                |             |               |          |
|                                                                                                    | $0e = 0$          |                    |              |              |               |                                         |                |             |               |          |
|                                                                                                    | $0e=0$            |                    |              |              |               |                                         |                |             |               |          |
|                                                                                                    | $00=0$            |                    |              |              |               |                                         |                |             |               |          |
|                                                                                                    | $00=0$            |                    |              |              |               |                                         |                |             |               |          |
|                                                                                                    | $oe=0$            |                    |              |              |               |                                         |                |             |               |          |
|                                                                                                    | $oe=0$            |                    |              |              |               |                                         |                |             |               |          |
| <b>LITOO II</b><br><b>UCDIAN</b><br><b>LINDER</b><br><b>COICAR</b><br>come Comer                                                                                                    | $oe=0$<br>$0 - 0$ | <b>WDU</b>         | $oe=0$ . wpu | <b>U0DSR</b> | <b>GPIO14</b> | <b>HSPICLK</b>                          | <b>I2SI WS</b> | <b>MTMS</b> | <b>MTMS U</b> | 14       |

Slika 7: Prikaz enostavne slike z zapisu \*.PNG na spletni strani ESP8266

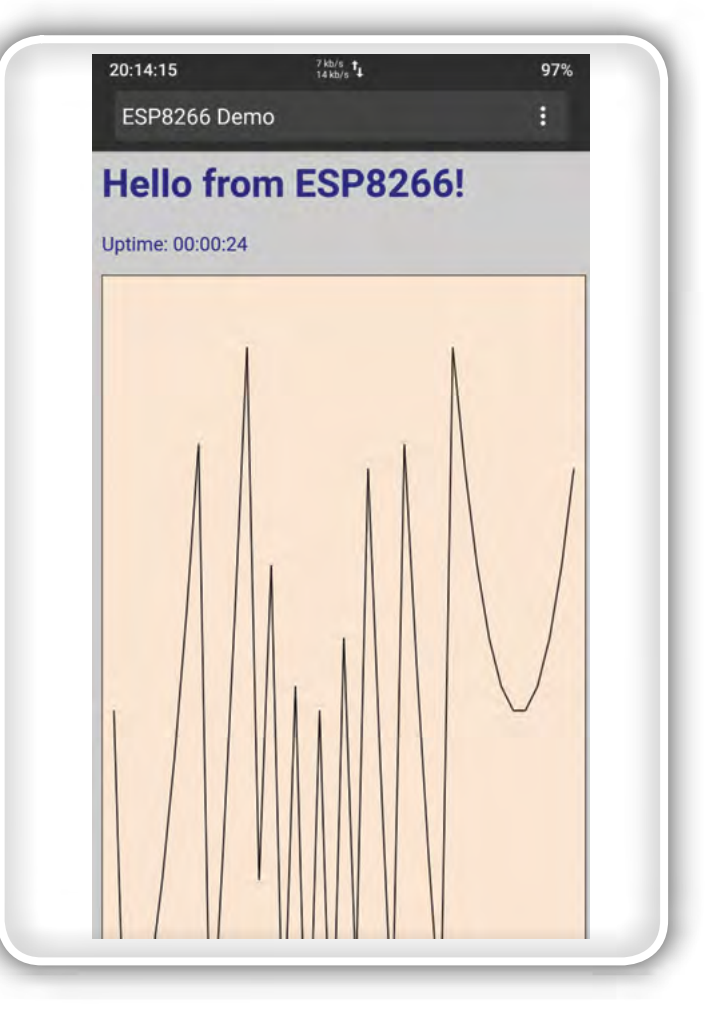

Slika 6: Prikaz sproti izdelanega grafa na spletni strani ESP8266

tekstovni zapis celotnega grafa v XML obliki, ki ga lahko v obliki znakovnega niza posredujemo funkciji server. send, ki ga izriše na prikazovalnikih odjemalcev.

Prikaz naprednih funkcionalnosti spletnega strežnika in funkcionalnosti dostopne točke je tudi v primeru WiFiEvents, v katerem so primeri treh povratno klicanih funkcij za štiri dogodke: povezava s strežnikom, prekinitev povezave, zahteva za

> osnovno podatke strežnika iz oddaljene delovne postaje (angl. probe request). Povratno klicane funkcije vzpostavimo z ukazi, kot je: stationConnectedHandler = WiFi.onSoftAPModeStationConnected(&onStationConnected). Pri tem mora biti stationConnectedHandler tipa WiFiEventHandler. V opisanem primeru je tako onStationConnected ime povratno klicane funkcije, v katerih obdelamo dogodek onSoftAPModeStationConnected. V splošnem imamo tako <ime strukture za upravljanje z dogodki>= WiFi.<ime dogodka>(<naslov povratno klicane funkcije, ki se sproži, ko se dogodek zgodi>. Primer povratno klicane funkcije za omenjeni dogodek je Program 2. Vhodni parameter je struktura s podatki o dogodku. V našem primeru

vsebuje le MAC naslov delovne postaje, ki se je povezala s spletnim strežnikom ob dogodku onSoftAPModeProbe-RequestReceived.

Kot vidimo, lahko s pomočjo dogodkov tudi v enostavnem spletnem strežniku vodimo zgodovino prijav in odjav s strežnika. Preverjamo lahko tudi, kolikokrat so druge delovne postaje od strežnika zahtevale naj sporoči svoje javno dostopne podatke, oziroma SSID in MAC, ki naj bi enolično določala vsako dostopno točko. Ob tem omenimo, da ima vsaka dostopna točka v ESP8266 vsaj 2 MAC, eno kot delovna postaja in drugo kot dostopna točka. Kadar deluje damo kot delovne postaja je v rabi MAC za delovno postajo, kadar deluje kot dostopna točka, MAC za dostopno točko, kadar pa je v obeh vlogah pa oba MAC.

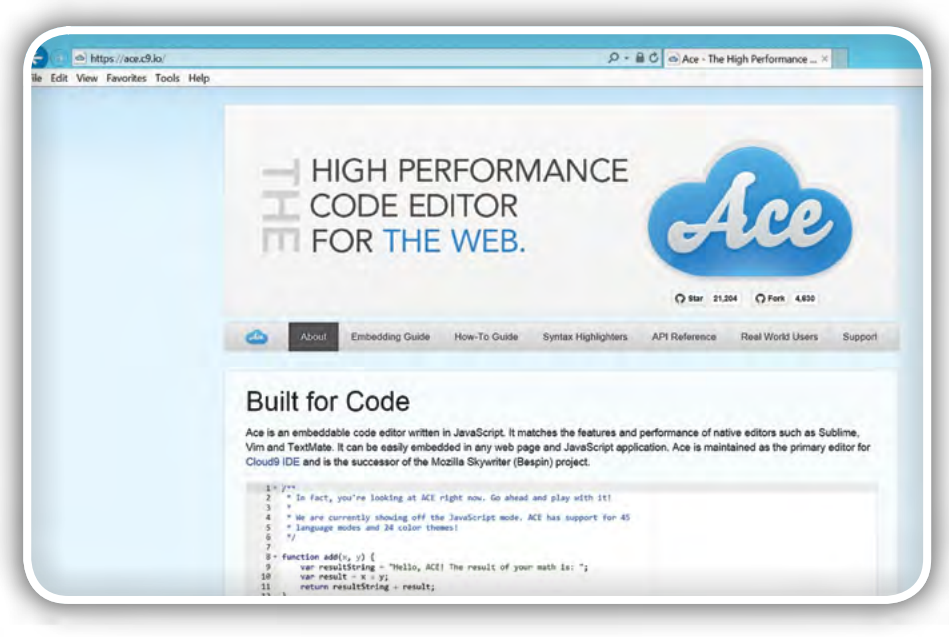

Slika 8: Vgradni urejevalnik ACE, ki ga lahko uporabimo samo, če ima delovna postaja na voljo spletno povezavo

### Spletna stran PC USB Projects na SD kartici

SDWebServer je še nekoliko zanimivejši in poučnejši primer naprednega spletnega strežnika, ki lahko prikaže spletne strani, katerih vsebino hranimo na SD kartici. Glede na pomnilniške zmogljivosti današnjih SD kartic lahko trdimo, da je 32 GB ali več vsekakor kot dovolj, da lahko tako izkoristimo prav vse večpredstavne možnosti, ki nam jih daje ESP8266 kot spletni strežnik. Prenos podatkov preko Wi-Fi poteka dovolj hitro, da lahko spletne strani z želeno oblikovno in grafično podobo hitro prikažemo na pametnem telefonu ali drugem odjemalskem računalniku z Wi-Fi povezavo. Vsekakor pa lahko novo vsebino spletne strani naložimo na SD kartico brez ponovnega programiranja ESP8266. Dovolj je, če po vstavitvi SD kartice z novo vsebino ESP8266 ponovno zaženemo.

Zdaj pa še nekaj o testiranju zmogljivosti. Osnovi primer spletne strani je priložen in ga najdemo v datotečni mapi SdRoot, ki jo moramo predhodno skopirati v korenski imenik SD kartica. Je pa res, da mapo SdRoot ni ravno enostavno poiskati, saj je pot do njega običajno naslednja C:\Users\<ime uporabnika windows, za katerega je nameščeno razvojno okolje Arduino>\AppData\ Local\Arduino15\packages\esp8266\ hardware\esp8266\2.5.2\libraries\ESP8266WebServer\examples\ SDWebServer. Vsebina je kljub temu enostavna, saj vsebuje le sliko pins. png, datoteko index.htm ter mapo edit z datoteko index.htm, ki omogoča urejanje vsebine SD kartice. Vendar slednja vsebuje kodo v javascriptu, ki se lahko izvede le, če imamo na voljo povezavo v

Internet, preko katere iz javnega spletnega oblaka zaženemo urejevalnik ace.js (koda: <script src="https://cdnjs.cloudflare. com/ajax/libs/ace/1.1.9/ace.js" type="text/javascript" charset="utf-8"></script>). Vseeno je dobra novice za vse, ki si želijo implementacije ACE v lastnem omrežju, da so izvorna koda in navodila za izgradnjo in uporabo na voljo na spletni strani: https://github.com/ajaxorg/ace.

Na koncu sem želel preizkusiti še prikaz kompleksne spletne strani. Kopijo spletne strani PC USB Projects hranim na domačem računalniku. Zato si nisem mogel kaj, da ne bi preizkusil kako deluje na nekoliko prilagojenem naprednem spletnem strežniku SDWebServer na ESP8266-13 z 32 GB mikroSD kartico z datotečnim sistemom exFAT. Resda grafika ni bila popolna, zato pa je bila vsebina, razen slik, od katerih nekatere ESP8266-13 ni uspel prikazati, na pametnem telefonu odlično berljiva in bi se jo vsekakor dalo dokaj hitro prilagoditi tudi za celosten prikaz na ESP8266. Posebno poglavje je vi-

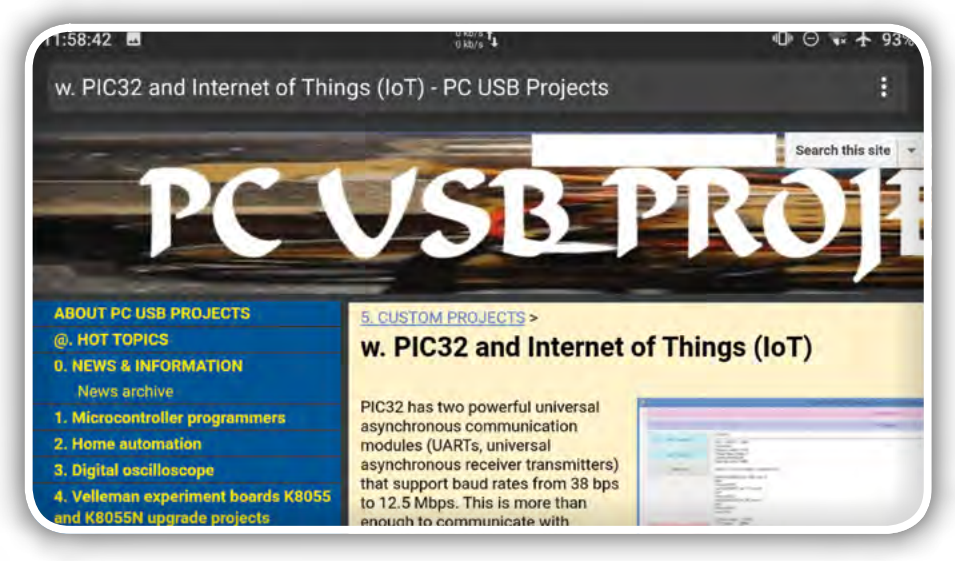

Slika 9: Kopija spletne strani PC USB Projects, ki jo poganja ESP8266-13 iz mikroSD kartice

#### programiranje

deo, ki je shranjen YouTubovih strežnikih, a tudi tega bi lahko v obliko originalni datotek shranil v spletno stran.

Še nekaj o prilagoditvah spletnega strežnika! Originalni SDWebServer ne ve, da je vsebino datotek tipa \*.html mogoče prikazati na enak način kot datoteke \*.htm. Prav tako mora vedeti, da je prva datoteka spletne strani raje index.html kot index.htm. Vse, kar moramo spremeniti je torej ime prve datoteke spletne strani in dodati pogojni stavek (if), s katerim določimo tip vsebine datotek \*.html enako kot za \*.htm. Nato je dovolj, da vsebino spletne strani prekopiramo na SD kartico in zaženemo z ESP8266.

### Espruino in Javascript

ESP8266 in ESP32 lahko programiramo tudi v Javascriptu, ki je priljubljen programski jezik med programerji spletni strani. Za vstop v svet Espruina moramo v ESP modul najprej naložiti ustrezne binarne datoteke, ki jih lahko prenesemo iz spletne strani http://www.espruino.com. A poudarimo, da je Espruino sicer veliko širši projekt, saj podpira veliko množico podobnih razvojnih plošč, le da večina nima vgrajenega Wi-Fi vmesnika.

Implementacija Espruina za ESP8266 podpira vse tri načine delovanja: kot dostopna točka, kot delovna postaja in kot kombinacija obeh. Kljub temu avtorji opozarjajo, da je delovanje na način dostopne točke nekoliko omejujoče, saj se lahko hkrati z ESP8266 povežejo največ štirje odjemalci, ki pa prek ESP8266 ne morejo medsebojno komunicirati. D/A pretvornika, ki ga imajo nekatere druge razvojne plošče Espduino,

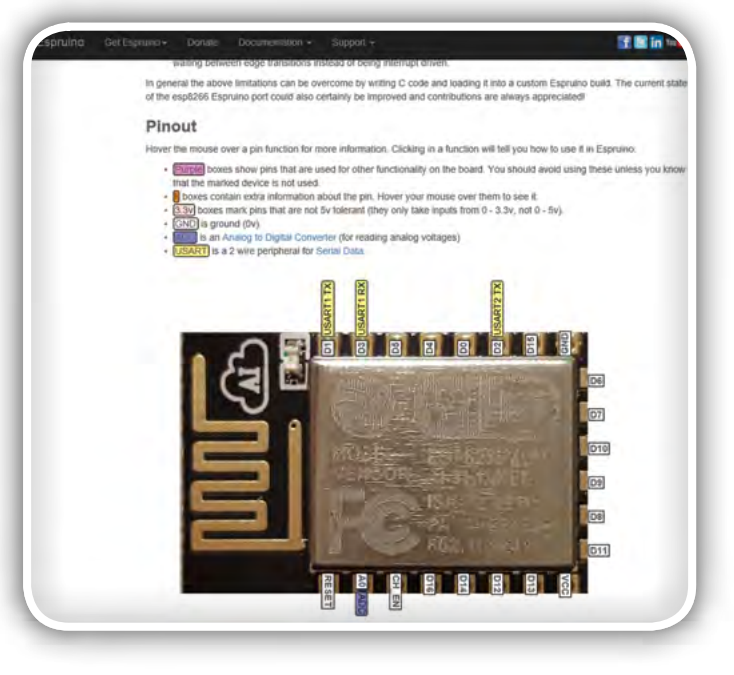

#### Slika 10: Espruino in ESP8266-12

ESP8266 nima, zato tudi ni podpore zanj. Impulzno-širinska modulacija (PWM) je zaradi odsotnosti stroje podpore zanjo podprta le programsko. Kritika avtorjev Espruina leti tudi na sorazmerno majhno število splošno namenskih vhodno-izhodnih priključkov (GPIO), kar pa je mogoče spremeniti le, če namesto njega uporabimo novejši ESP32 z 32 GPIO.

Podpora Espruino za ESP32 je pestrejša, saj vključuje strojne SPI, I2C, A/D in D/A pretvornik, UART in Wi-Fi. A žal podpore

```
	 Program 1: Funkcija za izris poljubnega črtnega grafa v spletno stran	 	
void drawGraph(){
String out = »«;
char temp[100];
out += »<svg xmlns=\«http://www.w3.org/2000/svg\« version=\«1.1\« width=\«400\« height=\«700\«>\n«;
out += »<rect width=\«400\« height=\«700\« fill=\«rgb(250, 230, 210)\« stroke-width=\«1\« stro-
ke=\sqrt{argb(0, 0, 0)} \times />\n«;
out += »<g stroke=\«black\«>\n«;
int y = 340;
for (int x = 10; x < 390; x == 10) {
int y2 = x*(1+x/10) % 680;
sprintf(temp, »<line x1=\«%d\« y1=\«%d\« x2=\«%d\« y2=\«%d\« stroke-width=\«1\« />\n«, x, 700 - y, x
+ 10, 700 - v2):
out += temp; y = y2;
}
out += \sqrt{(q^2\sqrt{N^2})n^2}; server.send(200, \frac{m}{q} image/svq+xml«, out);
}
      Program 2: Funkcija za procesiranje dogodka ob priklopu nove delovne postaje na dostopno točko

void onStationConnected(const WiFiEventSoftAPModeStationConnected& evt) {
Serial.print(»Station connected: »):
Serial.println(macToString(evt.mac));
}
```
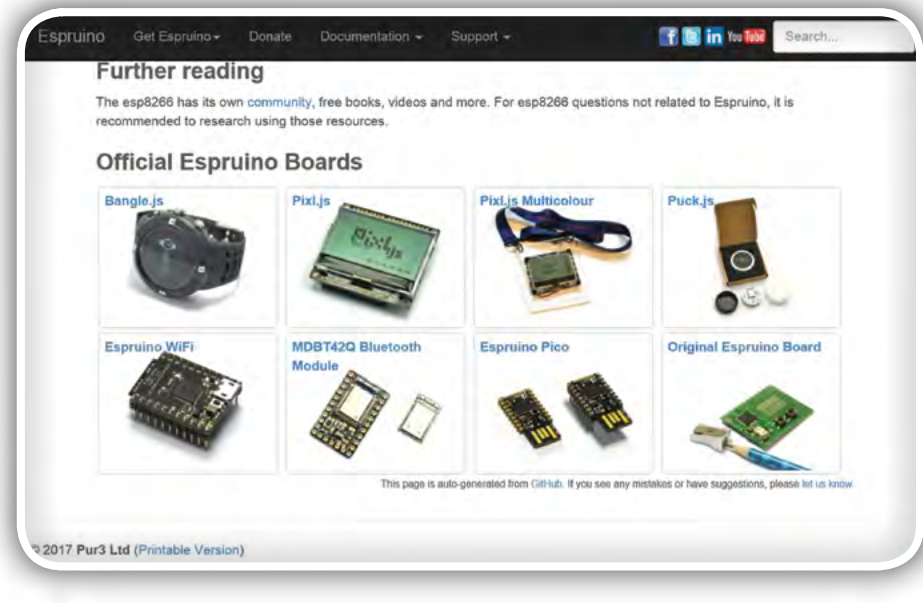

Slika 11: Uradne razvojne plošče Espruino

za osveževanje vgrajene opreme preko Wi-Fi še ni. Prav tako ni mogoče komunicirati z napravami Bluetooth in BLE. Ostalo je podobno, kot pri ESP8266.

Poglejmo še nekaj podrobnosti implementacije Espruino za ESP8266: GPIO pri ESP8266 lahko nastavimo kot digitalne vhode, digitalne izhode, ali digitalne izhode z odprtim kolektorjem. Pri slednjem načinu delovanja je v L106 čip vgrajena izhodna upornost proti napajanju med 20 kOhm in 50 kOhm, kar je pogosto premalo in moramo zato dodati tudi zunanje upore. Preslikava priključkov od GPIO0 do GPIO15 na bite krmilnih registrov, od D0 do D15, je neposredna, vendar sta GPIO6 in GPIO11 uporabljena za SPI povezavo s Flash RA-Mom, zato nista dostopna na zunanjih priključkih modula. Nedolgo nazaj je bil v Espruinu podprt je tudi priključek GPIO16, vendar ga naj ne bi uporabljali, če uporabljamo tudi način delovanja globoko spanje, v katerem porabi ESP8266 najmanj energije.

Med podprtimi funkcionalnostmi velja omeniti še digitalPulse (funkcionalnosti digitalnega impulza), ki je implementirana s pomočjo strojne podpore in omogoča tvorjenje vlaka digitalnih impulzov, daljših od 10 ms. Po drugi strani, funkcija setWatch zajema zunanje impulze in jih uvršča v časovno

```
Program 3: Funkcija v Javi v okolju Es-
pruino za vzpostavitev dostopne točke
```

```
var wifi = require(wWifi«);
wifi.connect(ssid, {password:password}, function(e) {
if (e) \{console.log('Error during connect:',e);
wifi.disconnect();
} else {
console.log('Connected to', ssid);
wifi.stopAP();
}
});
```
vrsto z največ 16 elementi. Na ta način lahko programi v Javi obdelajo vse zahteve.

Funkcija analogRead, kot že samo ime pove, bere digitalizirane vrednosti iz A/D pretvornika, povezanega z analognim vhodom A0, oziroma priključkom TOUT (GPIO6). Zanimiva je tudi funkcija analogWrite, s katero krmilimo generator signalov PWM, deluje s pomočjo časovnika. Nastavljamo lahko razmerje trajanje stanja 0 in 1 ter frekvenco impulzov.

RTC (ura realnega časa) je pri ESP8266 poglavje zase. Čeprav nam dajo sistemske funkcije, kot sta system\_get\_time() in system\_get\_rtc\_time() zmotno misliti, da imamo na voljo uro realnega časa s

koledarjem, obe vračata le 32-bitni vrednosti sistemskih števcev. Prvi se poveča za 1 na vsako 1 µs, drugi pa na vsakih 57 µs. Espruino se merjenja realnega časa zato raje loteva s funkcijo jshGetSystemTime(), pri kateri le začetno vrednost nastavi s pomočjo sistemskega časovnika. Programerju, po drugi strani, ponudi funkciji getTime() in setTime(), s katerima lahko nastavimo in beremo realni čas v urah, minutah in sekundah.

ESP8266 navadno deluje z 80 MHz, vgradna programska oprema Espruino pa ob zagonu frekvenco poviša na 160 MHz. Z ukazom require("ESP8266").setCPUFreq(80) jo lahko ponovno znižamo za polovico. Vsekakor slednje vpliva tudi na porabo energije.

Okolje Espduino porabi za svoje delovanje več kot 400 kB Flash RAM, zato ga pri prvih različicah ESP8266 s 512 kB Flash RAMa ostane za uporabniške aplikacije bore malo. Novejše različice s 4 MB Flash RAMa so tu v veliko prednosti, vendar Espruino lahko uporabi največ 1 MB Flash RAMa, več naj bi zmogle prihajajoče različice datotečnega sistema spiffs.

Celotno kodo večine primerov najdete v razvojnem okolji Arduino, nekaj primerov pa je objavljenih tudi na spletni strani https://sites.google.com/site/pcusbprojects.

### **Prihodniič**

Če smo tokrat največ časa namenili delu s spletnim strežnikom, se bomo prihodnjič bolj posvetili konkretnim problemom in razmišljali o domačih projektih, pri katerih bi lahko koristno uporabili ESP8266. Zgraditi hočemo programsko opremo za krmilnik, s katerim bomo lahko upravljali domače gospodinjske aparate in celo otroške igrače. Popravili bomo tudi motoriziran model traktorja s prikolico, ki je po odpovedi daljinskega upravljalnika nesrečno obležal na omari. Poleg novega krmilnika mu bomo dodali še tipala, da bomo vedeli, koliko energije je še v bateriji, kako daleč je od ovir ipd.

<span id="page-43-0"></span>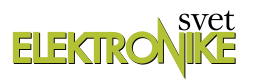

## Infrardeči oddajnik in sprejemnik: KY-005 in KY-022 - 37 zanimivih Arduino modulov (7)

Avtor: mag. Vladimir Mitrović E-pošta: vmitrovic12@gmail.com

V nadaljevanju te serije člankov se bomo tokrat pozabavali z modulom KY-022. Čeprav gre za modul, na katerem je senzor z digitalnim izhodom, ga nismo uvrstili v skupino modulov z digitalnimi izhodi, ker se uporablja v posebne namene in smo zanj pripravili poseben program.

### KY-022

#### Infrardeči senzor (KY-022 InfraredReceiver Module, slika 106)

Na KY-022 modulu se nahaja integrirano vezje VS1838B. Takšna ali podobna integrirana vezja se običajno uporabljajo v TV sprejemnikih in drugih napravah, ki jih imamo možnost upravljati z daljinskimi upravljalniki. V integriranem vezju sta infrardeči senzor in selektivni ojačevalnik, samo ohišje senzorja pa je izdelano iz takšnega materiala, ki prepušča infrardečo svetlobo, vidni del svetlobnega spektra pa bolj ali manj učinkovito zaduši. Pri vezju VS1838B je selektivni ojačevalnik nastavljen na frekvenco 38 kHz, kar pomeni, da bo znalo integrirano vezje iz množice svetlobnih signalov, ki jih zajame, izločiti infrardečo svetlobo, ki je modulirana s signalom frekvence 38 kHz. Ko zazna tak signal, bo napetost izhodnega priključka S padla na 0 V (logično nič, LO); brez signala pa bo izhodna napetost 5 V (logično ena, HI). Na KY-022 modulu imamo tudi LEDico L, ki zasveti takrat, kadar je senzor aktiviran, oziroma kadar je izhod v stanju "0".

Daljinski upravljalniki pošiljajo sporočila sprejemnikom z različnimi načini kodiranja nosilnega vala frekvence 38 kHz (ali katere druge frekvence), o čemer smo veliko pisali v člankih Daljinski upravljalniki (1): Preberimo IC sporočilo! in Daljinski upravljalniki (2): Pošljimo IC sporočilo!, ki sta bila objavljena pred kakimi desetimi leti v reviji Svet elektronike, številka 172 in 173.

Delovanje modula KY-022 bomo preizkusili v vezju, narisanem na shemi, ki jo prikazuje slika 107.

Vezje sestavljata dve Arduino UNO ploščici in trije KY moduli:

- Arduino UNO 1 je oddajnik, ki pošilja ustrezno moduliran infrardeči žarek svetlobe s pomočjo IR diode z modula KY- $005$
- Arduino UNO 2 je sprejemnik, ki sprejema ni obdeluje infrardeči žarek svetlobe s pomočjo modula KY-022, dekodira vpisano informacijo in na podlagi te informacije prižiga ali ugaša segmente RGB diode na modulu KY-016.

Arduino UNO 1 je povezan z osebnim računalnikom prek USB priključka, prek katerega se hkrati napaja in vzdržuje komunikacijo z emulatorjem terminala. Prek emulatorja terminala lahko pošiljamo ukaze s pritiski na tipke "r", "g", "b" in "0". Te

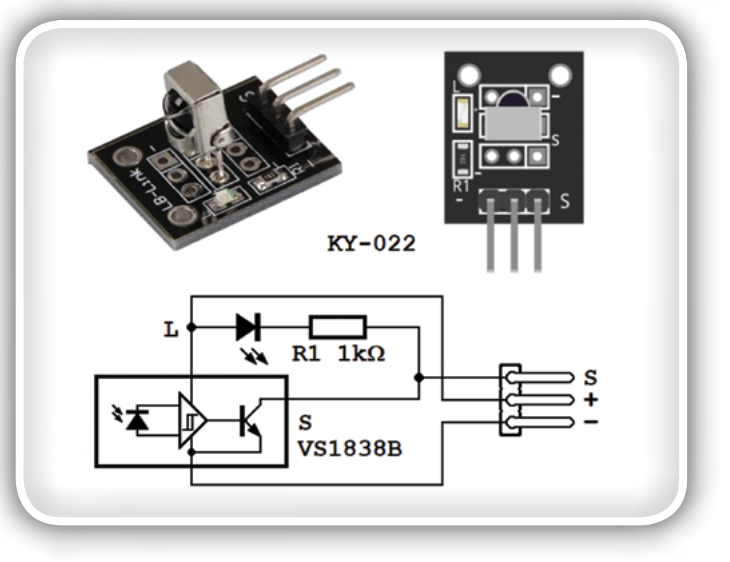

Slika 106: KY-022, InfraredReceiver Module

ukaze program nato modulira, "vdela" v pravokotni nosilni signal frekvence 38 kHz. Uporabljen je najenostavnejši način kodiranja: našteti ukazi bodo po vrsti povzročili na priključku "~10" impulze s frekvenco 38 kHz, ki bodo trajali 40, 60, 80 in 100 ms, IR dioda na modulu KY-005 pa jih bo potem v obliki infrardečega svetlobnega žarka poslala v okoliški prostor.

Na Arduino UNO 2 sta povezana dva KY modula: KY-022 in KY-016. KY-022 bo sprejel infrardeči žarek oddajnika in ga pretvoril v negativne impulze s trajanjem 40, 60, 80 in 100 ms na izhodnem priključku "S", oziroma priključku "2" Arduino ploščice. Program mora ugotoviti prisotnost teh impulzov in izmeriti njihovo dolžino, potem pa na osnovi tega prižgati po vrsti rdeči, zeleni ali modri segment RGB diode, oziroma vse ugasniti, če je čas sprejetega impulza 100 ms. Arduino UNO 2 se lahko napaja iz prvega Arduino modula (črtkane povezave) ali na kak drug način.

### Program 37in1\_prog\_14a.bas

Program 37in1\_prog\_14a.bas je napisan za Arduino UNO 1 (oddajnik). Na začetku beremo datoteko z definicijami Arduino priključkov

\$include "Arduino\_pins.sub"

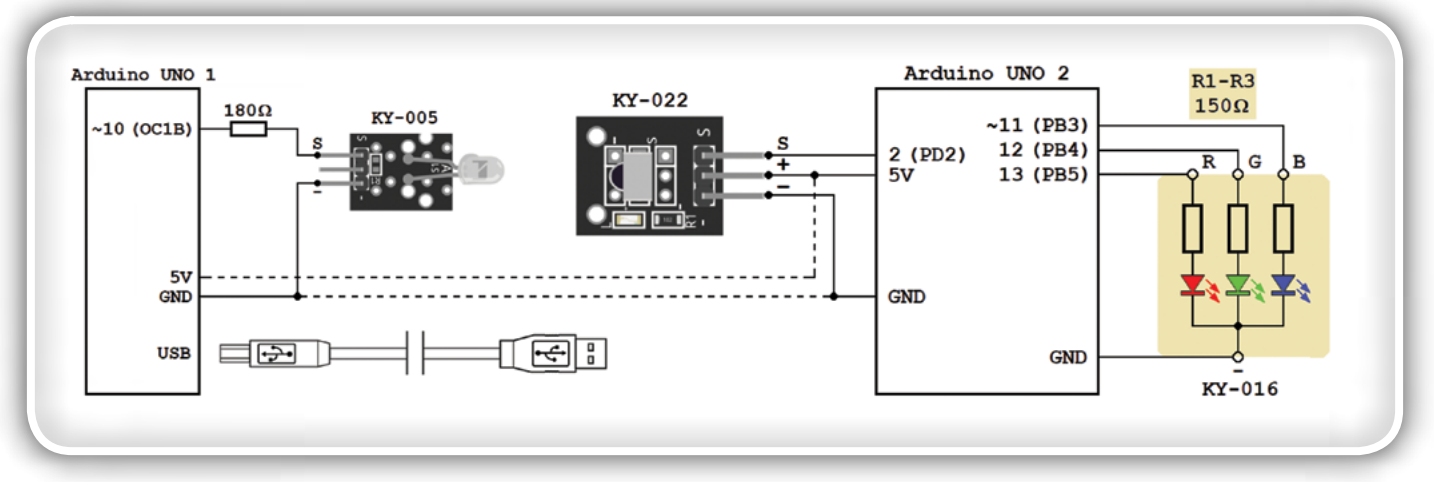

Slika 107: Vezje za ilustracijo IC komunikacije z uporabo modula KY005 (InfraredTransmitter Module) in KY-022 (InfraredReceiver Module)

in definiramo priključek "~10" kot vhodni priključek

Config Arduino\_pin#10 = Input

Na prvi pogled je to v nasprotju z običajnim načinom koriščenja priključka "~10", ki mora biti izhodni. Mi bomo ta priključek uporabili tudi kot OC1B izhod Timer1, ustrezno konfiguriran časovnik pa bo na tem priključku dajal impulze frekvence okrog 38 kHz:

```
Config Timer1 = Timer, Prescale = 1, Compare b
= Toggle , Clear_timer = 1
Stop Timer1
```
Timer1 poženemo v podprogramu Start\_38khz

```
Start 38khz:
Comparela = 210 - 1Start Timer1
Timer flag = 1Return
```
ustavimo pa v podprogramu Stop\_38khz:

```
Stop_38khz:
Stop Timer1
```
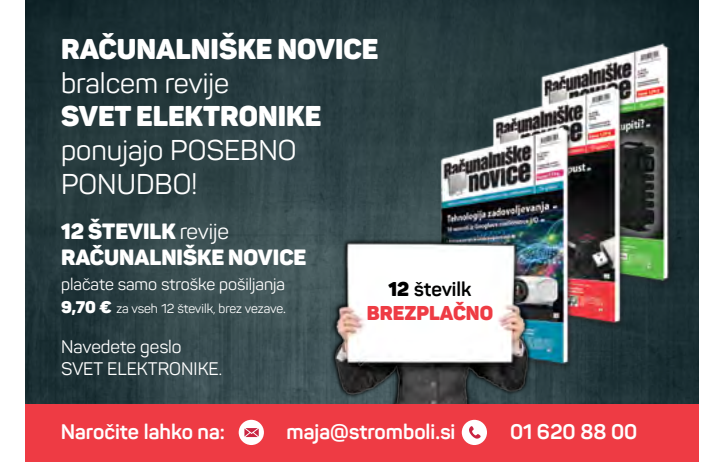

Potem, ko ustavimo časovnik, moramo še zagotoviti, da izhodni priključek ne ostane v stanju "1", ker bi v tem primeru IR dioda na KY-005 modulu brez potrebe ostala prižgana in bi ves čas svetila. Izhodno stanje OC1B izhoda Timera1 ne moremo neposredno prebrati, lahko pa ga posredno prek vhodnega bita PIND.2 PD2 priključka, oziroma prek njegovega alternativnega imena, Arduino\_pin#10. Če ugotovimo, da je ta priključek ostal v stanju "1", bomo programsko povzročili navidezni CTC dogodek in ga tako postavili v stanje "0":

```
If Arduino pin#10 = 1 Then
Tccr1c.foc1b = 1EndIf
Timer flag = 0Return
```
Več o tem smo pisali v analizi programa 37in1\_prog\_5.bas (Svet elektronike 279). V glavni programski zanki program sprejema sporočila, ki jih prek serijskega kanala dobiva iz emulatorja terminala. Ko sprejme neko sporočilo, ga program natančno analizira v podprogramu Cmd\_sub:

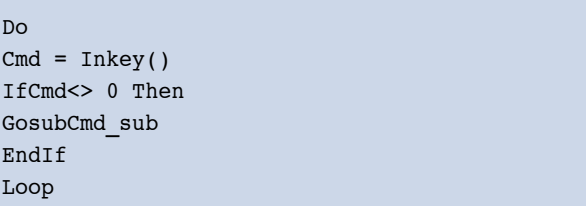

Če je na primer sprejet ukaz "r" ali "R", bo program pognal Timer1 za 40 ms:

```
Cmd sub:
IfChr(cmd) = "r" OrChr(cmd) = "R" ThenGosub Start_38khz
Waitms 40
Gosub Stop_38khz
Waitms 20
Print "red"
```
Za ostale dovoljene ukaze, "g" ali "G", "b" ali "B" in "0", bo program pognal Timer1 za 60, 80 ali 100 ms, prav tako, kot je bilo zamišlieno.

### Program 37in1\_prog\_14b.bas

Program 37in1\_prog\_14b.bas je napisan za Arduino UNO 2 (sprejemnik). Na začetku preberemo datoteko z definicijami Arduino priključkov

\$include "Arduino\_pins.sub"

in definiramo vhodne in izhodne priključke

```
Config Arduino_pin#2 = Input
Config Arduino_pin#11 = Output
Config Arduino_pin#12 = Output
Config Arduino_pin#13 = Output
```
Logična "1" na izhodnih priključkih po vrsti vključuje rdeči, zeleni in modri segment RGB diode. Na začetku so vsi izhodni priključki v stanju "0", zato je LEDica ugasnjena. Program v glavni programski zanki nadzira stanje vhodnega priključka z ukazom Debounce:

```
Do
T ms = 25Debounce, Arduino pin#2, 0, T sub, Sub
...
```
Tehnično sicer Debounce tu ni potreben, ker na vhodni priključek ni priključeno mehansko stikalo ali tipka, zato tudi ne pričakujemo vklopnih in izklopnih pojavov. Vendar pa ima Debounce vgrajeno dodatno logiko, ki zagotavlja, da se "vsak pritisk na tipko" (v tem primeru vsako aktiviranje senzorja) registrira samo enkrat. Ustrezen podprogram T\_sub bo izmeril, koliko milisekund je bil senzor aktiviran:

```
T_sub:
While Arduino pin#2 = 0Waitms 1
IncrT_ms
IfT_ms> 200 Then
Exit While
EndIf
Wend
Return
```
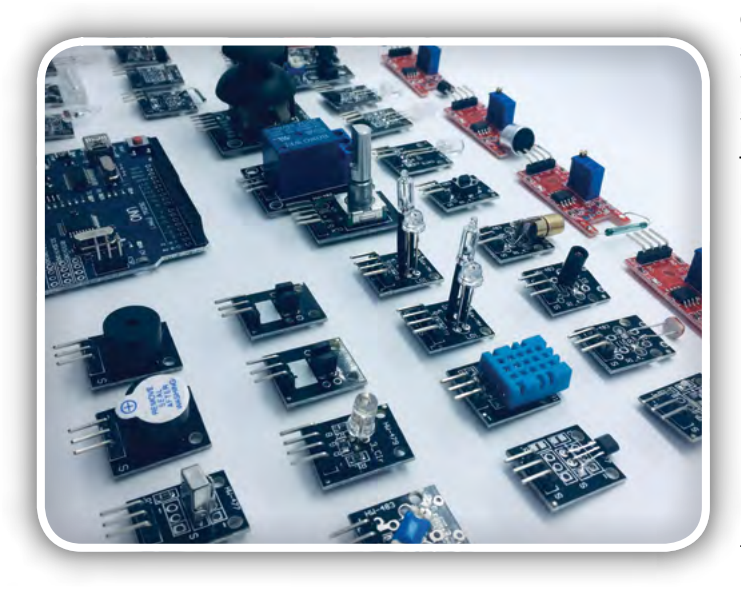

Izmerjeno trajanje impulza je zapisano v spremenljivko T\_ms, katere vrednost se preverja v glavni programski zanki. Če je na primer izmerjen čas trajanja 39-41 ms, bo program postavil Arduino\_port#13 v stanje "1" in s tem vključil rdeči segment RGB diode:

```
Do
...
IfT_ms>= 39 AndT_ms<= 41 Then
Arduino port#13 = 1
EndIf
...
```
S podobnim preverjanjem se bosta pri impulzih, ki trajajo 59- 61 in 79-81 ms vključila zeleni in modri segment, pri impulzu, ki traja 99-101 ms, pa bodo vsi segmenti ugasnili:

```
IfT_ms>= 99 AndT_ms<= 101 Then
Arduino port#11 = 0Arduino port#12 = 0Arduino port#13 = 0EndIf
Loop
```
Pri kakršnemkoli drugem izmerjenem času ne bo program naredil ničesar. Tu je morda še treba razložiti, zakaj je začetna vrednost spremenljivke T\_ms 25 in ne 0. Vzrok je ukaz Debounce, saj ta preverja stanje vhodnega priključka dvakrat z razmakom 25 ms: zaradi tega bo od trenutka, ko je bila prvič zaznana sprememba na vhodnem priključku, ko se je stanje spremenilo na "0", do trenutka, ko bo podprogram T\_sub začel meriti trajanje tega stanja, preteklo natanko 25 ms. Če z ukazom ConfigDebounce spremenite privzeto zakasnitev ukaza Debounce, je treba začetno vrednost spremenljivke T\_ms uskladiti s to zakasnitvijo.

V obdobju prvih testiranj se je nepričakovano izkazalo, da programi delujejo zelo nezanesljivo, kljub temu, da sta bila oddajna IR dioda in IR senzor med sabo oddaljena le deset centimetrov. Končno se je pokazalo, da vir problemov ni niti v konceptu samega prenosa, niti v programih, ampak v dejstvu, da je bila "testna oprema" postavljena neposredno pod svetilko: takoj, ko sem IR senzor zasenčil, je vse začelo delovati tako, kot je bilo zamišljeno. Še več, na sprejemni strani so bili odčitki izmerjenih časov točno 40, 60, 80 ali 100 ms in zato v programu predvidena toleranca od ±1 ms sploh ni bila potrebna. Z oddaljevanjem oddajnika od sprejemnika je seveda treba pričakovati povečano število napak pri sprejemu; to bi lahko rešili s ponavljanjem vsakega ukaza 3-5 krat in seveda z uporabo bolj naprednih tehnik modulacije signala.

Opombe: V tem članku so programi predstavljeni zelo površno; za popolno razumevanje delovanja programa je treba vstopiti v programsko kodo in analizirati celotne programe. Datoteko Arduino\_pins.sub z definicijami priključkov pri Arduino UNO, kakor tudi programe37in1\_prog\_14a.bas in 37in1\_prog\_14b.bas, lahko brezplačno dobite v uredništvu revije Svet elektronike.

```
https://svet-el.si
```
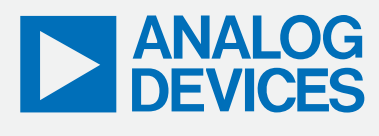

## **T EST I R A J T E VSE RAZEN VAŠ E SAMOZAVESTI**

Od električnih pogonskih sklopov do baterij je zagotovitev, da se nove tehnologije ocenjujejo z izjemno natančnostjo, ključnega pomena za dokazovanje pripravljenosti na trgu. Strokovno znanje in merilne izkušnje podjetja Analog Devices vam lahko pomagajo oceniti in optimizirati naprave med raziskavami in razvojem ter jih zanesljivo testirati v komercialnem obsegu. Napajajte svojo prihodnost z ADI strokovnjaki.

**ANALOG.COM/PRECISION**

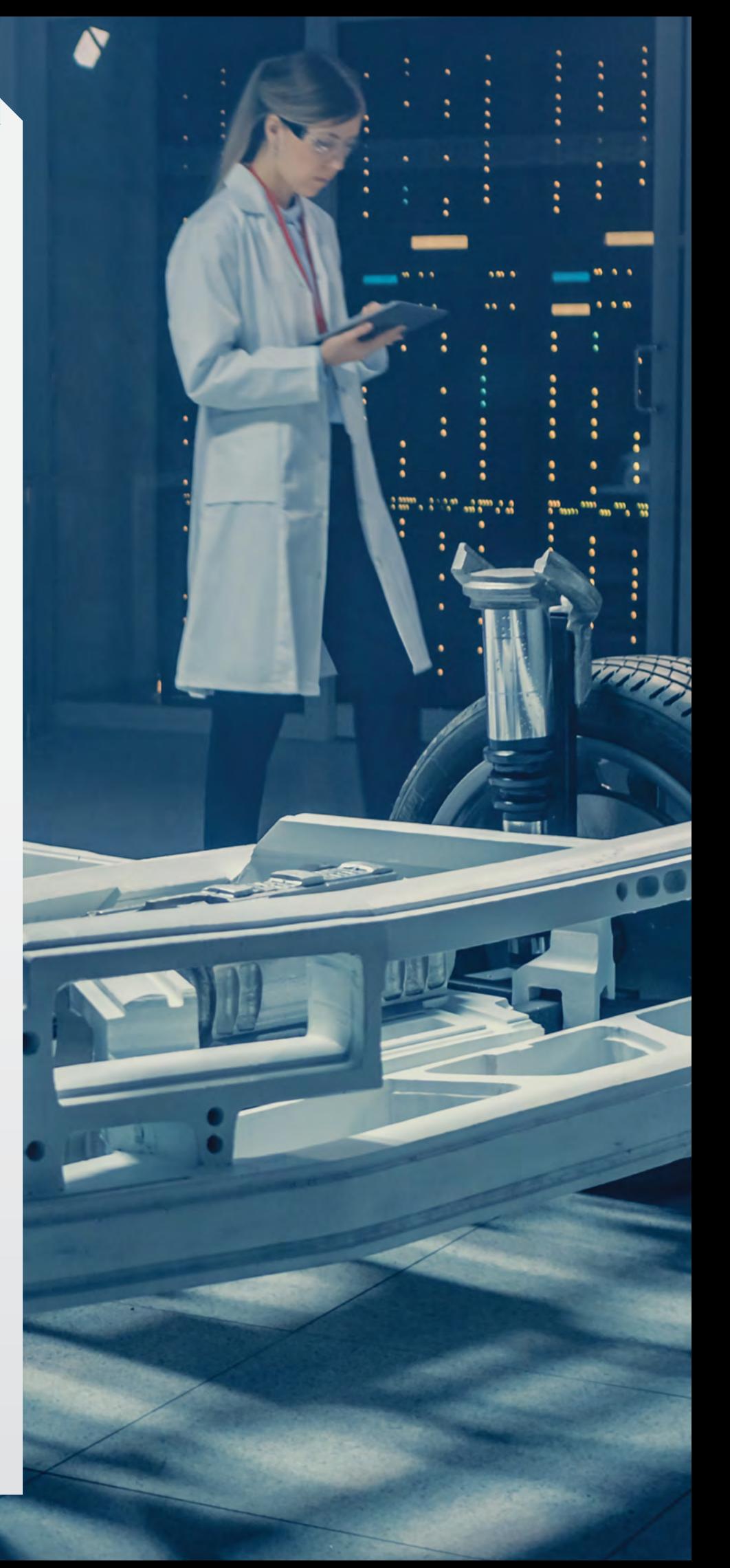

<span id="page-47-0"></span>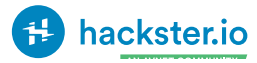

## Kateri Arduino izbrati?

#### Hackster Inc.

Moj uvod v Arduino se je zgodil, ko sta bili na voljo dve verziji: Duemilanove in Mega. Edina pomembna odločitev je število vhodno / izhodnih priključkov. Skoraj deset let je na voljo Arduino plošča za (praktično) vsako aplikacijo ali projekt. Izbira je lahko pretirana. Tu je nekaj pomislekov na glavne vrste.

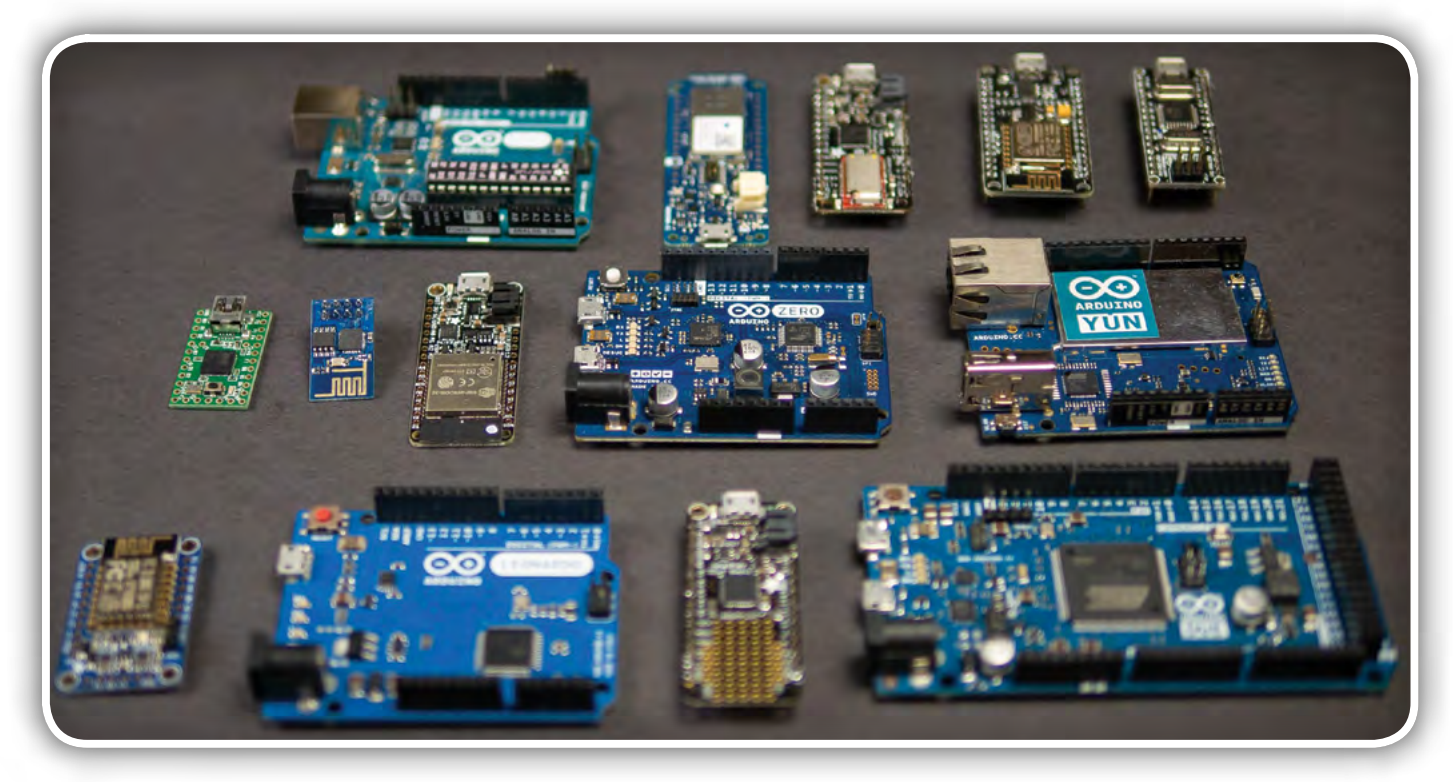

Arduino IDE podpira VSE te plošče!

### Kaj je Arduino?

Arduino je odprtokodna strojna platforma. Ime vsebuje dva elementa: razvojno ploščo in programsko opremo. Samo Arduino.cc lahko uradno imenujemo "Arduino." (Ime je zaščiteno z blagovno znamko.) Z Na strani programske opreme sta "jedro" in "IDE". Jedro je C ++ knjižnica, imenovana "Arduino jedro", ki je edinstvena za vsako vrsto procesorja. Ta (obsežna) knjižnica omogoča, da skupne funkcije, kot sta digitalRead () ali digitalWrite (), delujejo na toliko različnih arhitekturah. IDE je aplikacija na več platformah, ki zagotavlja jasno izhodišče za vse stvari Arduino. Z odprtokodne perspektive, ko je Arduino vse bolj postajal priljubljen, se je programska oprema ali celostno razvojno okolje (IDE) razširilo na podporo številnih drugih plošč. Te naprave se pravilneje imenujejo "združljive z Arduino".

```
int digitalRead(uint8_t pin) {
uint8 t timer = digitalPinToTimer(pin);
uint8 t bit = digitalPinToBitMask(pin);
uint8 t port = digitalPinToPort(pin);
if (port == NOT A PIN)
      return LOW;
if (timer != NOT ON TIMER)
      turnOffPWM(timer);
if (*portInputRegister(port) & bit)
```
return HIGH; return LOW; }

Na strani programske opreme sta "jedro" in "IDE". Jedro je C ++ knjižnica, imenovana "Arduino jedro", ki je edinstvena za vsako vrsto procesorja. Ta (obsežna) knjižnica omogoča, da skupne funkcije, kot sta digitalRead () ali digitalWrite (), delujejo na toliko različnih arhitekturah. IDE je aplikacija na več platformah, ki zagotavlja jasno izhodišče za vse stvari Arduino.

Na strani strojne opreme je težko na kratko povzeti VSE možne različice. Tako je tukaj poudarek na teh priljubljenih stilih: Uno, Mega, ESP8266, Zero in MKR. Tudi znotraj teh obstajajo različice, od katerih nekatere omenim spodaj. Najprej poglejmo odločitev, ki temelji na specifikacijah.

### Vojna med 8-bit in 32-bitnimi mikrokontrolerji se nadaljuje

Za razliko od zgodnjih konzol za video igre izbira procesorja ni tako preprosta kot bitna številka. Na splošno 8-bitni procesorji ponujajo osnovne zmogljivosti ob porabi manjše energije. Preprostejše arhitekture pomenijo, da so programi za neposredno

programiranje ponavadi razmeroma enostavni. 32-bitni procesorji ponujajo večje hitrosti takta skupaj z več RAM-a, ROM-a in serijskimi perifernimi napravami. Njihove arhitekture bi lahko programiranje zakompliciralo. Na srečo okvira, kot sta knjižnica Arduino in CircuitPython, skrivata velik del te zapletenosti.

Izbira mikrokontrolerja samo zato, ker je 8-bitni ali 32-bitni, je lahko torej kratkovidna. Zato je nujno, da razmislite, kako ga nameravate uporabljati.

#### 8-bitni: Uno, Nano, in Mega Arduino Uno R3

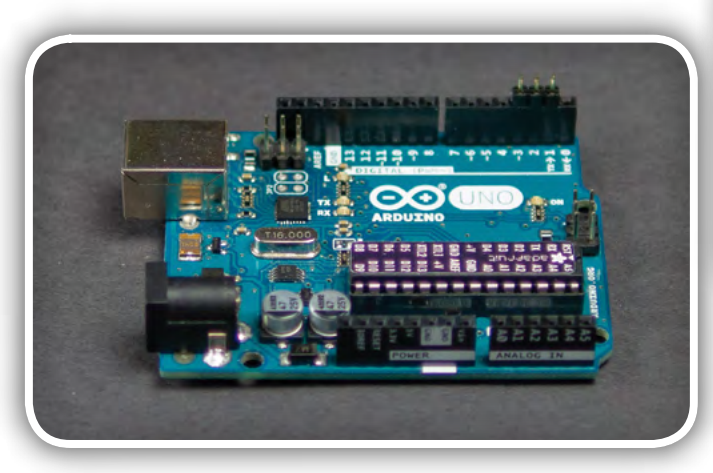

#### Arduino Uno R3

Uno je izhodišče za Arduino projekte. Ima izrazito obliko s psevdo-standardnim razporedom priključkov. Njegov CPU je Microchip ATmega328P. Najbolj spregledana specifikacija tega procesorja je 2.048 bajtov RAM-a. Uno je slaba izbira, če razmišljate o pošiljanju, prejemanju ali obdelavi stringov. Če ne boste obdelovali stringov bi vas presenetilo, kaj lahko naredite s tako malo, še posebej glede na število GPIO, ki so na voljo.

#### Nano

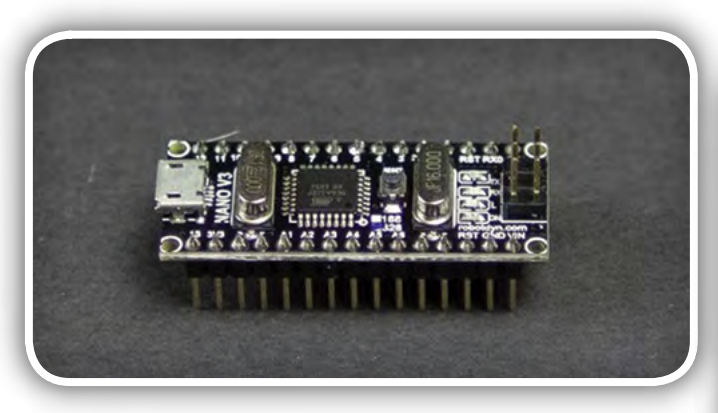

#### Arduino Nano klon

V kolikor je Uno prevelik, vzemite Nano. Gre za najbolj kopirano ali klonirano različico Arduino. Gre za enak procesor kot pri Uno, vendar je plošča zmanjšana. Neposredna sposobnost programske opreme pomeni, da lahko razvoj delate z Uno in svoj končni projekt namestite v Nano.

#### Mega

Če Uno (ali Nano) ne ponuja dovolj I / O ali RAM-a, so na voljo plošče, ki temeljijo na ATmega2560. Mega plošče so izjemno priljubljene v aplikacijah za upravljanje motorja, kot so 3D-tiskalniki. Medtem ko so njihova jedra pogosta, v primerjavi z ATmega328p ima ATmega2560 več časovnikov, dodatni ADC, dodatni hardverski UART in tono več I / O priključkov. Vendar je to še vedno 8-bitni procesor, kot se nahaja v Uno.

#### USB z 32U4

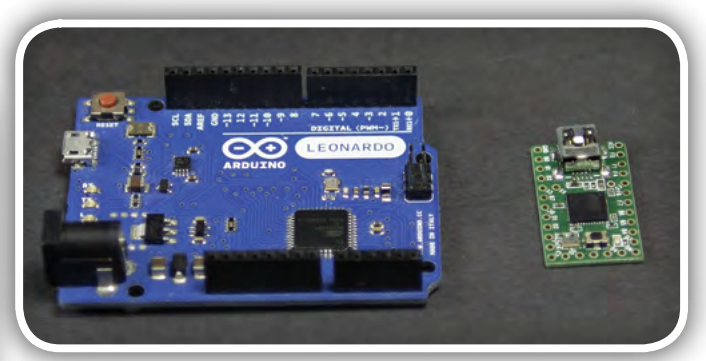

32U4: Leonardo in Teensy LC

Še ena različica Uno je Leonardo ali Micro. Te plošče uporabljajo čip ATmega32U4. Za razliko od drugih omenjenih 8-bitnih plošč ima procesor vgrajen USB vmesnik. S to funkcijo lahko zelo enostavno ustvarite tipkovnice, miške in USB igralne palice. Priljubljena združljiva plošča je Teensy LC iz PRJC. To je enak 32U4, vendar v drugačni obliki.

#### 32-Bit

Opomba: mislim na 32-bitne mikrokontrolerje, ki nimajo operacijskega sistema. Zato Arduino ne primerjam z Raspberry Pi ali podobnimi ploščami, kot je BeagleBone in podobne.

#### Arduino Zero

Arduino Zero vsebuje 32-bitni Microchip SAM D21, ki je vgrajen okoli ARM Cortex-M0 +. Plošča ima enako obliko kot Uno, vendar je procesor povsem drugačen.

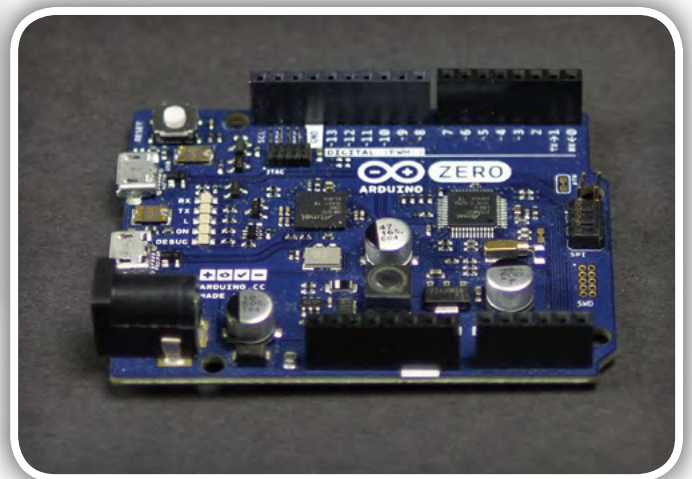

Arduino Zero, enaka oblika kot Uno (vendar le 3,3 V napajanje)

<span id="page-49-0"></span>Na splošno 8-bitne plošče temeljijo na 5-voltnem napajanju, 32-bitne plošče pa na 3,3-voltnem napajanju. Pomembno je vedeti, da večina 3,3-voltnih procesorjev ne more prenašati 5-voltnih signalov. Pri povezovanju med dvema napetostnima nivojema boste morda morali uporabiti prilagodilnike logičnih nivojev.

Najbolj presenetljiva značilnost M0 + plošč so neverjetno prilagodljivi serijski vmesniki. Medtem ko plošče definirajo I²C in SPI priključki, je sam čip zelo prilagodljiv. Podpira več vrst serijskih vmesnikov na več vhodnih / izhodnih priključkih. Tako kot njegov 8-bitni bratranec, je tudi Zero na voljo v manjših oblikah.

#### MKR Serija

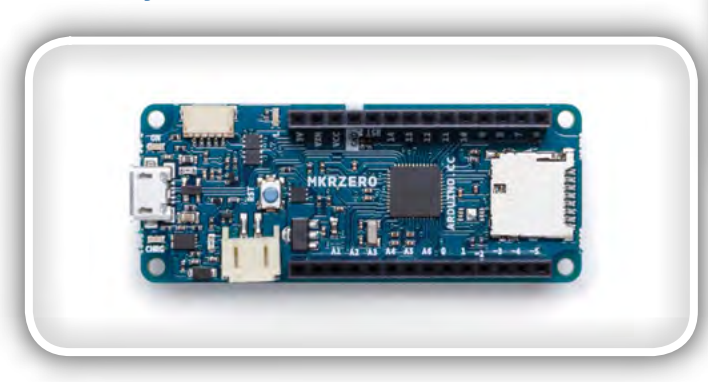

MKR ZERO (Avtor fotografije: Arduino.cc)

Serija Arduino MKR vključuje plošče, kot so MKR ZERO, MKR GSM 1400, MKR FOX 1200 in MKR WiFi 1010. Oblika plošč v seriji MKR je podobna. Njihovi V / I priključki potekajo po straneh, plošča je zmanjšana in vsebuje LiPo-akumulatorski priključek s polnilnim vezjem.

MKR Zero vključuje enak procesor kot Zero. MKR Zero poleg tanjše oblike in LiPo polnilnika vsebuje režo za MicroSD kartico.

Še ena plošča, ki jo je treba omeniti, je MKR WiFi 1010. Ta plošča je relativno nova in vsebuje čip, namenjen kripto komunikaciji. Druga zanimiva značilnost MKR1010 je izbira procesorjev. Na plošči se nahaja isti SAMD21, ki ga najdemo na Zero. Vendar WiFi modul iz u-bloxa vključuje ESP32. Gre za dva procesorja v enem.

Nazadnje obstajajo plošče, oblikovane za MKR obliko. Med drugim dodajajo serijske vodila, kot sta RS-485 in CAN.

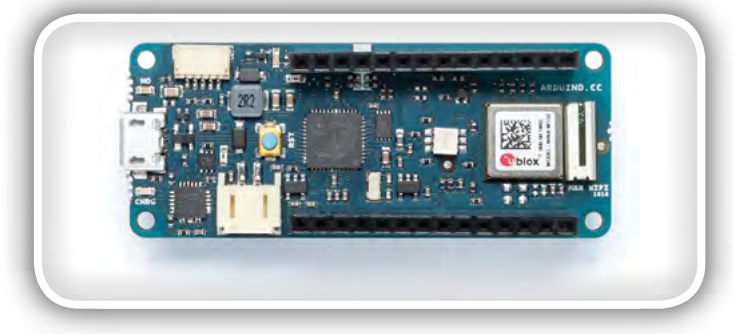

MKR WiFi 1010 (Avtor fotografije: Arduino.cc)

#### ESP8266 in ESP32

Ko je ESP8266 prišel na trg, je to spremenilo način, kako projekti vključujejo WiFi. Ta sistem na čipu je 32-bitni mikrokontroler, ki deluje na 80 MHz s čipom, namenjenim WiFi delovanju. Kar pomeni, da izvaja celoten niz TCP / IP ločeno od mikrokontrolerja, ki poganja vašo kodo.

ESP moduli vsebujejo poln mikrokontroler v svojem SoC ohišju. Osrednja Arduino knjižnica je bila prenesena na ESP12 in ESP32, kar pomeni, da v nekaterih primerih koda za Uno napisana za ESP12 prevede brez sprememb!

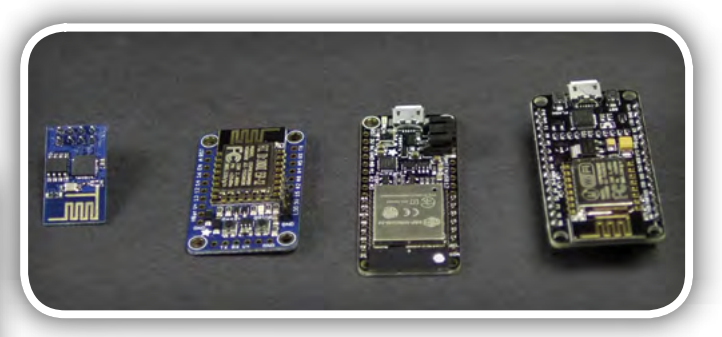

Različni ESP8266 moduli in ESP32 Feather podjetja Adafruit

Slika prikazuje 4 različne ESP možnosti. Zgolj ESP8266, Adafruit's Huzzah ESP8266, Adafruit Feather ESP32 in ESP8266 NodeMCU. Zgolj ESP8266 plošča je bila popularna zaradi cene. Huzzah ESP8266 doda nekaj teh delov in doda več I / O priključkov. Kljub temu pa še vedno potrebuje serijski USB-adapter. Feather plošča podjetja Adafruit dodaja serijski USB in LiPo polnilnik v ESP8266 ali ESP32. Delo z ESP je zelo enostavno. Morda boste opazili, da Feather plošča izgleda kot MKR. Čeprav sta vizualno podobni, sta žal različne velikosti in nimata skupnega razporeda priključkov.

Zadnja je NodeMCU, ki ima popolnoma drugačno obliko! NodeMCU vsebuje ugnezdeno programsko opremo, ki na ESP8266 izvaja skriptni interpreter Lua. Nadomestimo ga lahko z zagonskim Arduino bootloaderjem. Ko je zamenjan, lahko ploščo programirate z Arduino IDE.

Ko morate projektu dodati WiFi, so plošče, ki temeljijo na ESP, odlično izhodišče.

### Kateri Arduino je najboliši?

Morda se še vedno sprašujete: katera od teh plošč je najboljša Arduino plošča? Kot lahko vidite, ima vsaka od teh različnih plošč nekaj prednosti za različne situacije. Vprašanje, »katera Arduino plošča je najboljša« ni popolno vprašanje. Vprašanje morate dopolniti z "... za mojo aplikacijo ali projekt." Medtem ko ni mogoče zajeti vsake vrste in različice plošč, bi vam morali ti podatki dati dovolj konteksta za razmislek o plošči za vaš projekt.

#### Povzeto po:

• [https://medium.com/hacksters-blog/picking-the-right-ar](https://medium.com/hacksters-blog/picking-the-right-arduino-341a0a9550c7)[duino-341a0a9550c7](https://medium.com/hacksters-blog/picking-the-right-arduino-341a0a9550c7)

*www.hackster.io*

### steklenic in kozarcev z Arduinom

Circuit Digest Avtor: [Ashish Choudhary](https://circuitdigest.com/users/ashish-choudhary) 

CircuitDigest

Avtomatski stroji za polnjenje steklenic se najpogosteje uporabljajo v industriji pijač in brezalkoholnih pijač. Ti stroji uporabljajo tekoči trak, ki je ekonomičen in hiter način polnjenja steklenic. Večinoma se za krmiljenje delovanja avtomatskih naprav za polnjenje steklenic uporabljajo programirljivi logični krmilniki (PLC), lahko pa naredimo čisto preprost in vsestransko uporaben polnilnik za steklenice tudi z Arduinom!

<span id="page-50-0"></span>[Naprava](https://circuitdigest.com/microcontroller-projects/automatic-bottle-filling-system-using-arduino) za samodejno polnjenje

Za opravljanje te naloge ga bomo sprogramirali tako, da naprava steklenico samodejno zazna s pomočjo IR ali ultrazvočnega senzorja in začne polnjenje steklenice tako, da na polnilnem mestu za določen čas ustavi transportni trak. Nato spet premakne tekoči trak in ga znova ustavi, ko IR senzor zazna naslednjo steklenico.

Naša naloga je izdelava prototipa naprave za avtomatsko polnjenje steklenic z uporabo ploščice Arduino Uno, tekočega traku, magnetnega ventila, IR senzorja in koračnega motorja. Hitrost tračnega transporterja je konstantna in jo lahko za tekoče delovanje naprave nastavimo s spreminjanjem hitrosti vrtenja pogonskega koračnega motorja. Koračni motor bo gnal tekoči trak toliko časa, dokler IR senzor ne bo zaznal prisotnosti steklenice na traku. IR senzor smo uporabili kot zunanji prožilnik prekinitvene funkcije. Kadar IR senzor na svojem izhodu z visokim logičnim nivojem pošlje Arduinu prožilni signal, bo ta ustavil motor in vklopil magnetni ventil. V programski kodi za polnjenje steklenic je tudi že vnesena predvidena zakasnitev, to je čas, ki je potreben, da se steklenica napolni do vrha. Arduino bo v času polnjenja steklenice ustavil koračni motor in vklopil elektromagnetni ventil, prek katerega se bo tekočina preta-

kala v steklenico. Ko bo nastavljen čas potekel, bo Arduino izklopil magnetni ventil za polnjenje (pretakanje tekočine) in transportni trak se bo začel spet premikati, tako da bo mogoče (zaznati in) napolniti naslednjo steklenico, ki bo odložena na trak in jo bo na polnilnem mestu zaznal IR senzor.

Doslej smo že večkrat uporabljali Arduino ploščico skupaj z elektromagnetnim ventilom, IR senzorjem in koračnim motorjem, zato vam lahko priporočim obisk spodnjih povezav, če bi želeli izvedeti več podrobnosti o osnovnem povezovanju Arduino ploščice s temi komponentami.

#### Arduino in Elektromagnetni ventil:

• [https://circuitdigest.com/micro](https://circuitdigest.com/microcontroller-projects/how-to-control-solenoid-valve-using-arduino)*[controller-projects/how-to-con](https://circuitdigest.com/microcontroller-projects/how-to-control-solenoid-valve-using-arduino)[trol-solenoid-valve-using-arduino](https://circuitdigest.com/microcontroller-projects/how-to-control-solenoid-valve-using-arduino)*

#### Arduino in IR Senzor:

• [https://circuitdigest.com/microcontroller-projects/ir-con](https://circuitdigest.com/microcontroller-projects/ir-controlled-dc-motor-using-arduino)[trolled-dc-motor-using-arduino](https://circuitdigest.com/microcontroller-projects/ir-controlled-dc-motor-using-arduino)

#### Arduino in koračni motorji:

• [https://circuitdigest.com/microcontroller-projects/arduino](https://circuitdigest.com/microcontroller-projects/arduino-stepper-motor-control-tutorial) [-stepper-motor-control-tutorial](https://circuitdigest.com/microcontroller-projects/arduino-stepper-motor-control-tutorial)

#### Potrebovali bomo naslednje komponente

- Arduino Uno
- Koračni motor (Nema17)
- *Rele*
- *Solenoidni ventil*
- *IR senzor*
- Motorni pogon A4988
- **Akumulator**

Ob tem bo morda koristen tudi podatek o »NEMA« označevanju velikosti motorjev in za nekaj najpogostejših velikosti najdete podatke na sliki 2.

Oznake temeljijo na Inčih in izražajo velikost (zunanjo dimenzijo, stranico 'a') kvadratne prirobnice motorja.

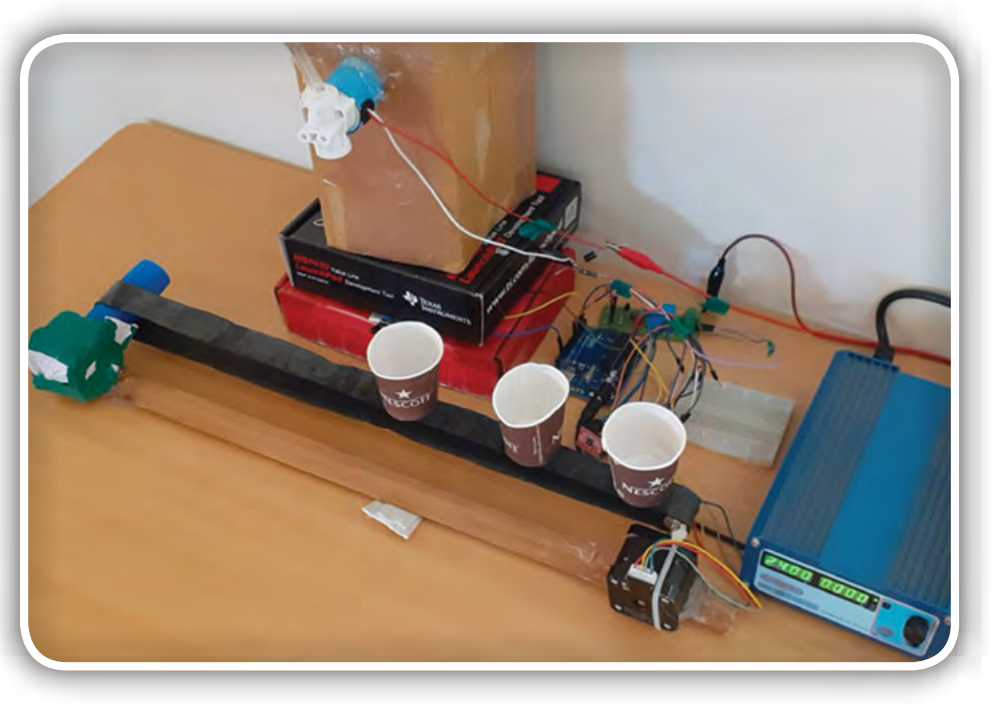

Slika 1: Samodejni sistem za polnjenje steklenic in kozarcev z Arduinom

### **PROGRAMIRANJE**

### Shema vezja

Na sliki 3 so narisane povezave med komponentami sistema za samodejno polnjenje steklenic, ki ga v našem primeru krmilimo kar z Arduinom.

Za risanje medsebojnih povezav na sliki 3 sem uporabil program Fritzing. V tem vezju je magnetni ventil povezan z Arduinom prek relejskega modula, gonilni modul A4988 pa se uporablja za krmiljenje koračnega motorja. Za dodatne informacije o gonilnem modulu A4988 za Nema17 koračne motorje lahko sledite tem navodilom:

• [https://circuitdigest.com/microcon](https://circuitdigest.com/microcontroller-projects/controlling-nema-17-stepper-motor-with-arduino-and-a4988-stepper-driver-module)[troller-projects/controlling-nema-](https://circuitdigest.com/microcontroller-projects/controlling-nema-17-stepper-motor-with-arduino-and-a4988-stepper-driver-module)[17-stepper-motor-with-arduino-and](https://circuitdigest.com/microcontroller-projects/controlling-nema-17-stepper-motor-with-arduino-and-a4988-stepper-driver-module) [-a4988-stepper-driver-module](https://circuitdigest.com/microcontroller-projects/controlling-nema-17-stepper-motor-with-arduino-and-a4988-stepper-driver-module)

Vhodni priključek relejskega modula je povezan na priključek 7 Arduino ploščice. Priključka za smer vrtenja in takt korakov modula A4988 sta povezana s priključkoma 2 in 4 na Arduino ploščici. V tem projektu se IR senzor uporablja kot zunanji vir prekinitev Arduino krmilnika. Pri Arduino Uno sta digitalna priključka 2 in 3 namenjena priključitvi zunanjih virov prekinitev, zato izhodni priključek IR senzorja priključite na 3 priključek Arduina. Elektromagnetni ventil se napaja iz 24 V napetostnega vira, koračni motor pa iz 12 V.

### **Rotary Stepper Motors** NEMA sizes 14 to 34 `os  $57$ NEMA 34 NEMA<sub>23</sub> NEMA 14 NEMA<sub>17</sub>

Slika 2: NEMA oznake velikosti motorjev temeljijo na Inčih

### Arduino program za samodejno polnjenje steklenic

Celoten program tega sistema za samodejno polnjenje steklenic z uporabo Arduina je zapisan na koncu tega članka. Tukaj bom razložil le nekaj najpomembnejših vrstic.

Program začnemo z vključitvijo knjižnice za koračni motor. Knjižnico koračnega motorja lahko prenesete s tega spletnega mesta:

• https://github.com/arduino-libraries/Stepper

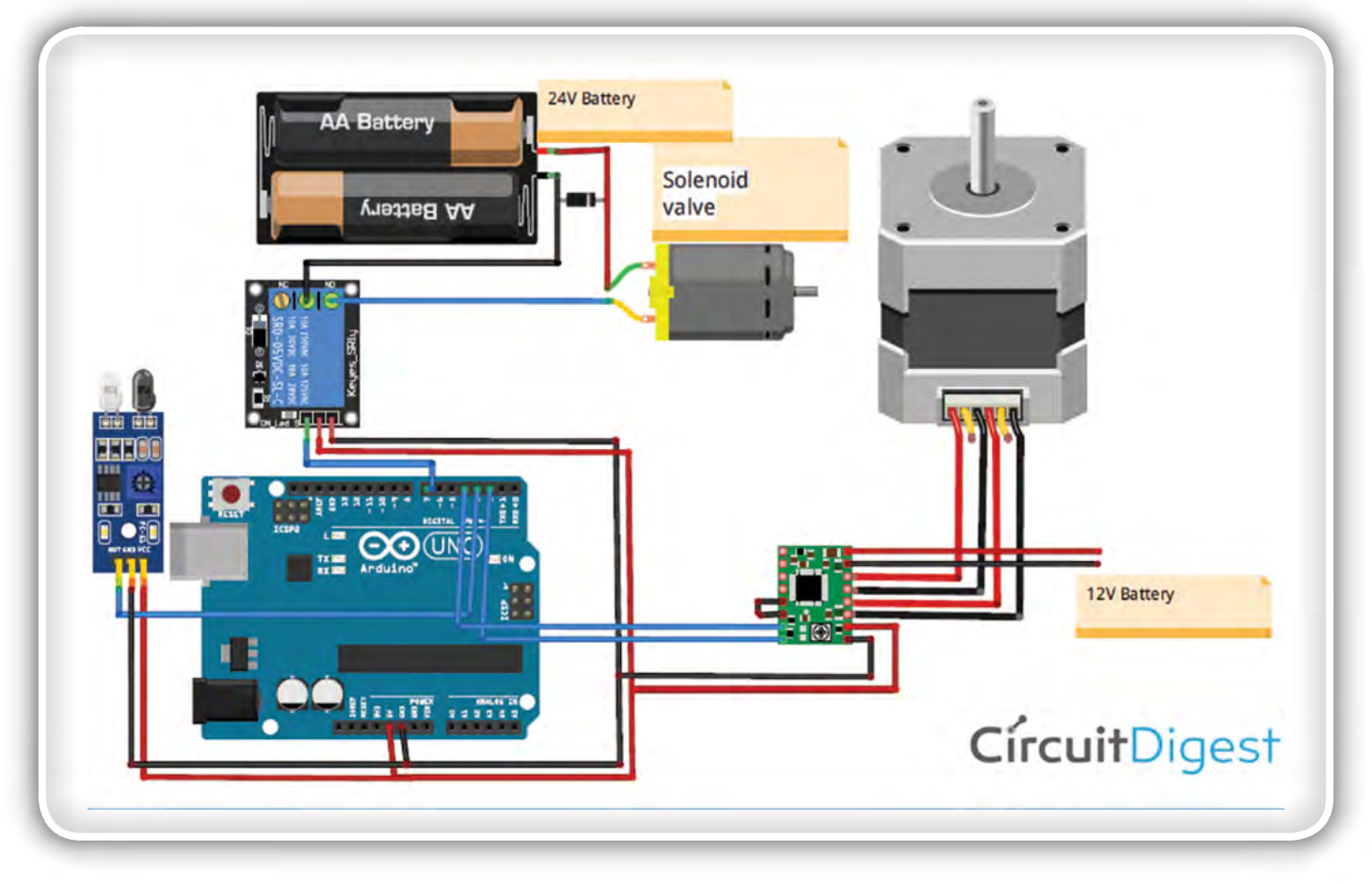

Slika 3: Slika z medsebojnimi povezavami med komponentami

Nato določite število korakov za en poln vrtljaj vašega izbranega koračnega motorja. Za NEMA 17 je to 200 korakov za en vrtljaj.

```
#include <Stepper.h>
#define STEPS 200
```
Določite priključka na Arduinu, na katere sta priključena signala proti modulu gonilnika motorja in sicer za takt za hitrost korakov in smer vrtenja. Ker je motor povezan preko gonilnega modula, določite vrsto vmesnika za motor kot Type1.

```
Stepper stepper(STEPS, 2, 4);
#define motorInterfaceType 1
Set the stepper motor speed.
stepper.setSpeed(500);
```
Priključke za rele, takt korakov in smer vrtenja koračnega motorja določimo kot izhode.

```
pinMode(relay,OUTPUT); 
pinMode(4,OUTPUT);
pinMode(2,OUTPUT);
```
Sintaksa za nastavitev zunanje prekinitve pri Arduinu je podana spodaj:

```
attachInterrupt(digitalPinToInterrupt(pin),
 ISR, mode);
```
#### Pomen:

- • digitalPinToInterrupt (pin): Uporablja se za določitev fizičnega priključka na Arduinu, na katerega je priključena zunanja prekinitev. Pri Arduinu Uno sta priključka za zunanje prekinitve označena s pin 2 in pin 3.
- ISR: To je ime funkcije, ki se mora izvesti, ko pride do zunanje prekinitve.
- Način: Vrsta prehoda med logičnimi nivoji, ki bodo sprožili prekinitveni protokol, na primer: padajoči rob, rastoči rob signala itd.

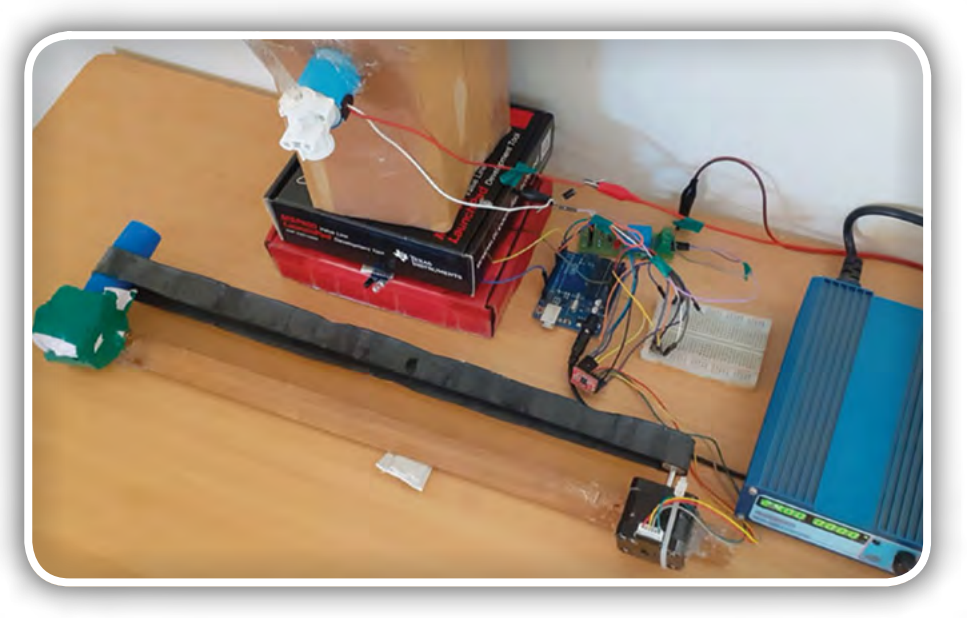

Več podobnosti o prekinitvenih rutinah na Arduinu si lahko ogledate na spletni strani

• https://circuitdigest.com/microcontroller-projects/arduino -interrupt-tutorial-with-examples

V funkciji attachInterrupt () je določeno, da je za zaznavanje zunanje prekinitve izbran priključek 3, izvajanje prekinitvene funkcije IR\_detected pa se pokliče vsakič, ko IR senzor spremeni svoje stanje iz LOW v HIGH (narašča), torej ob naraščajočem robu signala.

attachInterrupt(digitalPinToInterrupt(3), IR detected, HIGH);

void IR\_detected () je prekinitvena funkcija (ISR), ki se izvede, ko IR senzor na svojem izhodu da visok logični nivo. Ko je torej izhod iz IR senzoria na visokem nivoju, ta funkcija še nekaj korakov poganja koračni motor, nato pa ga zaustavi in vklopi magnetni ventil.

```
void IR detected() {
stepper.step(150);
digitalWrite(relay,HIGH);
stepper.step(0);
```
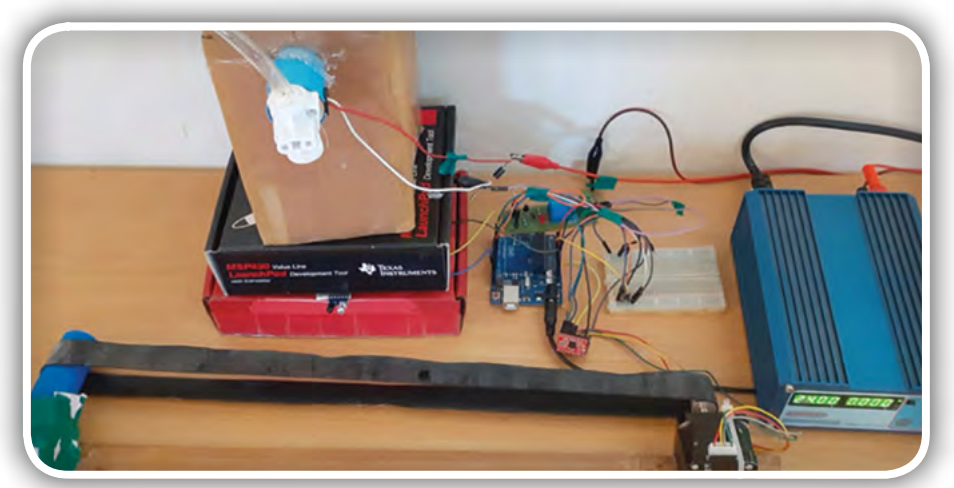

Zdaj lahko končno naložite programsko kodo v Arduino tako, da ga povežete s prenosnikom. Fotografiji prikazujeta naš

> prototip za sistem samodejnega polnjenja steklenic, v vlogi krmilnika tega sistema pa je seveda Arduino.

> Na koncu članka na spletni srani avtorja boste našli tudi predstavitveni video izrezek delovanja opisanega prototipa.

#### Povzeto po:

• [https://circuitdigest.com/microcon](https://circuitdigest.com/microcontroller-projects/automatic-bottle-filling-system-using-arduino)[troller-projects/automatic-bottle-fil](https://circuitdigest.com/microcontroller-projects/automatic-bottle-filling-system-using-arduino)[ling-system-using-arduino](https://circuitdigest.com/microcontroller-projects/automatic-bottle-filling-system-using-arduino)

```
https://circuitdigest.com
```
<span id="page-53-0"></span>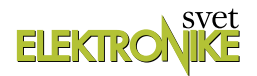

## Navidezni računalnik za programiranje čipov ESPx

*Ernest Gungl* E-pošta: ernest.gungl@um.si

Med moduli za brezžično povezovanje elektronskih naprav v internet so danes nedvomno najpogostejši tisti, ki temeljijo na čipih ESP8266/ESP32 kitajskega proizvajalca Espressif. Delo z njimi si lahko olajšamo z uporabo katerega izmed obstoječih integriranih razvojnih okolij, kot je na primer Arduino in programskih jezikov, kot sta na primer MicroPython in Lua, ali z ukazi AT, vendar nam največ fleksibilnosti omogoča uporaba razvojne programske opreme SDK (Software Development Kit) samega proizvajalca čipov.

Da bi bralce razbremenili potrebe po konfiguriranju sistema, nameščanju različnih verzij prevajalnikov in podpornih orodij, smo pripravili na spletu prosto dosegljiv navidezni računalnik z vso potrebno razvojno programsko opremo, ki vključuje tudi nov vtičnik ESP-IDF za Eclipse. V prispevku opišemo njegovo uporabo in prednosti.

Z oznako ESPx v naslovu označujemo čipe ESP8266, ESP32 in ESP32-S2, ki temeljijo na 32-bitnem mikroprocesorju Tensilica Xtensa. Namenjeni so za brezžično povezovanje naprav v računalniško omrežje (802.11 b/g/n) v t. i. projektih interneta stvari. ESP8266 je najstarejši med njimi. Njegova slabost je pomanjkanje mehanizmov za zaščito dostopa do občutljivih podatkov in kode v njem. ESP32 ima dodatno jedro, več periferije in strojno podporo šifrirnim algoritmom. Prihod čipa ESP32-S2 se pričakuje letos. Ima eno jedro, manj periferije od ESP32, vpeljuje pa USB OTG (zmožnost gostitelja USB), vmesnik za kamero in LCD prikazovalnik ter digitalno podpisovanje programske kode [4].

Nameščena razvojna programska oprema SDK temelji na operacijskem sistemu (OS) FreeRTOS. Za čipa ESP32 in ESP-S2 [1] se imenuje ESP-IDF (Espressif Internet Of Things Development Framework), za čip ESP8266 pa ESP8266 RTOS SDK [2] in je od verzije 3.0 naprej spremenjena v slog ESP-IDF, kar pomeni, da sta programska vmesnika in konfiguracija za ESP8266 in ESP32 sedaj podobna.

Pripravljeni navidezni računalnik v brezplačnem virtualizacijskem okolju Oracle VirtualBox verzije 6.1.2 z nameščenim OS Linux (Lubuntu 18.04 LTS) ima 1,5 GB delovnega in 30 GB dinamično dodeljenega zunanjega pomnilnika. Nanj nameščena orodja omogočajo razvoj aplikacij za čipa ESP8266 in ESP32 v ukaznem načinu, vgrajeni vtičnik ESP-IDF [3] pa boljšo uporabniško izkušnjo za programiranje čipov ESP32 in ESP32-S2 v okolju Eclipse. Demonstracijski video o njegovem zagonu in uporabi je dostopen na naslovu[https://youtu.](https://youtu.be/sU06oOD7EkA) [be/sU06oOD7EkA](https://youtu.be/sU06oOD7EkA).

### Zagon navideznega računalnika in preizkus delovanja

Navidezni računalnik prenesemo s strežnika na povezavi bit. ly/2vt0ZCt. Z dvoklikom na njegovo ikono in potrditvijo izbire Uvozi, ga uvozimo v VirtualBox. Po zagonu se vanj prijavimo z uporabniškim imenom in geslom espcomp.

Najprej prikažemo klasični postopek gradnje programa prek vmesnika ukazne vrstice (command line interface – CLI) v Linuxu, nato pa še z uporabo okolja Eclipse z vgrajenim vtičnikom za ESP-IDF.

### Uporaba vmesnika ukazne vrstice

Za sprehajanje po imenikih lahko uporabimo grafični program »File Manager«, ki ga odpremo s kombinacijo tipk Windows+E. Znotraj domačega imenika espcomp se nahaja imenik esp, ki je naš delovni imenik za programiranje čipov ESP8266/ ESP32 (slika 1 a). Imenika DELO\_ESP32 in DELO\_ESP8266 sta prazna imenika, namenjena hrambi naših projektov.

ESP8266 RTOS SDK in esp-idf sta imenika s SDK za razvoj programske opreme za čipa ESP8266 in ESP32, ki med drugim vsebujeta imenik examples. Na njem je veliko delujočih projektov, urejenih po področjih (slika 2), ki jih lahko uporabimo kot izhodišče za razvoj našega projekta. V datoteki READ-ME.md je tudi dokumentacija o projektih.

Da ohranimo projekte v mapi examples nespremenjene

(morda jih bomo še kdaj potrebovali v izvorni obliki), prekopiramo imenik z želenim projektom za ESP8266 v imenik DELO\_ESP8266, za ESP32 pa v imenik DELO ESP32.

Uporabo navideznega računalnika bomo demonstrirali za čip ESP32 na razvojni plošči ESP32 Dev Kit v1 podjetja DOIT

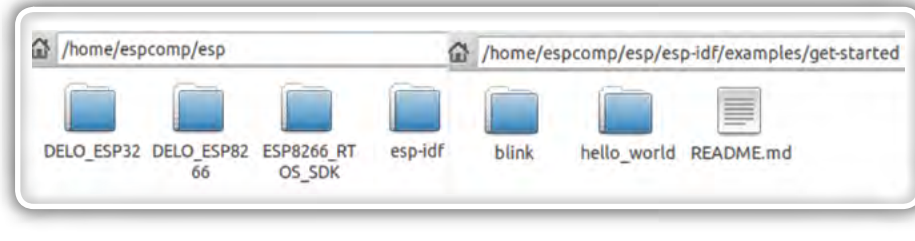

Slika 1: a) Vsebina delovnega imenika esp, b) Demonstracijski projekt hello world na projektu hello world, ki se nahaja v

istoimenskem imeniku (slika 1 b) znotraj imenika get-started. Imenik hello\_world najprej prekopiramo v imenik DELO\_ ESP32. Za ogled in urejanje izvorne kode aplikacije hello\_world\_main.c, ki se nahaja znotraj imenika main (slika 3 a), uporabimo urejevalnik Sublime Text (slika 3 b). Uporabniške aplikacije začnejo izvajanje v funkciji app\_main() (slika 4). Morebitne spremembe shranimo s kombinacijo tipk Ctrl+S.

Prevajanje, odpravljanje napak, konfiguracijo, nalaganje, zagon in spremljanje delovanja programa bomo izvajali v CLI. Nahajati se moramo v vrhnjem imeniku projekta hello\_world. CLI odpremo s kombinacijo tipk Ctrl+Alt+T, ki nas postavi v domači imenik espcomp, od koder se z ukazom cd esp/DELO\_ ESP32/hello world premaknemo v imenik hello world. Za programiranje čipa ESP32 zaženemo ukaz esp32, ki nastavi sistemsko spremenljivko IDF

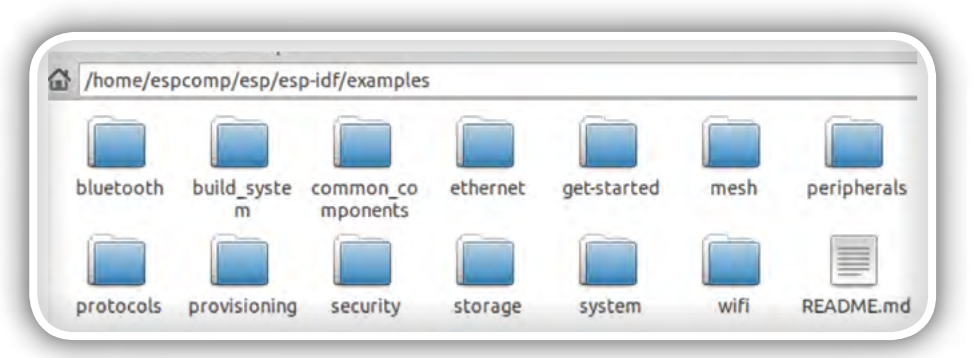

Slika 2: Seznam po področjih urejenih projektov

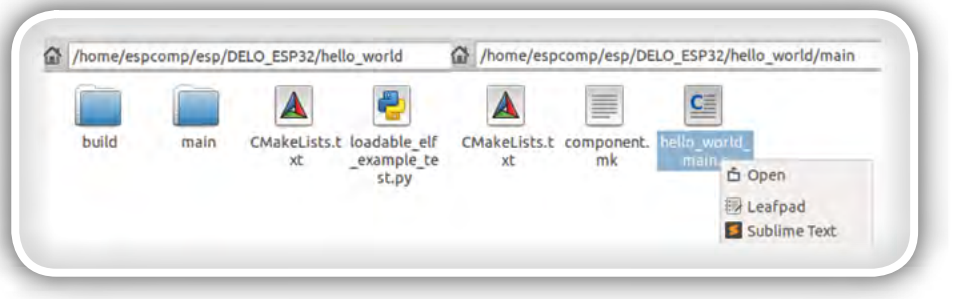

Slika 3: a) Imenik main, b) Urejanje z urejevalnikom Sublime Text

-PATH do imenika esp-idf. Modul ESP32, ki je opremljen s pretvornikom USB/UART, povežemo na računalnik. V navideznem računalniku omogočimo uporabljeni vmesnik USB/ UART (kliknemo Devices -> USB -> ime uporabljenega vmesnika) za priključeni modul (slika 4), kar nam omogoča neposredno povezavo med modulom in navideznim računalnikom. Delovanje povezave USB lahko preverimo prek CLI z ukazom lsusb, ki mora izpisati ime priključenega vmesnika USB/UART. V primeru težav odstranimo kljukico pri Enable USB Controller v nastavitvah VirtualBox-a pri izključenem navideznem računalniku.

Konfiguracijo mnogih lastnosti (npr., serijski vmesnik, frekvenca ure, periferne naprave, nastavitve RTOS) lahko izvedemo prek grafičnega vmesnika, ki ga zaženemo z ukazom idf.py menuconfig (slika 5 a). Za zagon konfiguracije mora biti CLI v celozaslonskem načinu, sicer sporoči težavo »Your display is too small to run Menuconfig!«.

Projekt zgradimo in naložimo v napravo z ukazom idf.py flash. idf.py je ovojnica okrog ukaza make s priročnimi dodatki [3]. Prvo prevajanje projekta in prevajanje po vsaki spremembi konfiguracije traja dlje časa. Z ukazom idf.py monitor preverimo delovanje programa v čipu v t. i. monitorskem načinu, ki prek serijskega vmesnika komunicira z navideznim računalnikom. Izpis povzetka lastnosti uporabljenega čipa in verzije SDK za izbrani projekt hello\_world ter periodično resetiranje vezja potrjuje, da se je program pravilno izvedel. Iz monitorskega načina izstopimo s kombinacijo tipk Ctrl+5.

Za čip ESP8266 najprej kopiramo projekt hello\_world iz imenika ESP8266\_RTOS\_SDK v imenik DELO\_ESP8266 (za test smo uporabili modul NodeMCU ESP8266-12E proizvajalca Lolin). V CLI zaženemo ukaz esp8266, ki nastavi sistemsko spremenljivko IDF-PATH do imenika ESP8266 RTOS SDK. Ta spremenljivka je namreč skupna za ESP8266 in ESP32. Zgoraj uporabljene ukaze za prevajanje, nalaganje in testiranje

| $\circ$<br>Edit Selection Find<br>Vi Fi                    | <b>Optical Drives</b><br>Audio  | ello world main.c - Sublime Text (UNREGISTERED)          |
|------------------------------------------------------------|---------------------------------|----------------------------------------------------------|
| $\rightarrow$<br>hello world main.c x                      | Network                         |                                                          |
| 19                                                         | <b>USB</b>                      | <b>USB Settings</b>                                      |
| 20<br>CONFIG IDF<br>$\bullet$<br>CHIP NAME<br>21<br>detine | Webcams                         | Intel Corp. [0001]                                       |
| #endif<br>22<br>23                                         | <b>Shared Folders</b>           | Azurewave USB2.0 UVC HD Webcam [0814]                    |
| void app main(void)<br>24                                  | <b>Shared Clipboard</b>         | Silicon Labs CP2102 USB to UART Bridge Controller [0100] |
| 25<br>printf("Hello<br>26                                  | Drag and Drop                   | PixArt USB Optical Mouse [0100]                          |
| 27<br>28<br>/* Print chip                                  | Insert Guest Additions CD image |                                                          |

Slika 4: Funkcja app\_main in omogočitev vmesnika USB/UART

### programiranje

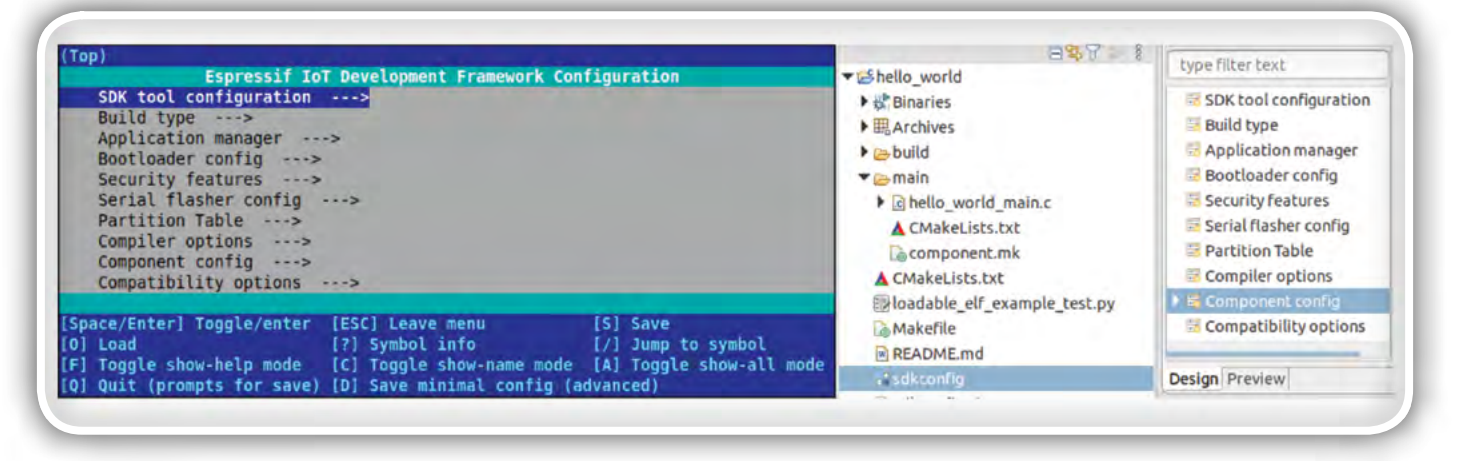

Slika 5: a) Konfiguracijski vmesnik za CLI, b) Eclipse

delovanja čipa ESP32 spremenimo v ukaze za čip ESP8266 tako, da ukaz idf.py zamenjamo z ukazom make. Za brisanje znakov v konfiguracijskem vmesniku za esp8266 uporabimo kombinacijo tipk Ctrl+Backspace.

### Uporaba okolja Eclipse z vgrajenim vtičnikom za ESP-IDF

Uporaba okolja Eclipse z vgrajenim vtičnikom za ESP-IDF, ki ga je Espressif predstavil v drugi polovici leta 2019, poenostavi in izboljša uporabo standardnega Eclipsa za razvoj aplikacij za čipe ESP32/ESP32-S2. Okolje zaženemo s klikom na ikono za Eclipse na namizju in potrdimo predlagano delovno področje eclipse-workspace znotraj domačega imenika.

Sedaj ustvarimo nov projekt (kliknemo File -> New -> Espressif IDF Project) in ga poimenujemo hello\_world (slika 6 a). S pritiskom na gumb Finish biustvarili t. i. prazen projekt z inicializacijsko kodo za brezžično povezovanje naprave na razpoložljivo dostopovno točko. Za odpiranje projekta iz šablone kliknemo Next, izberemo možnost Create a project using one of the templates, izberemo projekt hello\_world in okno potrdimo s Finish (slika 6 b).

Okolje Eclipse z odprtim projektom (oznaki 8 in 9) prikazuje slika 7. Preverimo, da nastavitve v poljih z oznakami 3, 4 in 5 ustrezajo nastavitvam na sliki. Izvedemo prevajanje projekta (oznaka 1), spremljamo njegov potek v oknu Console (oznaka 7) in naložimo program v napravo (oznaka 2). Ne pozabimo na nastavitve vmesnika USB/UART (slika 4). Za testiranje delovanja aplikacije uporabimo vgrajeni serijski terminal (oznaka 6), ki ga ustrezno nastavimo (npr., Serial Terminal, /dev/ ttyUSB, 115200).

Vtičnik ESP-IDF omogoča uporabo konfiguracijskega menija neposredno iz okolja Eclipse (slika 5 b), ki ga odpremo s klikom na ikono sdkconfig (oznaka 8). Ikona se pojavi po prvem prevajanju projekta.

### Posebnosti, povezane z OS FreeRTOS

Kreirana opravila v FreeRTOS-u aktiviramo z ukazom vTaskStartScheduler. Opazimo, da med primeri v imeniku examples (npr. gpio), ki vključujejo eno ali več opravil, te funkcije ni. Le -ta se nahaja v datoteki startup.c (esp8266) oz. cpu\_start.c (esp32) znotraj SDK-ja, od koder je klicana vstopna funkcija

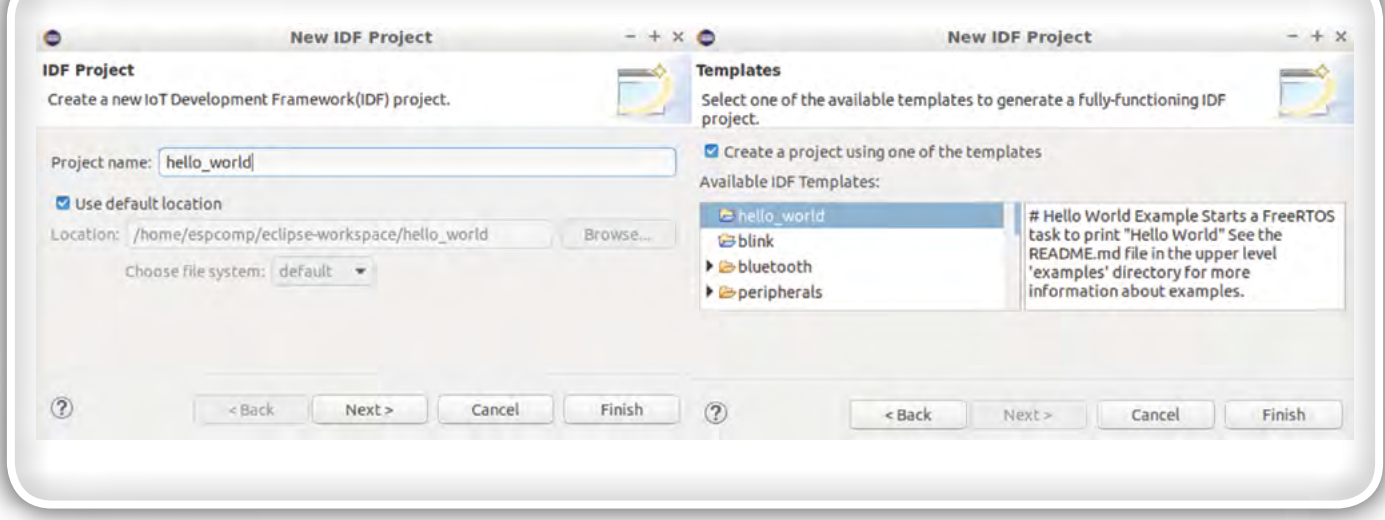

Slika 6: a) Poimenovanje projekta, b) Izbira projekta iz šablone

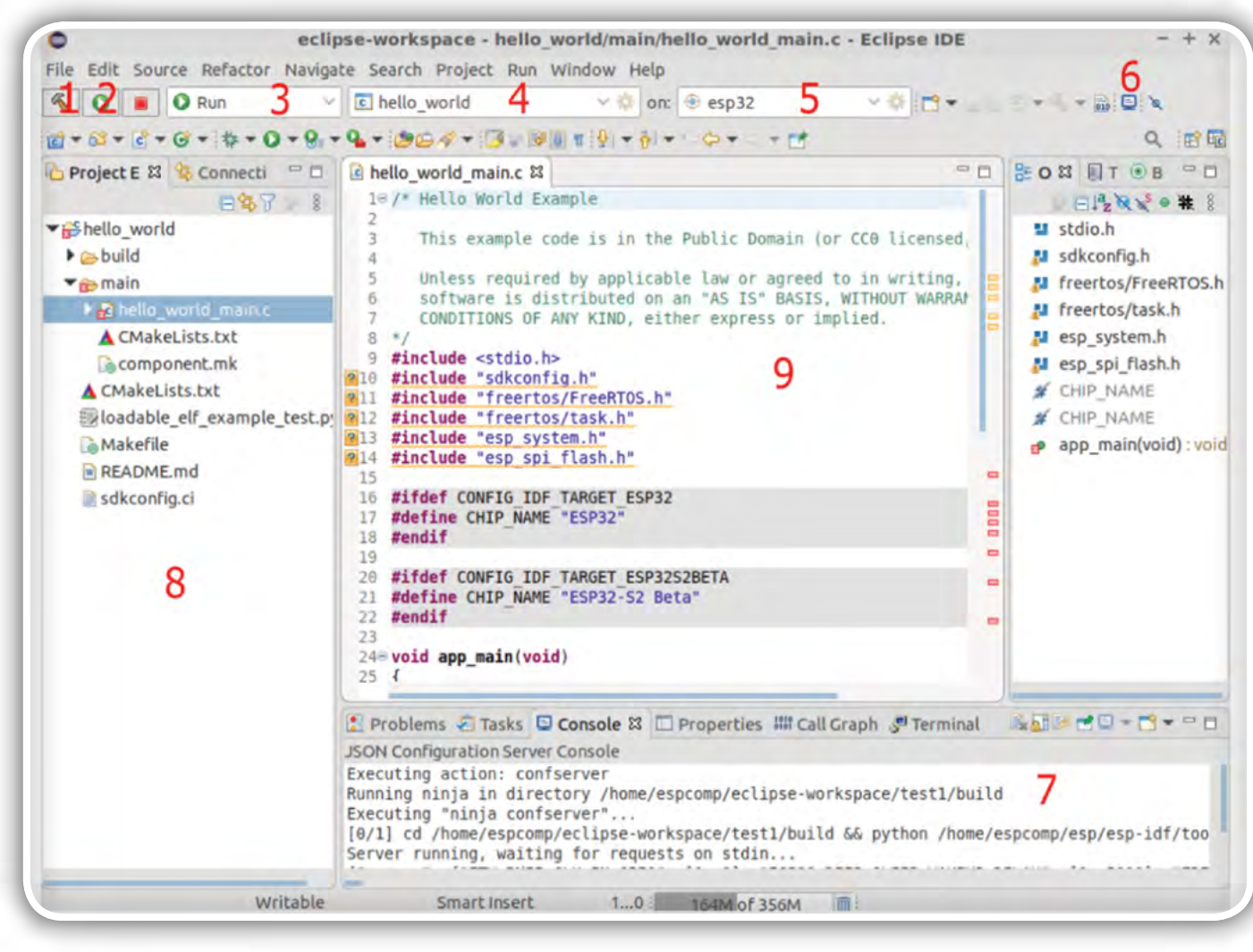

programiranje PROGRAMIRANJE

#### Slika 7: Okolje Eclipse

uporabniških aplikacij app\_main(). App\_main torej predstavlja eno od opravil.

Večini sistemskih opravil, kot so na primer inicializacija sistema, periferije in datotečnega sistema, upravljanje protokolnega sklada TCP/IP, procesiranje sistemskih dogodkov v realnem času in upravljanje porabe energije, ne moremo spremeniti prioritete prek konfiguracijskega vmesnika, lahko jim le izberemo želeno jedro v primeru dvojedrnega vezja ESP32. Nobeno opravilo, ki ga ustvari uporabnik, ne sme vsebovati zank, ki bi trajale predolgo, saj s tem preprečimo nizkoprioritetnemu opravilu IDLE (za vsako jedro eno pri ESP32), da poleg sproščanja pomnilnika za zavržena opravila periodično resetira stražni časovnik opravil. Neresetiranje časovnika ima za posledico resetiranje čipa ESPx. Pod izbiro Common Esp realted, v konfiguracijskem meniju vidimo, da je privzeta nastavitev tega časovnega intervala 5 s.

### **Zakliuček**

V prispevku predstavljeni navidezni računalnik za programiranje čipov ESPx z razvojno programsko opremo proizvajalca Espressif in z vgrajenim vtičnikom ESP-IDF je učinkovita zastonjska alternativa nekaterim komercialnim rešitvam s podobno uporabniško izkušnjo (VisualGDB). Poganjamo ga lahko na različnih gostiteljskih OS. Omogoča neposredno komunikacijo z vezji ESPx. Prehod na najnovejše verzije SDK je preprost [2]. Popularno zastonjsko okolje PlatformIO podpira delo s SDK,vendarne omogoča integracije konfiguracijskega menija. Nekoliko slabšo začetno odzivnost navideznega računalnika pri uporabi razvojnega okolja Eclipse lahko izboljšamo s povečanjem delovnega pomnilnika in števila jeder za navidezni računalnik. Čeprav vtičnik ESP-IDF izboljša uporabniško izkušnjo, ki je dobrodošla predvsem za začetnike, se zdi, da je razvoj programske opreme prek CLI hitrejši, ko postanemo vešči dela na konzoli.

#### Literatura:

- [1] ESP-IDF Programming Guide,
	- » [https://docs.espressif.com/projects/esp-idf/en/la](https://docs.espressif.com/projects/esp-idf/en/latest/)[test/,](https://docs.espressif.com/projects/esp-idf/en/latest/) [on-line 20. 1. 2020]
- [2] ESP8266 RTOS SDK Programming Guide.
- » [https://docs.espressif.com/projects/esp8266-rtos](https://docs.espressif.com/projects/esp8266-rtos-sdk/en/latest/) [-sdk/en/latest/,](https://docs.espressif.com/projects/esp8266-rtos-sdk/en/latest/) [on-line 20. 1. 2020]
- [3] Espressif IDF Eclipse Plugins,
	- » [https://github.com/espressif/idf-eclipse-plugin/blob/](https://github.com/espressif/idf-eclipse-plugin/blob/master/README.md) [master/README.md](https://github.com/espressif/idf-eclipse-plugin/blob/master/README.md), [on-line 25. 1. 2020]
- [4] ESP32-S2,
	- » [https://www.espressif.com/sites/default/files/do](https://www.espressif.com/sites/default/files/documentation/esp32-s2_datasheet_en.pdf)[cumentation/esp32-s2\\_datasheet\\_en.pdf](https://www.espressif.com/sites/default/files/documentation/esp32-s2_datasheet_en.pdf), [on-line 20. 1. 2020]

*https://svet-el.si*

## stik Info in naročanje i stik Info in naročanje i stik Info in naročanje i stik Info in naročanje i stik Info<br>Stik Info in naročanje i stik Info in naročanje i stik Info in naročanje i stik Info in naročanje i stik Info<br>St

Podarite naročnino ali darilni BON

#### <span id="page-57-0"></span>KAKO, KJE in KAJ potrebujem za naročilo?

- Naročilo je možno poslati po pošti (AX ELEKTRONIKA d.o.o., Špruha 33, 1236 TRZIN), po telefonu (01 528 56 88 ali 01 549 14 00) ali e-pošti [\(prodaja04@svet-el.si](mailto:prodaja04%40svet-el.si?subject=)). Naročeni material pošiljamo preko Pošte Slovenije.
- Garancija za gotove izdelke velja 12 mesecev (datum na računu), KIT kompleti nimajo garancije.
- Plačevanje je možno po povzetju (plačilo ob prevzemu), na obroke (2 obroka), po predračunu, kreditnimi karticami ali po vnaprej dogovorjenem plačilnem roku!
- Naročene izdelke pošljemo najkasneje v roku 48 urah od prejema naročila oziroma vam sporočimo predvideni rok dobave. Vračilo izdelkov je možno v osmih dneh po prevzemu. Kontaktna oseba za naročila in vprašanja je Samo Gregorčič .
- Katerikoli brezplačni PDF letnik revije Svet elektronike si lahko izbere vsak novi naročnik ali obstoječi naročnik, ki podaljša naročnino.
- Popust na vse stare letnike revije Svet elektronike v PDF in v pisni obliki imajo vsi trenutni naročniki na revijo Svet elektronike.
- Pri obeh naročninah (pisni + internet) dobite internet naročnino za 50% ceneje.
- Konec leta vsak naročnik prejme stenski planer.

#### Naročnine na revijo Svet elektronike

- PRAVNE OSEBE (1 leto). Naročnina na revijo Svet elektronike, za pravne osebe. Naročnina velja eno leto (11 številk, julij/avgust dvojna). Cena naročnine z vštetim popustom je 44,95 EUR. Plačilo po predračunu, katerega pošljemo po pošti.
- FIZIČNE OSEBE (1 leto). Naročnina na revijo Svet elektronike, za fizične osebe. Naročnina velja eno leto (11 številk, julij/avgust dvojna). Cena naročnine z vštetim popustom je 39,95 EUR. Plačilo po položnici, ki jo pošljemo po pošti.
- ŠOLAJOČE SE OSEBE (1 leto, potrdilo o šolanju). Naročnina na revijo Svet elektronike, za šolajoče se osebe. Naročnina velja eno leto (11 številk, julij / avgust dvojna). Cena naročnine z vštetim popustom je 37,46 EUR. Plačilo po položnici, ki jo pošljemo po pošti. Brez potrdila o šolanju se naročniku avtomatično pošlje naročnino z 20% popustom.
- **INTERNET NAROČNIKI (1 leto, fizične ali pravne osebe)**. Naročnina na internet revijo Svet elektronike. Naročnina velja eno leto (vpogled revije v PDF datoteki na [www.svet-el.si\)](http://). Cena naročnine znaša 19,99 EUR. Nujna je prijava na spletni strani, kjer si lahko ogledate tudi svoj vse informacije glede naročnine.
- VSI NAROČNIKI (-50% popusta pri internetni naročnini 1 leto). Pri naročilu na pisno revijo Svet elektronike in internet naročnino vam za internetno naročnino priznamo 50% popust. Izberite si želeno pisno naročnino in jo obkrožite skupaj z internet naročnino. Vsi pogoji ostanejo enaki, lahko si jih ogledate v zgornjih naročninah. Za vse ostale informacije smo vam na voljo na tel.: 01 549 14 00 ali e-naslov: prodaja04@svet-el.si.
- **AVTORJI** člankov imajo brezplačno pisno naročnino (svojo naročnino lahko tudi podarijo komur koli)

Vse cene naročnin in izdelkov »od podjetja AX, d.o.o. in revije Svet elektronike« vsebujejo DDV.

Več naročnin vam prihrani denar. Pravnim osebam, ki naročijo več

izvodov revije Svet elektronike, nudimo za 2. naročen izvod 50% popust,

za 3. izvod in vse naslednje pa 70% popust do preklica. Velja tudi za

podaljšanje naročnine. Vsi izvodi revije morajo imeti istega plačnika.

Naročilnica za revijo Svet elektronike

• podjetje / fizična oseba (ime in priimek)

• ulica / hišna številka / pošta / kraj

davčna številka / zavezanec (da ali ne)

• TELEFON E-POŠTA

•

•

podpis / žig

elektronike ali vrednostni BON. Oboje vam olajša odločitev kaj

podariti.

• Obdarovanje svojih najbližjih je vsako leto težje. Imamo že toliko stvari, da ne vemo več kaj potrebujemo in kaj si v življenju res želimo, zato je obdarovanje včasih težko, ker ne vemo natančno kaj podariti. V uredništvu revije Svet elektronike smo za take primere pripravili nekaj novosti. Lahko podarite naročnino na revijo Svet

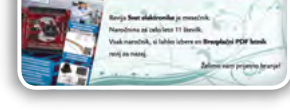

#### Brezplačni PDF letnik za naročnika

• Svet elektronike nagradi vsakega naročnika z brezplačnim letnikom preteklih revij v PDF obliki od leta 2004 po svoji izbiri. Vsak naročnik

se ob podaljšanju naročnine odloči, kateri letnik bi želel prejeti. Svojo odločitev nam lahko sporočite po elektronski pošti, telefonu ali preko virtualne trgovine.

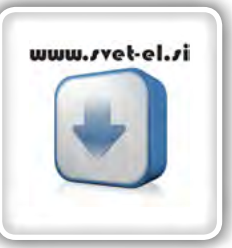

### Brezplačno vsi letniki do 2005

Vsi letniki do 2005 so sedaj brezplačno na naši spletni strani!

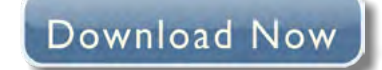

#### Vsi naročniki

• 50% popusta pri internetni naročnini 1 leto. Pri naročilu na pisno revijo Svet elektronike in internet

naročnino, vam za internetno naročnino priznamo 50% popust. Izberite si želeno pisno naročnino, ter jo obkrožite skupaj z internet naročnino.

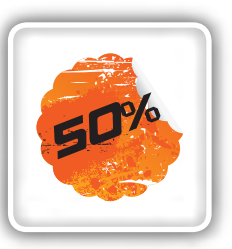

#### Brezplačni ogledni izvod

• Verjamemo, da se želite prepričati, zakaj je Svet elektronike najboljša revija za prave elektronike. Ker smo ponosni na to, kar delamo, vam bomo z veseljem poslali brezplačni ogledni izvod na vaš naslov - seveda brez zaračunanih stroškov poštnine!

tvoj

**DARILNIBON** 

**DARILNIBON** 

 $20$ 

50

### 3. konferenca za informacijsko-komunikacijsko tehnologijo, elektroniko in mehatroniko

### Rogla, hotel Planja // 18.-19. junij 2020

### https://iktem.si

Strokovna predavanja **Praktične delavnice** Prijetno druženje s strokovnjaki

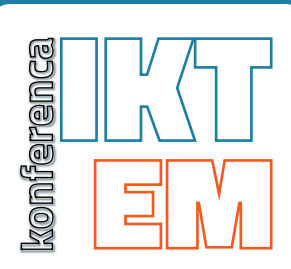

#### Spoštovani!

Vabimo vas na strokovno konferenco IKTEM, konferenco za IKT, elektroniko in mehatroniko. Konferenca IKTEM je nastala na pobudo strokovnjakov z omenjenih področij zato, da bi enkrat na leto na strokovnih predavanjih in praktičnih delavnicah spoznali in preizkusili najnovejše proizvode in tehnologije.

#### **Teme IKTEM konference so:**

- · Premagovanje izzivov v načrtovanju TIV za prihajajoče zahtevne aplikacije (5G, hitri SDRAMi, hitri video signali)
- · IoT CAT M predavanje in Hands-on delavnica
- · Meritve s sodobnimi merilnimi instrumenti za 5G frekvence, predavanje in delavnica
- · Programiranje Android naprav predavanje in Hands-on delavnica
- · Predstavitev zmožnosti FreeCad programske opreme
- · Programiranje Jetson razvojne plošče, zajem in obdelava podatkov z učenjem nevronskih mrež in pa machine learninga
- · Primeri dobre prakse iz področij IKT, elektronike in mehatronike

#### Se vidimo na Rogli

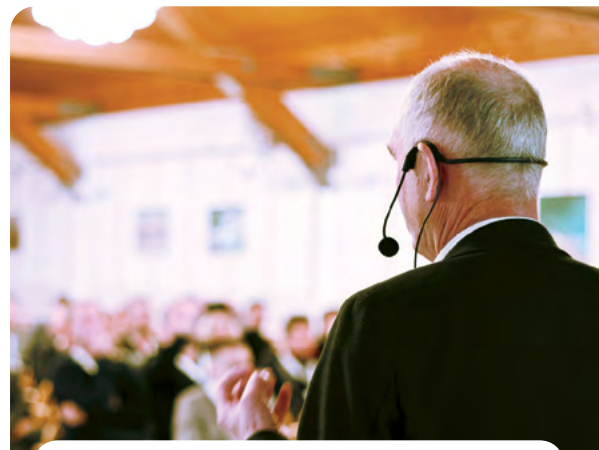

#### **IKTEM konferenca traja 2 dni** in je razdeljena na:

- 1. dan: strokovna predavanja
- 2. dan: praktične delavnice in demonstracije delovanja

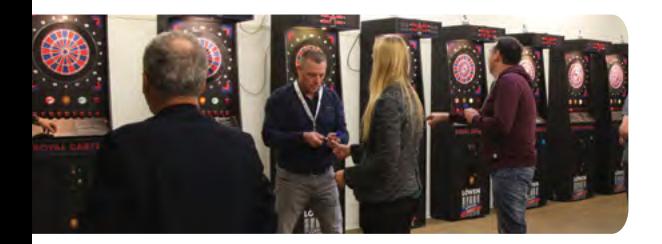

**VABLIENI** 

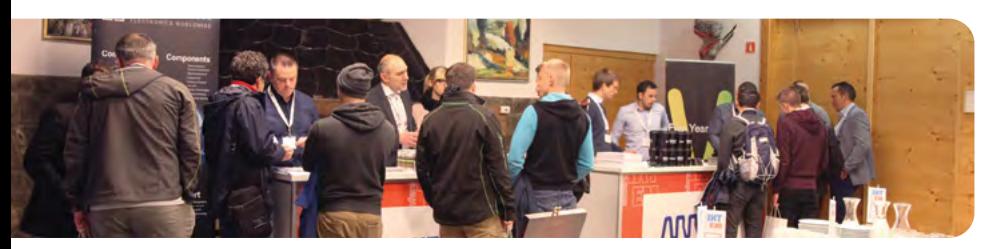

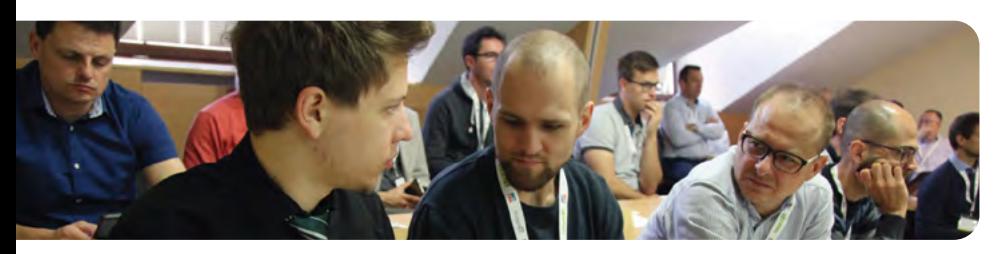

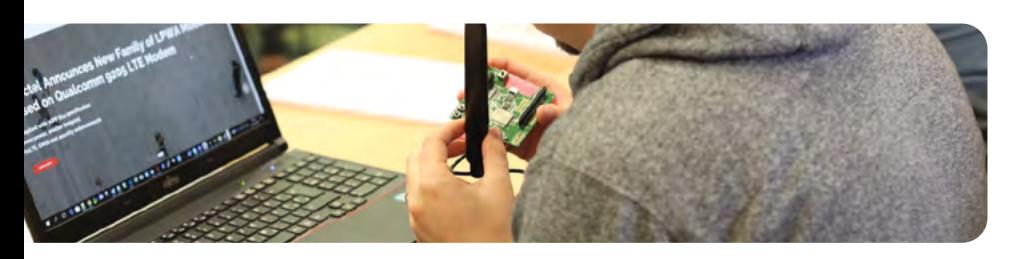

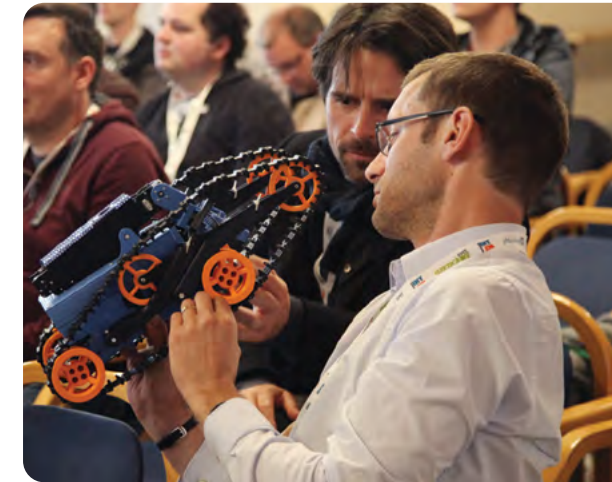

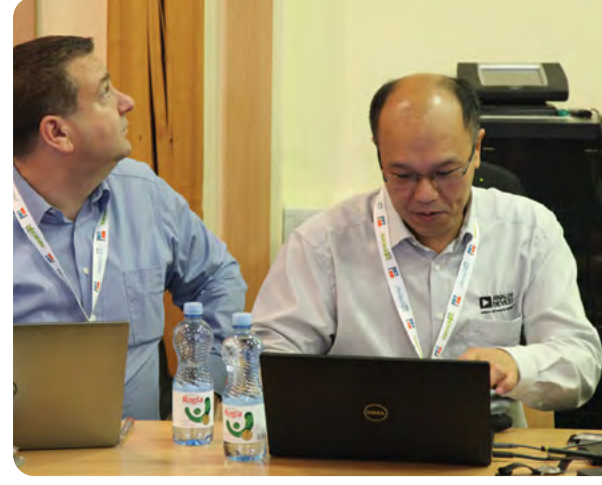

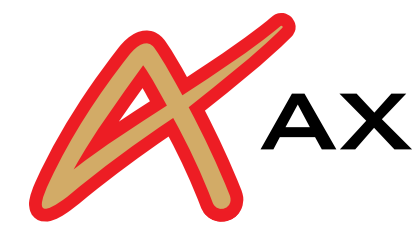

## AX ELEKTRONIKA

# PCB parcele

profesionalna tiskana vezja: stop lak, montažni tisk, poljubne oblike

hitra izdelava

vaše tiskanine izdelamo v 7 do 14 dnevih od dneva naročila

## cenovno ugodno:

enostranska ali dvostranska vezja po ceni 0,22 Evro/cm2

### racionalna količina za prototipe: najmanjše naročilo 2 kosa

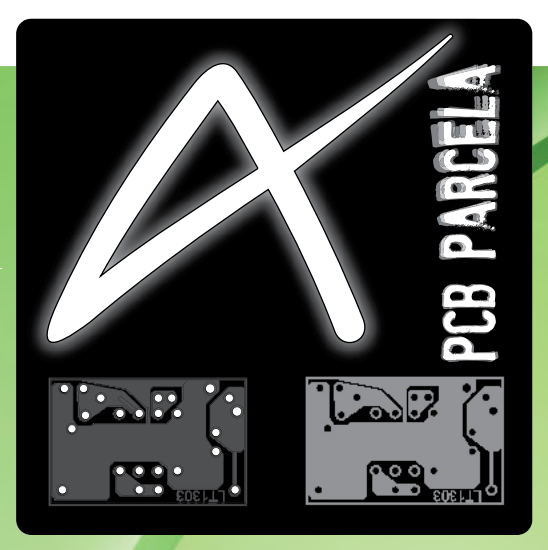

Najcenejša izdelava vašega prototipnega vezja v Sloveniji!

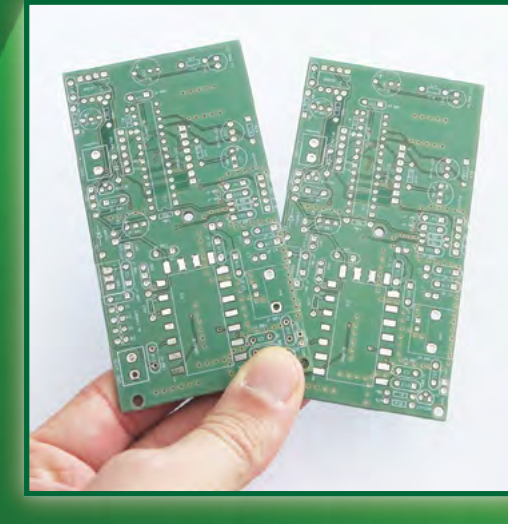

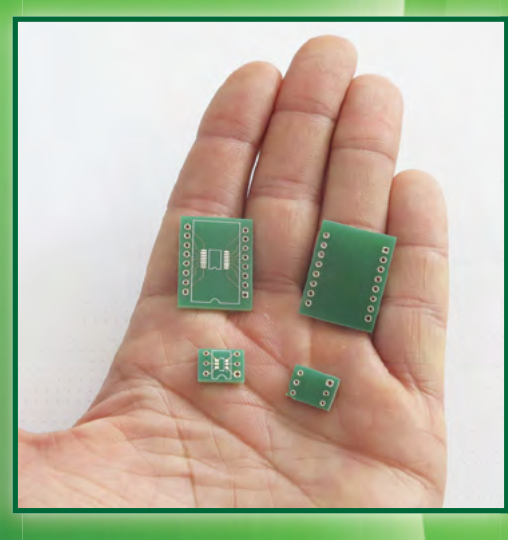

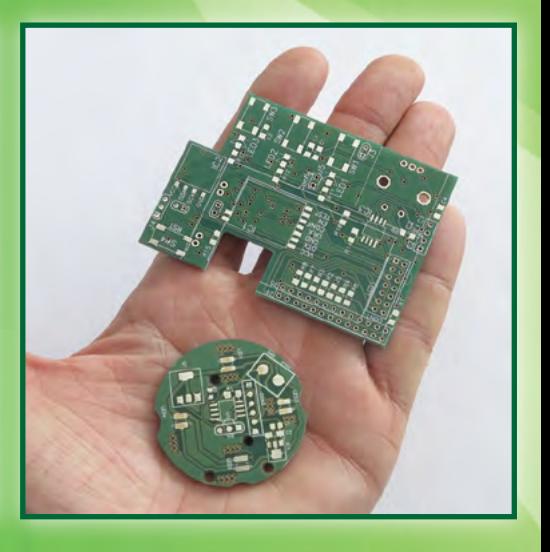

telefon: 01 549 14 00, e-pošta: bojan@svet-el.si

enoslojna ali dvoslojna tiskana vezja, enaka cena AX elektronika d.o.o Špruha 33 1236 Trzin https://svet-el.si